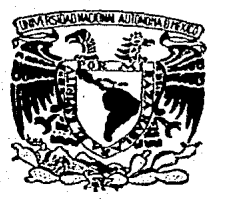

# UNIVERSIDAD NACIONAL AUTONOMA DE

Facultad de Ingeniería División de Ingeniería Mecánica y Eléctrica

# DISEÑO Y CONSTRUCCIÓN DE UN SISTEMA PCM

# TESIS FROFESIONAL

QUE PARA OBTENER EL TITULO DE INGENIERO MECANICO ELECTRICISTA  $P$  $\mathbf R$  $E$  $\mathbf{S}$ E N T  $\mathbf{A}$  $\ddot{\phantom{a}}$ JESUS ALVAREZ CASTILLO

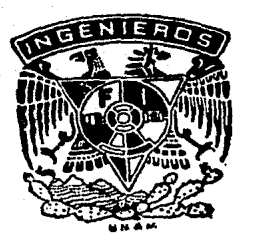

Director de Seminario de Tesis: Ing. Mario Ibarra Pereyra

México, D. F.

1987

MEXICO

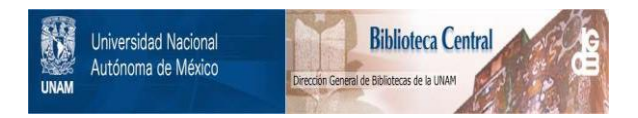

### **UNAM – Dirección General de Bibliotecas Tesis Digitales Restricciones de uso**

## **DERECHOS RESERVADOS © PROHIBIDA SU REPRODUCCIÓN TOTAL O PARCIAL**

Todo el material contenido en esta tesis está protegido por la Ley Federal del Derecho de Autor (LFDA) de los Estados Unidos Mexicanos (México).

El uso de imágenes, fragmentos de videos, y demás material que sea objeto de protección de los derechos de autor, será exclusivamente para fines educativos e informativos y deberá citar la fuente donde la obtuvo mencionando el autor o autores. Cualquier uso distinto como el lucro, reproducción, edición o modificación, será perseguido y sancionado por el respectivo titular de los Derechos de Autor.

#### INDICE

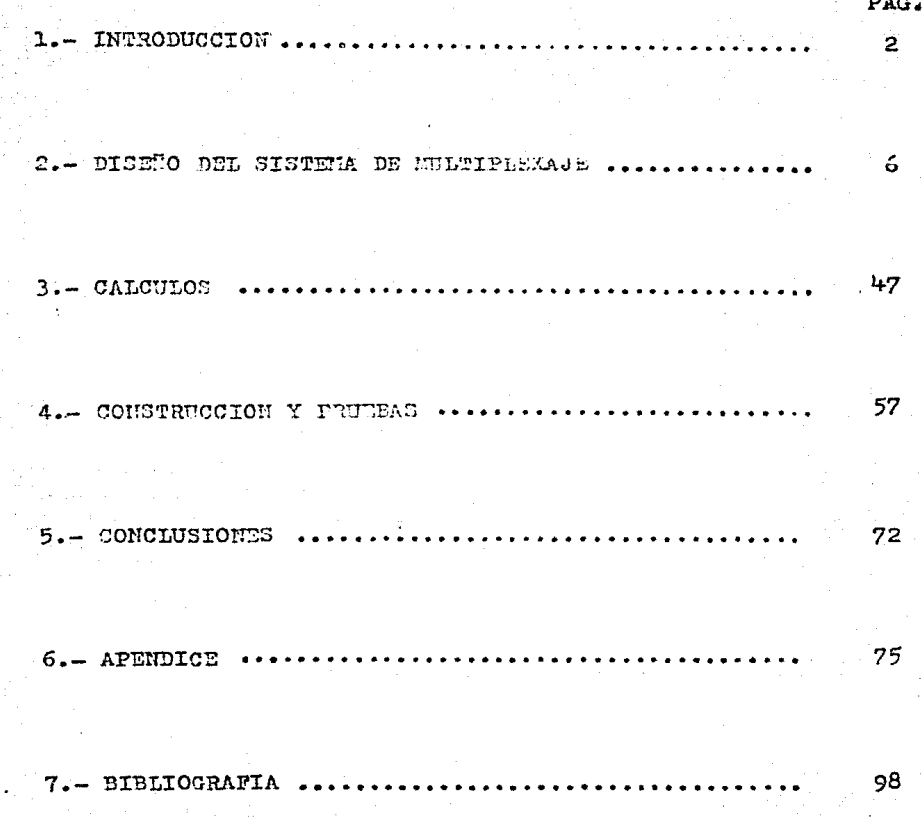

 $\mathbf{I}% _{t}\left| \mathbf{I}_{t}\right|$ 

#### **THTRODUCCION.**

Un sistema de multicanalización. conocido en el namo como "Wultiplex". es aquel que nos permite cursar varios mensajes si multénemente entre dos puntos cualesquiera del universo.

La anterior definición no es la que ha estandarizado el Comité Consultivo Internacional Telegráfico y Telefónico. sin embargo. es la que se deduce de lo aprendido por el autor de este trabajo en las clases de teoría y a lo largo del desarrollo de este nroyecto.

Otro assecto asimilado es el relativo a que existen varios tipos de multicanalización, según se podrá ver por el siguiente raciocinio:

En comunicaciones se manejan 3 parámetros que son: espacio, tiempo y frecuencia; por lo tanto, mi usamos el mismo espacio y. al mismo tiempo transmitimos varios mensajes, estos tienen que ocupar diferentes bandas de frecuencia.

Asi mismo. si los mensajes se transmiten a la misma frecuencia y al mismo tiempo, entonces tendrán que viajor por diferentes mitas.

Finalmente, si los mensajes tienen las micmas frecuencias y via jan por la misma ruta, ellos deben desplasarse en diferentes in tervalos de tiempo.

Por todo lo anterior, se establecen fundamentalmente 3 tipos de sistema multiplex:

1) Por división de espacio.

1102231643

- 2) For división de frecuencia.
- 3) Por división de tiempo.

El caso tinion de múltiplex por división de espacio, as el sistema telefónico urbano que controla n' conversaciones rimultáneas, cada una por un par de alambres.

El multiplex por división de frecuencia, es el que emplean las ostaciones rediodifusoras, que transmiten simultémeamente, per la misma via, que es el aire y a diferentes frecuencias.

31 multiplex por división de tiempo es el más muevo de las 3 sis temas y consiste en acignar renuras de tiemno ( 'el crden de mierosegundos ) a'n' personas, para que pueden utilizer une misma línea télefonica, esto se puede ese - - tizar en la cima este ficura:

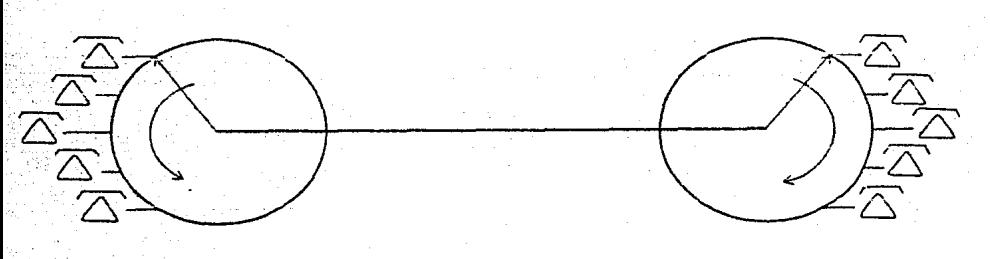

La enzlogía mecánica, no es mas que para dar una idea del princi pio fundamental que se utiliza. ya que ninsún interruptor sirato rio mecánico. podría girar a suficiente velocidad angular para que el ser humano no notara que se le corta la línea. Los sistemas multiplex surgen de la necesidad de atender a más usuarios telefonicos, sin tener que instalar más lineas, ya que el tendido de un sistema de cables telefonicos presenta serios inconvenientes técnicos. laborales y económicos. mues literalmen te podría afirmarse que se está enterrando el dinero en el suelo. Otre de les razones es que la frecuencia máxima de la señal de vos. no llega arriba de 4 khz y el encho de banda útil de un hilo télefonico puede ser de varios merchertz, si se le febrica e instala adequadamente.

En un principio, (1930-1950), se usaron sistemas multiplex por división de frecuencia, con circuitos totalmente analógicos, pero con el desarrollo del transistor se la dió un incremento enor me al uso de sistemas digitales y no hay que olvidarse de mencio nar que el manejo de señales binarias, le da el sistema una gran inmunided al ruido, cosa que los multinlex analógicos no pueden logram.

En este ceminario se ha llevado a cabo el diseño y la implementa ción de un pequeño sistema de multimlexaje por división de tiemno para 4 señales de vos. Según el planteamiento especificado por el director del seminario no se trata de lesarrollar un prototipo comercial, con todos los requerimientos y facilidades de los sistemas en uso, si no que se estipuló que se debería desa-rrollar un circuito con propócitos acodémicos en el que se pu-dieran apreciar les técnicas de muestreo, multiplexaje, conver-sión A/D, y D/A, sin recurrir a señales de muy alta velocidad, dificiles de manejar y aprociar con el equipo de laboratorio de comunicaciones.

 $\Delta$ 

Se estableció además que la tésis no debe incluir análisis matemático de las señales producidas, ni de la influencia del ruido en el funcionamiento del equipo. Por último se especificó, que la linea de enlace entre ambos equipos debia ser prácticamente inexistente: en resumen, el trabajo se condensa totalmente en el desarrollo de circuitos para muestreo. multiplexaje. y con--versión  $A/D$  y  $D/A$ .

DISERO DEL SISTEMA DE MULTIPLATAJE.

1.- Planteamiento del Problema.

a) La premisa fundamental en el desarrollo del aparato. es que éste debe ser empleado con fines académicos; por lo que sus funciones se realizarán en forma sumemente simplificada, compa-radas con las técnicas y procesos sofisticados que usan los equi pos comerciales.

b) El aparato debe reunir en un sólo par de hilos. 4 señales analógicas digitalizadas y debe efectuar la separación y decodificación de éllas en el extremo recentor.

c) No debe haber más de 2 hilos, (vivo y tierra), conectan do al transmisor y el receptor.

d) La calidad de la señal recuperada en el extremo recep--. tor podrá ser menor que la obtenida en un sistema comercial.

e) Las demás características del sistema quedar a criterio del diseñador.

2. Alternativas de Solución.

Em este caso. debido a que los sistemas PCM han sido objeto de un alto grado de estandarización. Ins posibles soluciones estarán bacadas en las siguientes opciones:

a) Les señales de los 4 canales se muestrean, se multiplexan y se digitalizan; esta alternativa fue escorida por ser la mas barata.

b) Las señales provenientes de los 4 canales se muestrean, de digitalizam y de multipleron, este tiene ceme consecuencia que se pueden procesar señales a mayor velocidad, ya que para cada canal se tendría un convertidor A/D. sunque saldría bastante más caro. Por las razones anteriores, como ya se mencionó, -nos decidimos por la primera opción.

3.- Diagroma General.

En las figuras l y 2 se presenta la estructura clásica de un sistema de multiplexaje PCM.

Inicialmente las 4 señales se concien a filtrado para cumplir con el teoreme de muestrec (Pauestà Armax vez ). In seguida, las 4 'schales son muestreadas secuencialmente con el uso de compuertas analógicas y las calidas de tales compuertas se suman, con lo que se realiza el proceso de multiplexaje en tiempo. En el mismo bloque se generan 2 bits por cada muestra, sue de aqui en adelante llamaremos "bits de asignación"; estos bits sirven para identificar a qué señal corresponde cada muestra.

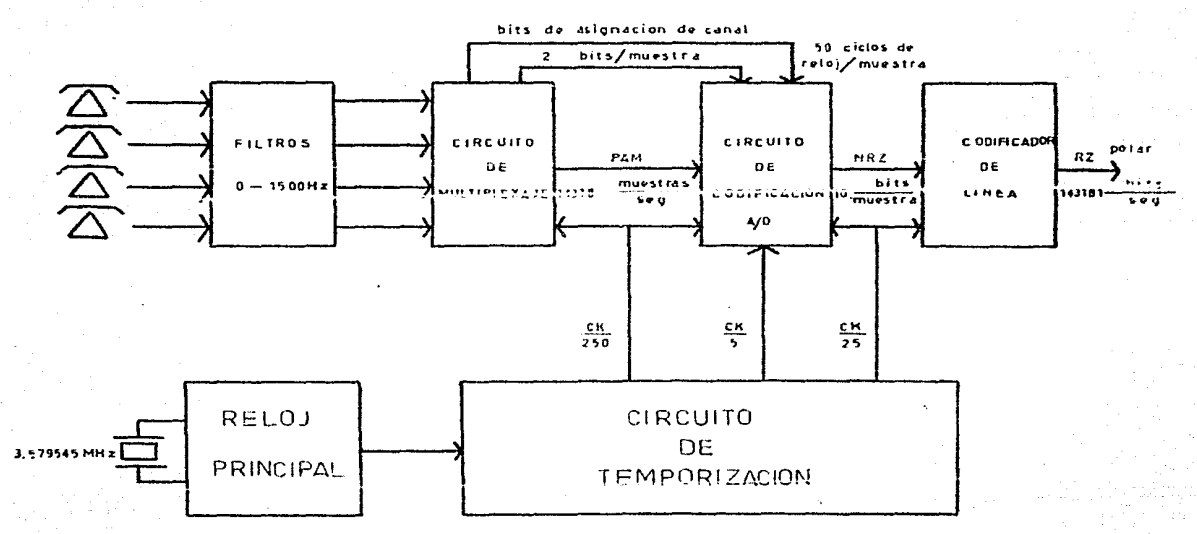

# FIGURA 1. DIAGRAMA DEL TRANSMISOR

 $O<sub>2</sub>$ 

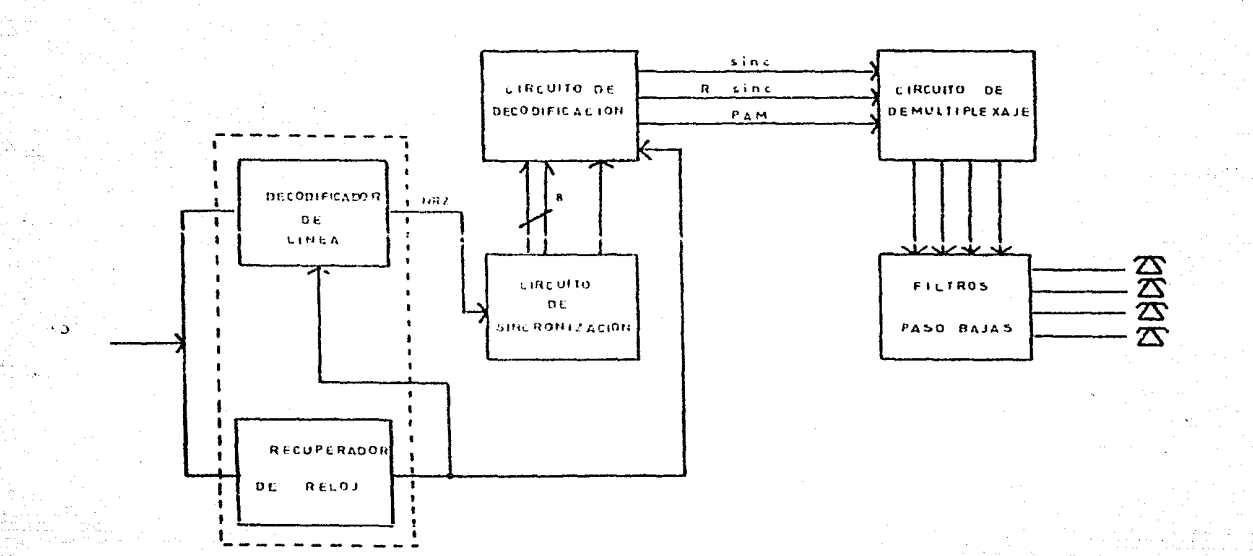

#### FIGURA 2. DIAGRAMA DEL RECEPTOR

El siguiente paso es la conversión A/D, en la que cada muestra es convertida a un número binario, couivalente aproximademente a su altura. Se dice que la conversión es aproximada, porque la altura de una muestra, no siempre tiene un número entero de -volts y el codificador no codifica los decimales; por lo que en la mayoría de los casos, la conversión no es exacta. Si el codificador usado entrega los bits en serie, el siguiente paso es adicionarla los dos bits de asignación; pero si el codificador entrega los bits en paralelo, hay que usar un convertidor paralelo serie y thi mismo agregarle los 2 bits de asigna--ción.

El último paso del proceso de transmisión, es adecuar la señal de salida del codificador a la línea telefónica, para lo que se usa una conversión de NRZ ( que es usualmente el formato de salida de un TTL) a algún otro formato que:

a) Permita a la señal viajar por la línea sin gran defor $mech6n$ .

b) Permita al receptor recuperar el reloj con facilidad.

Para cada una de las etapas antes descritas se requiere una ceñal de reloj, de modo que el equipo debe disponer de un generador de pulsos creciso y estable y de los correspondientes divisores de frecuencia, según ce necesite.

In el receptor, el primer paso del proceso es la recuperación del reloj y la reconversión de la señal a formato NRZ. El roloj recuperado nos po mite inplementar un circuito de sincroni

zación que detecta la presencia de los bits de asignación y genera, en consequencia, una señal para inicializar el funciona --miento del convertidor D/A.

Una vez que las muestras hen sido reeuporades a partir de los bits, se distribuyon a los filtros mos bajas que las reconvierten a señales analógicas, llegando de esta forma a su destino.

4.- Dimensionamiento del Sistema PCH.

n) Tronsmisor.

Después de algunos rasonamientos, se llega a la conclusión aue los circuitos más limitantes, son los convertidores A/D y --D/A. Examinando los manuales y el mercado local, encontramos el par ADCO800 y DACO800 descriptions sara trabajar en forma conjunta. El dato que más nos interesa es su velocidad, que es de -800 khz máximo, codificando cada muestra con 3 bits; además el -ADC suministra un pulso de fin de conversión, reguiriendo un pul so de inicio de conversión. El tienno de conversión es de 40 ciclos de reloj, por lo que dejando 10 ciclos de reloj entre muestras, puede convertir hasta 16000 muortras en un secundo. Esto, para 4 canales de vos, es insuficiente desde cl munto de vista comercial, ya que sólo permite 4000 muestres/seg-conal, lo que limita a menos de 2000 ha la frecuencia máxima de la señal de voz, sin embargo, debido a que los parámetros de diseño no es pecifican frequencia mixima, se opta por user el ADCO800. Hay otro motivo que nos permite tal selección; pruebas realisadas en el laboratorio de comunicaciones, nos permiten afirmar que recor tando el ancho de banda de la voz a 1500 hz. la inteligibilidad es buena. aunque hay bastante distorsión debido al recorte de -frecuencias tan severo.

.0tra opción es usar 2 convertidores A/D para cumentar la cantidad de muestras/seg-canal, pero esa solución encarece y complica el aparato, por lo que se denecha por el nomento.

El reloj que debe controlar todo el cistema tiene que ser de gran estabilidad y bajo costo, para lo que se escoge un oscilador de cristal, que es de muy buena estabilidad. Para reducir el costo, se escoge un cristal de 3.579545 Mhz, que sirve para receptores de T.V. a color, eugo costo es aproximadamente el 15 del costo de un cristal fabricado especialmente.

A partir de la frocuencia de 3.57 Maz, se debe lograr un valor cercano a 800 khz. Es fácil ver que el divisor más adecuado y -conveniente es 5, por lo que el A/D operará con un reloj de ---715909 hz (Ck/5).

Regresando el codificador A/D, este es controlado por un reloj que llamamos Ch/5 y requiere que se alimente de un pulso de inicio de conversión, o ses endo 50 aultos de Ck/5; soto nos obliga a dividir nuevamente la frecusnoia de 3.57 mas, para obtener --Ck/250= 14313 hz, y estas son todas 1 · recuencias au debe cu ministrar el reloj cayo circuito muen en la figura 3.

El mencionado pulso de inicio de conso lión, bomado disectumente del Ck/250, co demasiado ancho, por la aue antes de alimentarlo al A/D, se le bace pasar por un monoestable para reducir su anchurs; que tagún el Manual Linear deberá estar entre 1 y 3 1/2 ciclos del reloj que controla al A/D.

La salida del conversor A/D consta dell' bits en paralelo y tiene el inconveniente de que na poppece "instantaneamente" después de los 40 ciclos de reloj establecidos, si no que durante todo el Lanso de conversión los datos van carbiando en las diferentes salidns, y sólo se tiene la información correcta después de los 49 ciclos de reloj. Pora evitar - la información falsa pueda -

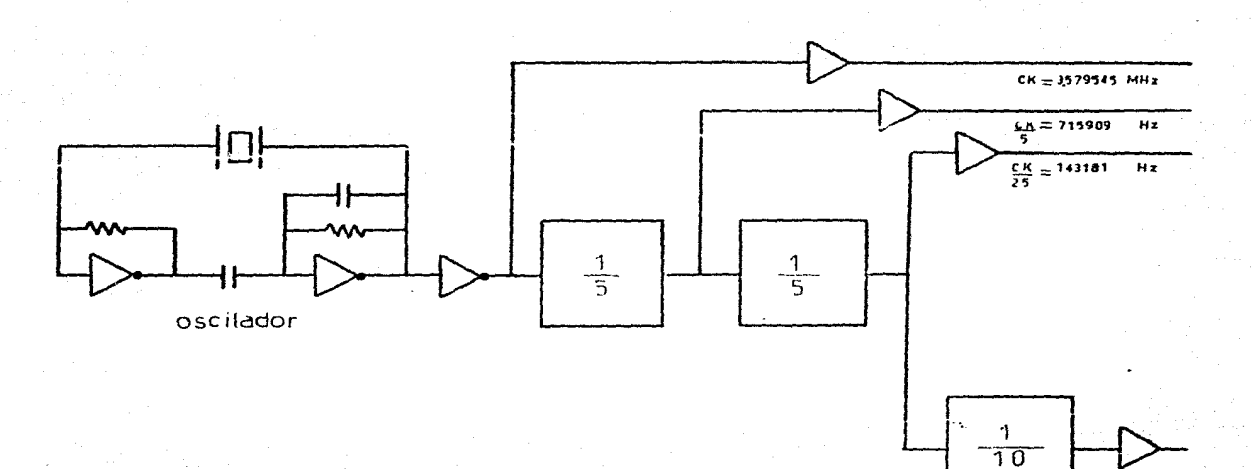

 $\frac{CK}{250}$ =14318 Hz

### FIGURA 3. CIRCUITO DE TEMPORIZACION

نا

transmitirse, se impide su calida, coloendo Plip-Plocs D en cada una de las 8 salidas del convertider A/D, estos Flie-Flore. sólo se cargarán con el pulso de fin de conversión, suninistrado por el A/D, de cote modo, esa informadió. Neital perrenecerá a la salida de los Plin-Flops, disponible poro su envió, hasta el momento en sue llomie un nuevo pulso de din de conversión, se--Mal de que hay nueva información binaria a la entrada de los ---Flip-Flops. El pulco de fin de convergión quainistrado por el --A/D, es inadecuado para activar a los Flip-Plops, por lo que necesitanos retrasarlo en el tiempo y recortar su duración; lo pri mero se lorrá utilizando un monoestable que se dinosra con el -flanco ascendente del mulso, la asta manera obtenemos un mulso descendente, cuyo flanco posterior (secondente), se utiliza pars disparar a un serundo moneatable, pue fija la Suración del pulso de control, pera los Flin-Floro D.

La información binaria almacenda en los 2 Fliz-Flora D. tione que ser muesta en aerie, y oste se realisa con la ayuda de un multiplexor 74150, que reciba, ndemís de los bits de código co-rrespondiente a una muestra, los dos bits de csignoción de canal, que cerán usados para almoronipar el recontor.

Este multiplexor es controlado por un contador de 0 a 9, que la va indicando cuál de los bits de entrado leberá entregar a la sa lida. El contador utilizado es el 7490, que será controlado por el reloj Ck/25 y puesto en ceros por el mismo pulso de inicio de conversión, suministrado el A/D. Un letalle adicional es eue el multiplexor invierte los datos, nor lo tanto se coloca en su salida un inversor (figure 4).

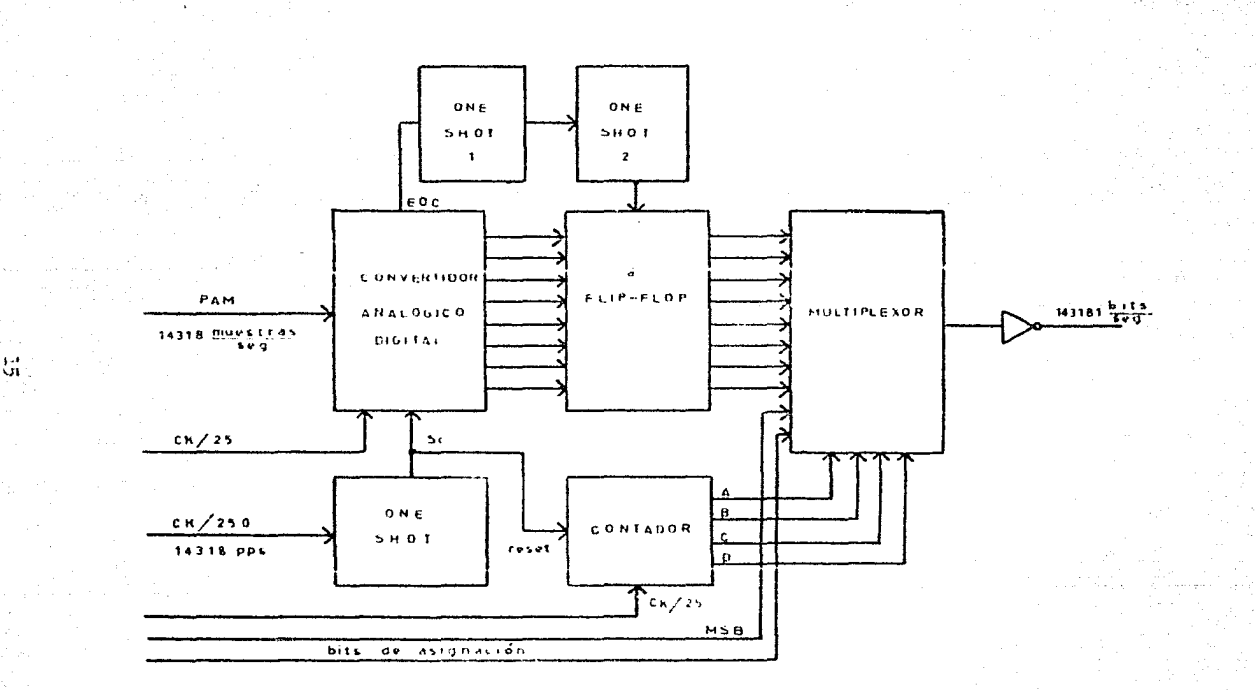

FIGURA 4. CIRCUITO DE CODIFICACION

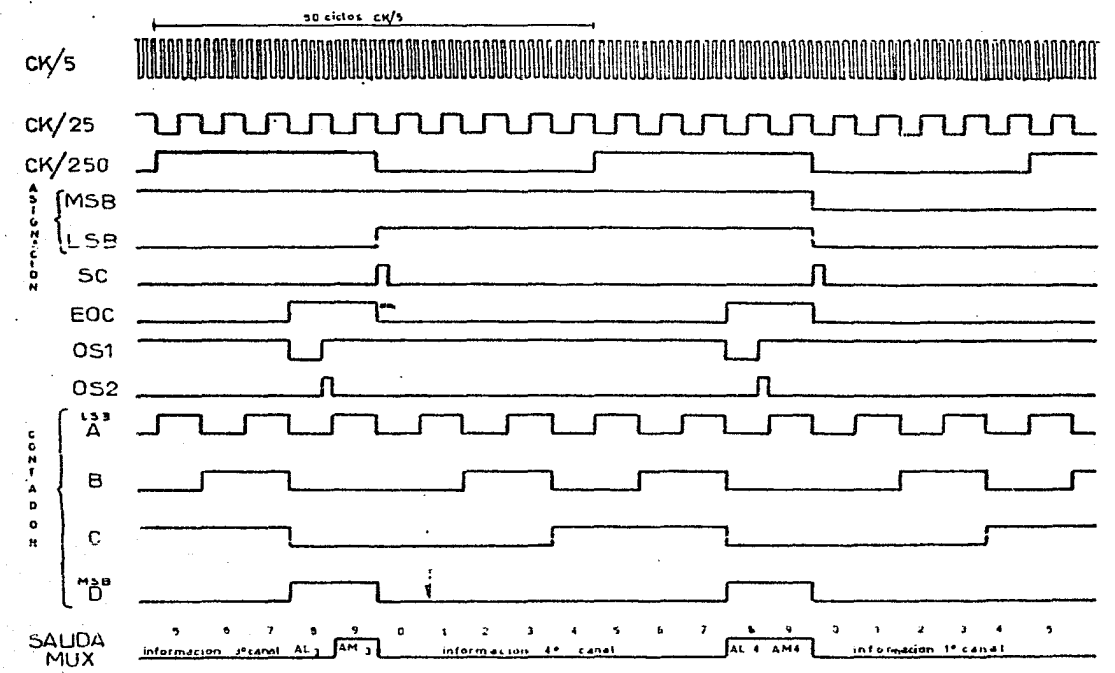

Circuito de Codificación Cronograma del

员

Como cada muestra tarda 50 pulsos de Ck/5, el minero de muestras en total es de 715909/50= 14318 muestras/men, eso implies que en da canol seró muestreado 14318/4= 3579 vecas cada cagundo, con lo que la frecuencia de corte de los filtros será de 1500 hz. sa ra cummlir con el teorema de puestreo. Ol discão de los filtros se recliencé ol final.

Bl codificador A/D debe recibir muestres de teme alano: cin en-bargo, los switchs nalógicos al momento de cer activados. Cedan pasar le señal tal como viene, por lo autor la calida de tales owtiche se tendrén mussions de "tone conformado", de modo sue el .<br>codificador ya a recibio un veltago vorincia ouveras el lesso de cada muestra, produciónio - errares en 17 convertión A/D. (fig.5). Para evitar le anterier, se va a mustireor durante un tisme muy pequeño y el valor final de la muestra de retendré hasta el fi-nel 3el neríodo de la muestra.

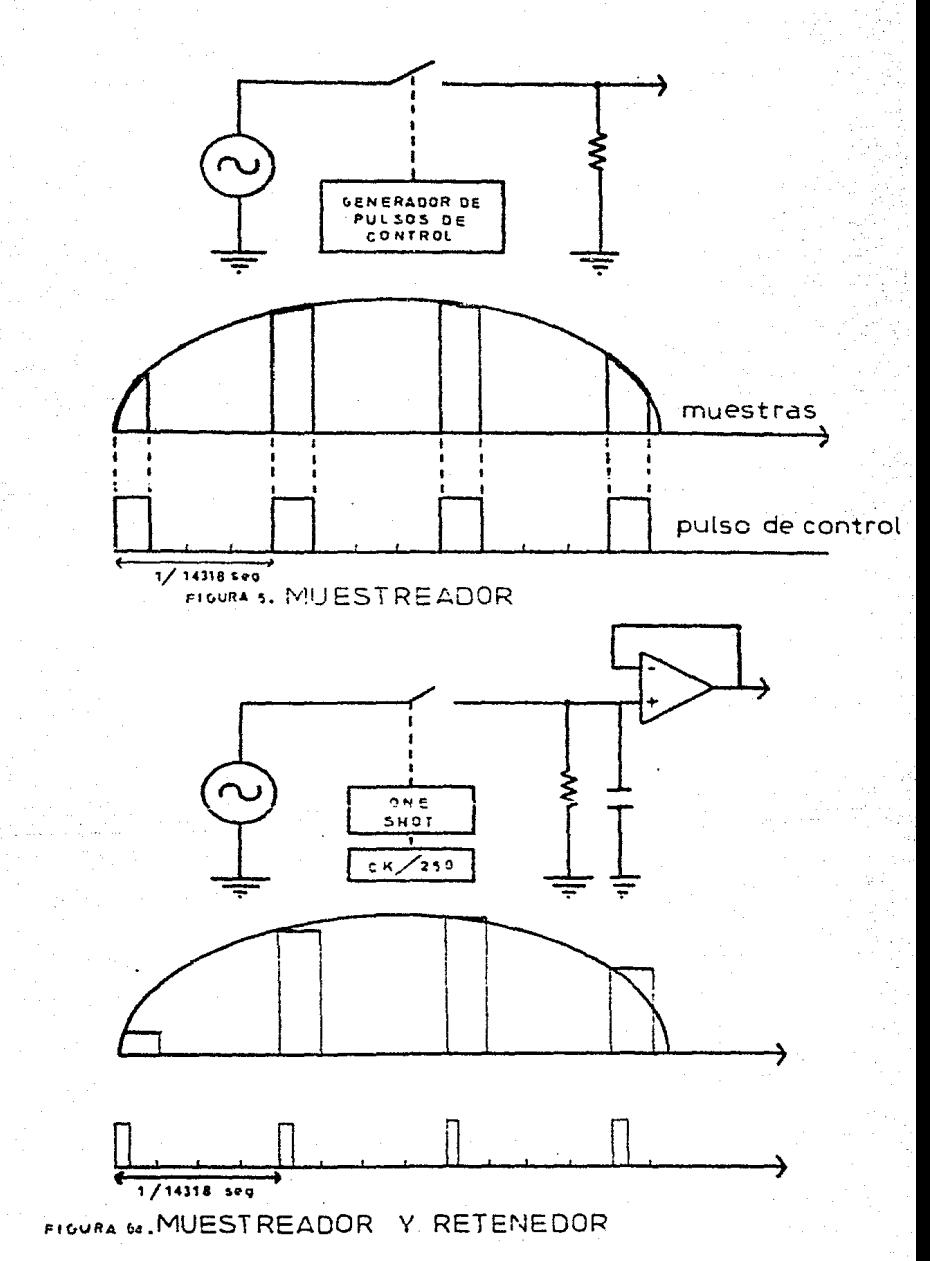

De esta forma, considerando que el tiempo asignado a una muestra es de 1/14318 seg. se considera adecundo que los avitchs analógi cos operen durante la cuarta parte de ses tiempo y las otras --tres quartes partes se retenga el valor de la muestra.

Por lo tanto. los pulsos de control de la enticha de deberán ndelgazar con el uso de monoestables y a la salida de los swiichs cnalógicos, conectar el circuito de retención para conservar el valor de la muestra (figura 6e).

Por todo lo anterior, para controlar secuencialmente a los esses switcher, se requiere un contador de 0 a 3, activado por el reloj Ck/250. Las calides del contador son combinados o tréves de in-versores viconmuertes end. para operar secuencialmente los 4 -switche analógicos. Así mismo, les des calidas nenos significati vas del contador de usarán como bito la caimineión de canal. ya gue pormitirín la secuencia 00. Ol. 10. y 11. (finare 7.). La nella de malida del circuito de colificación viene en formato HRZ. Aus no es el nis apropindo para tranmitir ni para recupa-rar ol reloj en el resenter; ter le que hay que incluir un cir-cuito que convierta el cidigo MRZ a otra mio adecuado para los

Revisando la extenca lista de códigos de líndo, condimenos que existe el RZ-polar, puya configuración es como de corecia en la figura 6b.

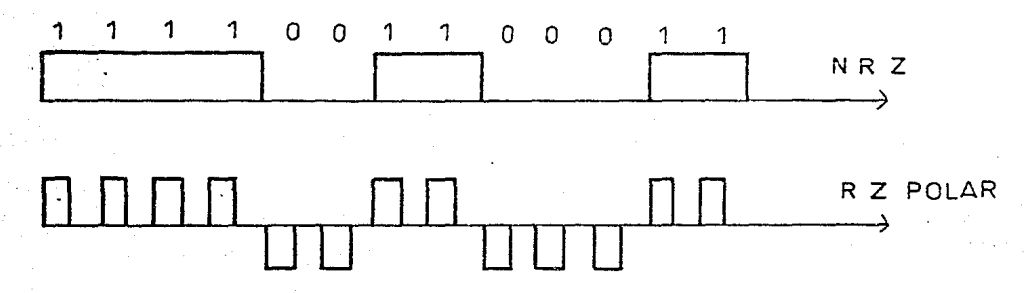

FIGURA 5b.

propositos mencionados.

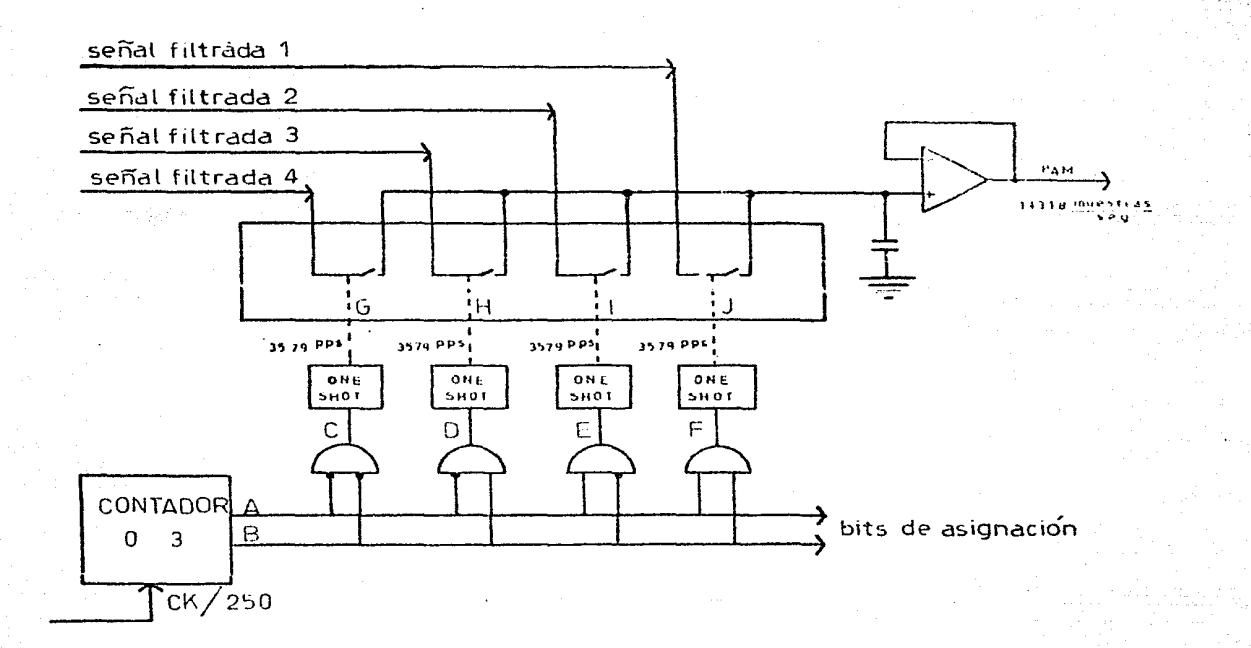

FIGURA 7, CIRCUITO DE MUESTREO Y MULTIPLEXAJE

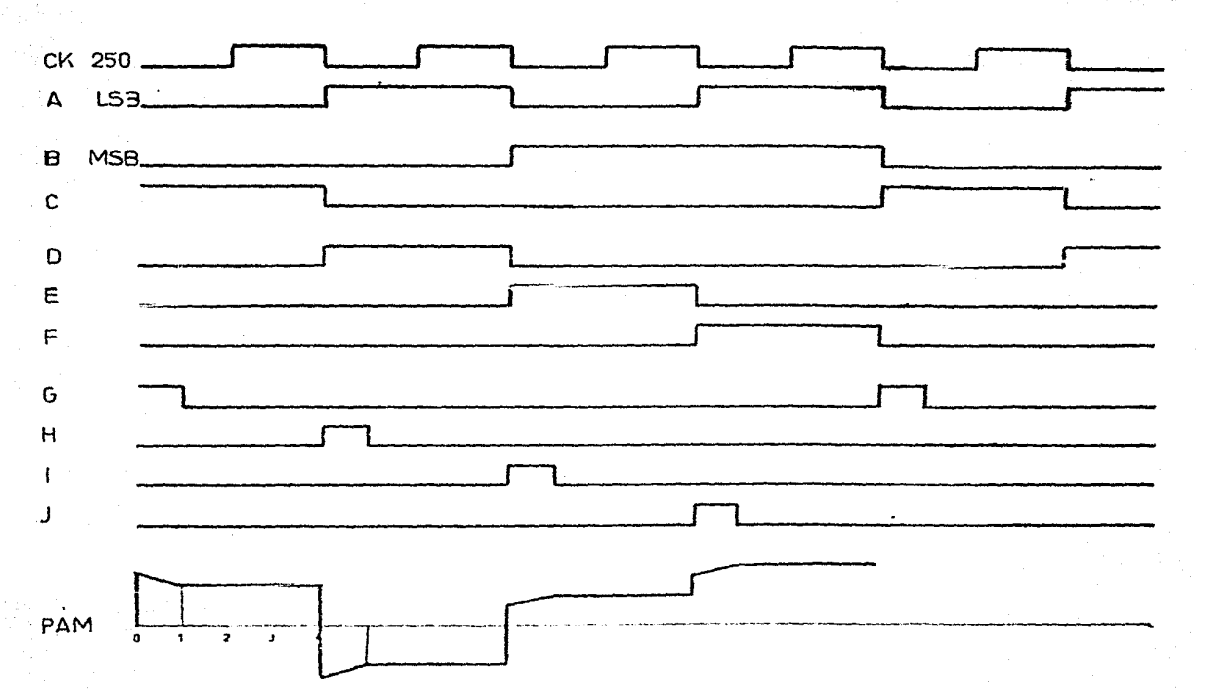

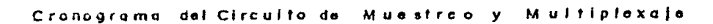

್ಲು

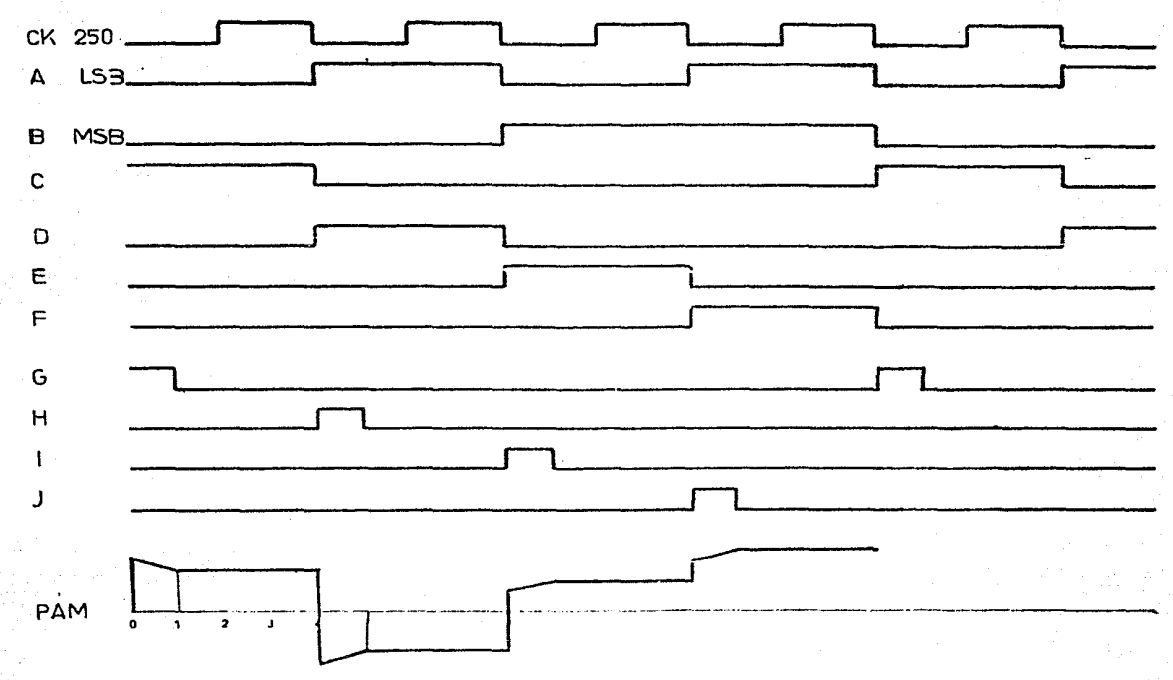

Cronograma del Circuito de Muestreo y Multiplexaje

 $\mathbb{Z}^2$ 

Este formato tiene la ventaja de que rectificiniolo en ondr completa en el receptor, se recupera comunicionente al reloj sin esubio plmmo de free.

El circuito codificador de Línea. Cisne ema receptar el encho de los pulsos a la mitad e invertir los esros pere per tengen polaridad negativa, ento de hace utilicando num correente nand w una ant con una entrada invertida, de tal forma que Ch/15 e la señal HRC entrario a dichas compuertas introducióndose HRS por la unirada invertida de la consuerts and, de maker: aue si Ch/C5 w HRS tienes rivel care, on al bunto A de la figura 8. prodettor aivel 13to (45 valto), por la tra-ేరీ 33 మం. ఉంటేషంట. వెళ్లా శశాలలో జిల్లాలు జిల్లాయనం విజయంలో ఉన్నాయి. సంస్థ (0 volta), here of diado comes de 0 milia, com la tembo cumula le base de 22 está polorizada a l'irocto, ol labdo conamina le les esia ducir. Antoness en las colastituas le las trincistaces tendremos ? -volts. Si Ch/O5 está en nivel bode (0 volts), w UPC es nivel alto --(+5 volts), el mante à l'endré nivel alte (+5 volts) y el mante P --asi má en nivel bajo (A volta) As tal farma que tambo al acho ao essarán en corte, vor lo touts en los eslichtmen her inter O valto. Ei Ck/25 esté en nivel alto (45 valts) y UDP (1 il 1-de (9 valts), Al estará en corta, narrue en su bien y ender la procenta il mismo voltale: 00 estaré en acturación , corrue la una diferencia de octencial entre el munto E y la realatencia de sairor, lo mas cormito que el diodo comer codáine , per la presenta enterelectora tamirenos -5. valts. Si Ch/05 y NRZ ertús en nivel plie (+5 velts), A y B esterón a nivel brio (0 valts), mor le eve l'i conduce y 10 esté en corte; de aqui que el veltaje en les colectores serf +5 volts

b) Receptor

Mn un caso real, si se transmite le ceñal RZ-molar, llegará al receptor un tanto deforemen por la linea de transmisión; en ese caso, se rectifica y se alimenta a un circuito resonante paralelo a fin de hacerla senoidal (figura 9), enseguida se hace cuadreda, ya sea usando un amplificador meturado ó un disparador Schmitt.

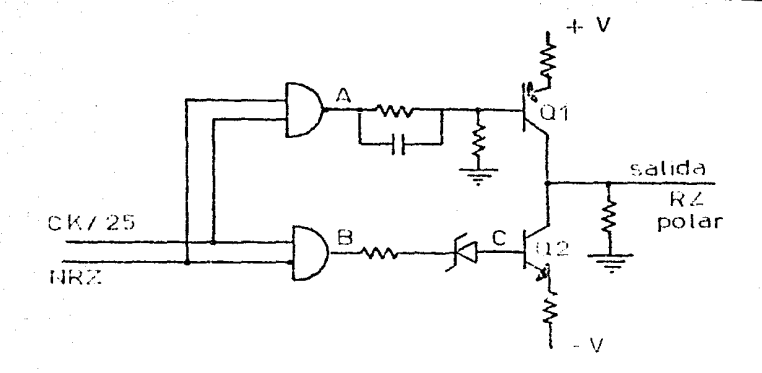

**FIGURA & , CODIFICADOR** DE LINEA

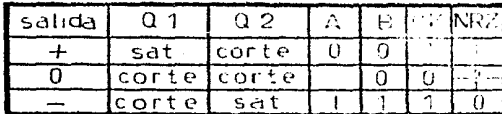

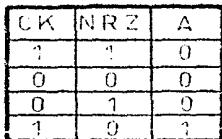

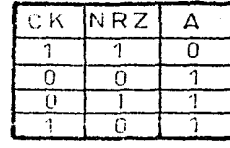

 $\mathsf{C}\,\mathsf{K}$ NR Z

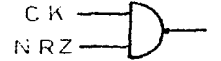

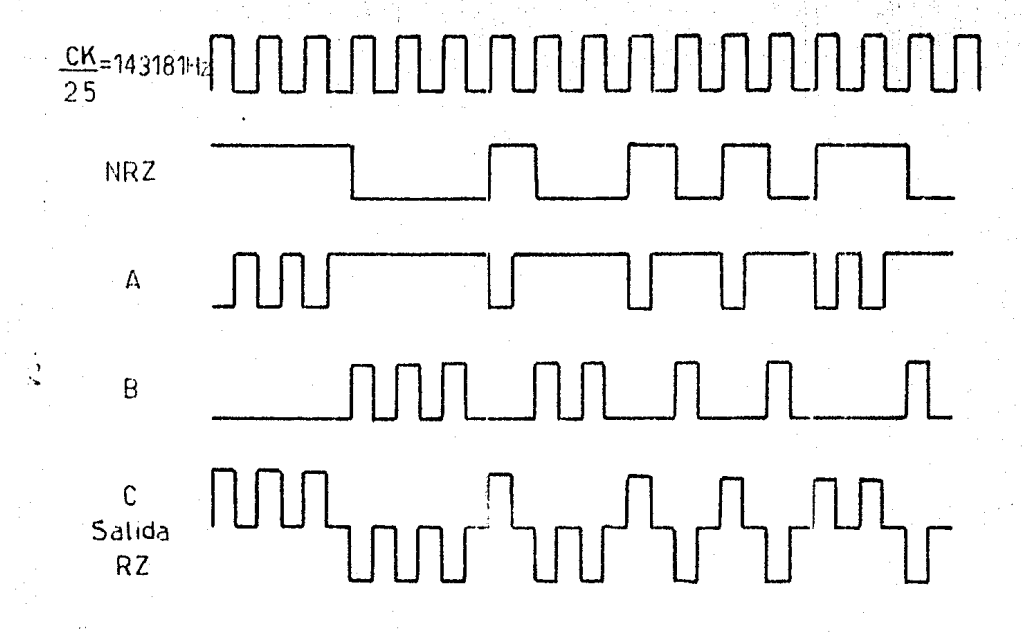

Cronograma del Codificador de línea

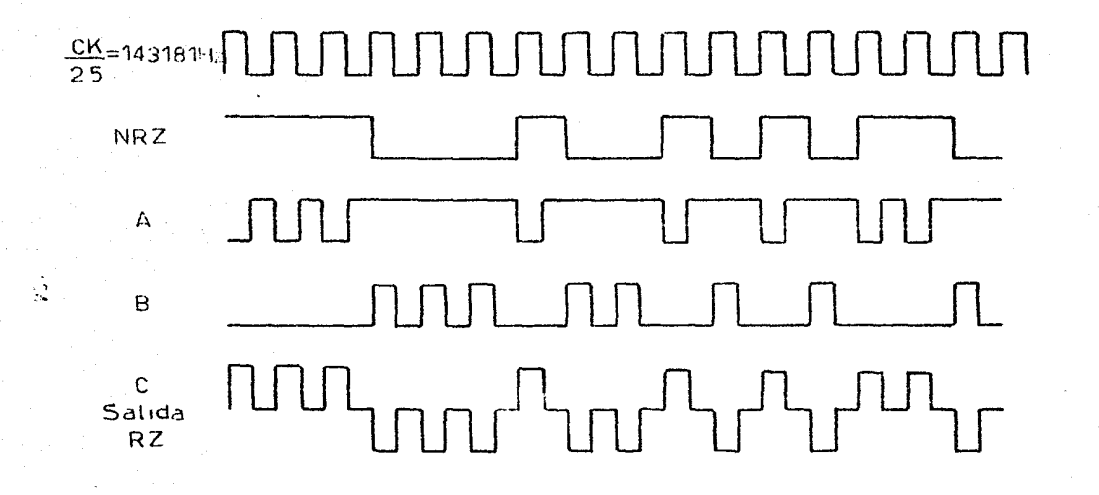

Codificador de línea Cronog

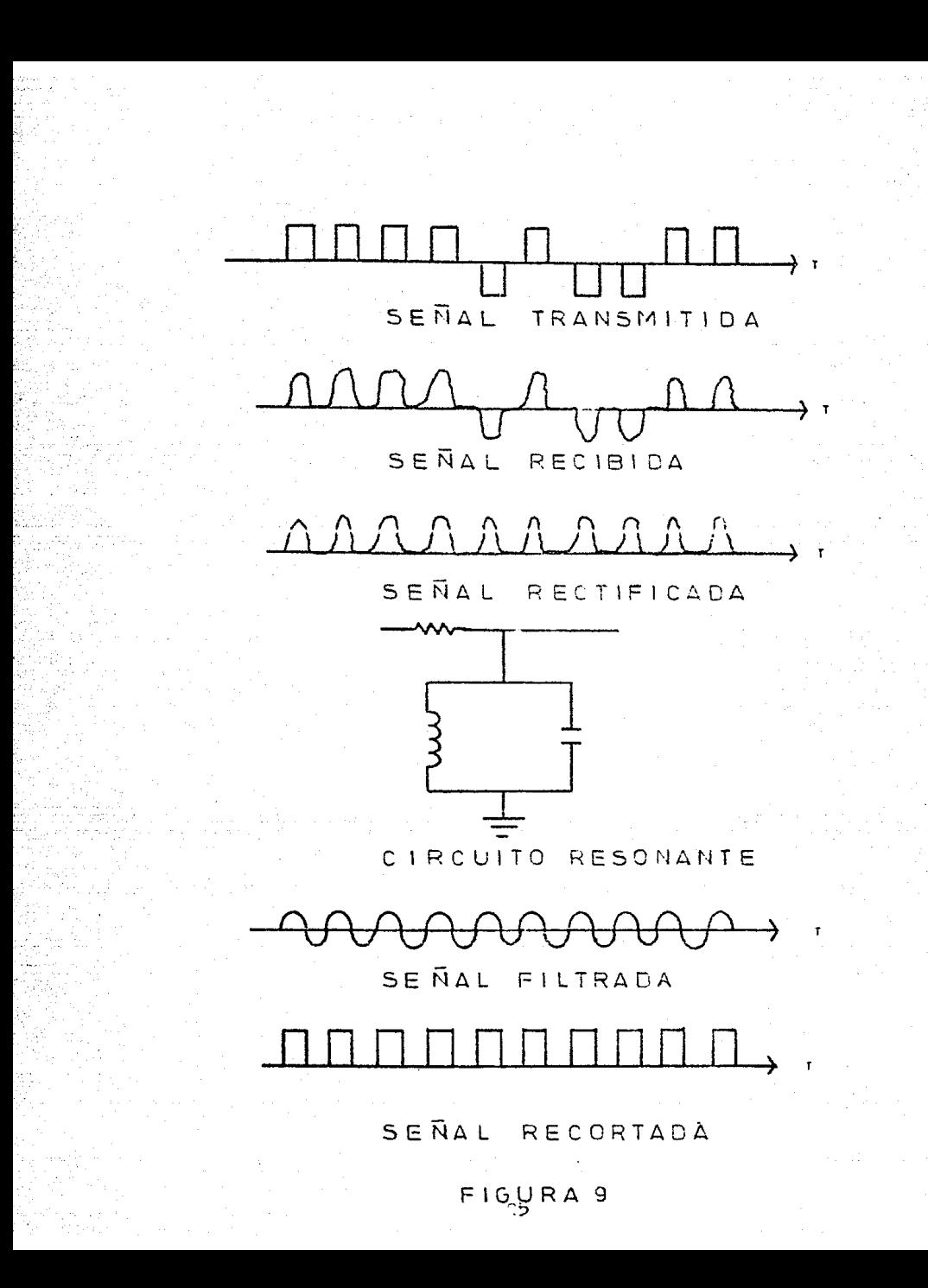

Como el diseño que se está elaborando no usará una línea de --transmisión. bastará con hacer pasar la señal R2-polar por un -rectificador de onda completa para recuparar el reloj. Simulténemmente com la prerrotón antes descrita, se resliza la conversión RZ-NRZ, de modo que con esta administrada ya en posesión del reloj Ck/25 y de la señal NRS que estitiene la información y los bits de asignación de conal.

La recuperación del reloj se hace en dos etapas, la primera consiste en separar por medio de un diodo los pulsos positivos de 1a señel RZ-polar y alimentarlos a un amplificador, donde se com paran con un unbral de corriente directa, este con el fin de eli minar un poco de ruido y deformaciones ocasionedas por los circuitos. La segunda etena consiste en tomar com otro diedo los -pulsos negativos y climentarion a un amplificador inversor analó gico. Las salidas del comparador y al inversor analógico, ce sumen en una compuerte or y la palida de ésta se considera el peloj recuperado. Para reconstruir la señal URZ original, alimenta mos la entrada D de un Plin-Flom con los nulsos positivos obteni dos del comparador y alimentamos la entrada C'a del Flix-Flon. -con Ck/25 recuperado, a través de un monoestable, con lo que en la salida Q obtendremos la señal NRZ original ( figura 10 ).

El siguiente paso es identificar los bits de asignación de canal y a partir de ellos, producir una señal de sincronía que indique al D/A cuindo debe realizar la conversión. Este proceso se lleva a cabo haciendo pesar la nekal por un registro de corriniento de entrada serie-salida paralelo, con consoidad permanición 120 -bits; de esta forma en cualquier instante habré 3 tramas de la señal binaria y sus bits de acignación de canal presentes en las salidas del registro. Con lo anterior, en un momento dado, los canales de datos estarán acomodados de la signiente ferme:

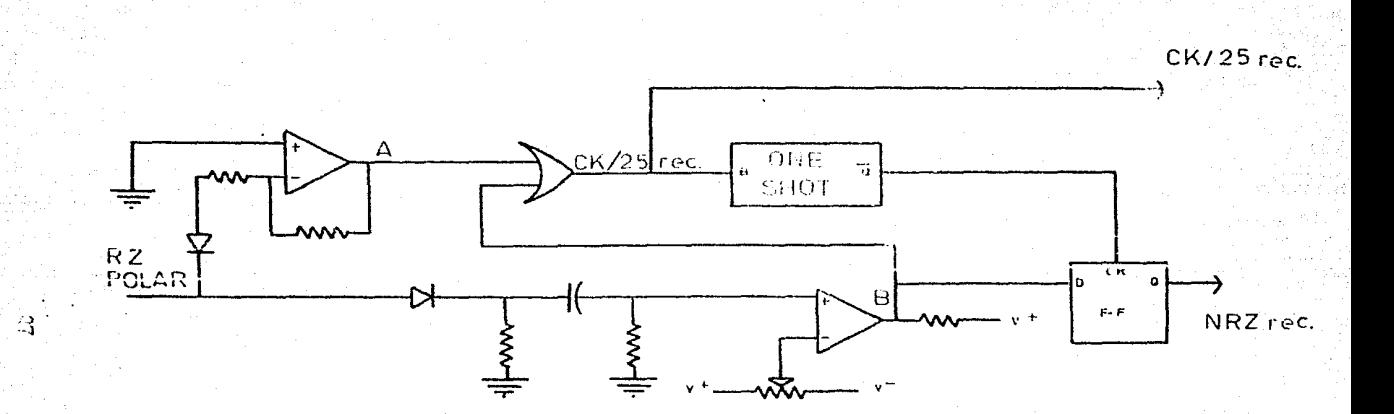

FIGURA 10. DECODIFICADOR DE LINEA Y RECUPERADOR DE RELOJ

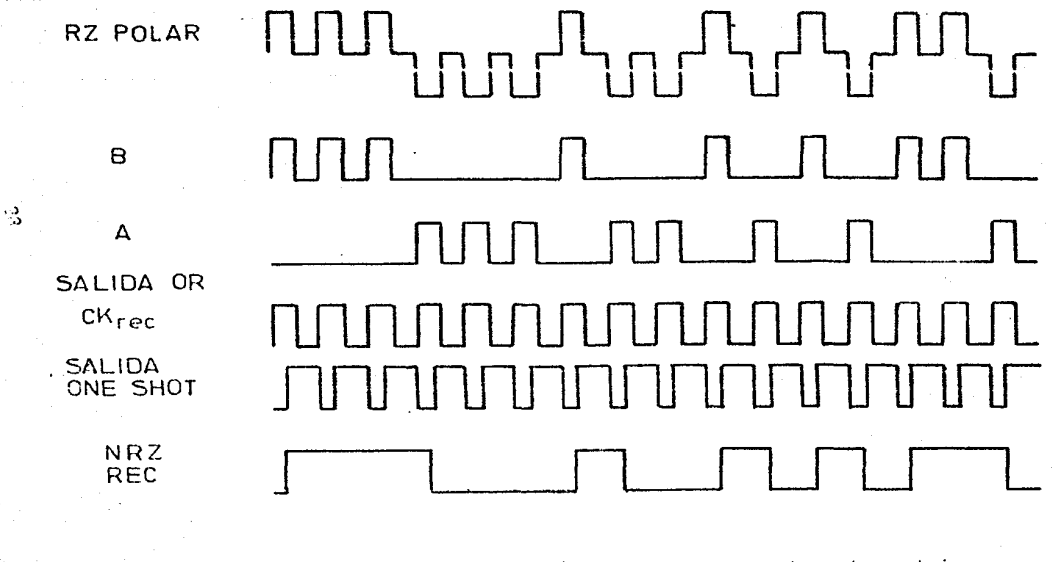

Cronograma del Decodificador de línea y Recuperador de reioj

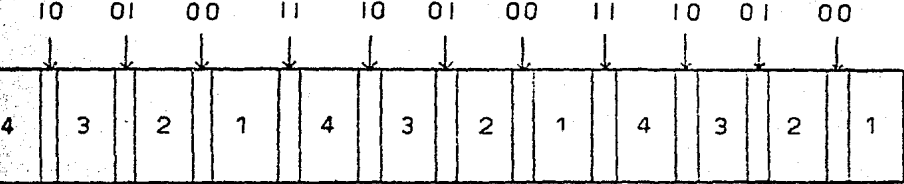

donde, on los huecos numerodos co alejan 2 histo lo información y en las ranuras se encuentrem los esta la quignación protados arriba de ellac.

Para detectar esta nacuencia de bits de reignación, se uson 3 compo radores de 3 bits oada uno, entectados a las polidas correspondientes del registro da corrigianto y greviemente grogordos con la scomancia a identificar.

Su gernhora la premista; perqué no unario l'irraco i La respuecta en que com una sóla creme, la contribiad de las com los bits de información as Corme chaus ha - An hecuencia 11103100. con el sopociumiento addemais, a da tá : con 2 trasas, la probabi lidad de que chamalmente ao mundo lo compuesta compoeta o de 1/24% y pira 3 tranca. In probubilisht is is 10<sup>14</sup>= 596 % 10<sup>08</sup>, kntoneed bomo li volocidad de transataión se la 1913. trams prre componen, podría erobetlanesen esiátivas. fella de sin ອກວ່ານີ້ລະດຽງກໍ່ຕ້າງເລີ່ມ ແລະ ກ່ຽວກັບ ແລະ ເ

Rato inplica que probable mara el unantio del oistema escuchará un Wolfer ord nier an Inc

don més tramas par cumentar. La canton hiller de follo decrece, ne he as complied of eistens Journal for

Viendo la Cimara ll'aodembrat preise a a cuanto cuplauiera de los tree comercieves del recommende de l'acromic identifien la secuen cia corrects, envia un malmo a una correuerta and y ci los tres comparadores tienen la secuencia correcta envían cimultónesmente

ာ့ရ

 $\overline{3}$  $\overline{2}$ 2 4 donde, on los huscos numerados se alegan a hita la información y en las ranuras se encuentron los cito la soignación anotados arriba de elles. Para detectar acto secuencia de bito de osignación, se usan 3 compa rdderes de 3 bits ocda uno, e moctorios a las calidas correspondientes del registro de corrigiante y praviemente programandos con la secumnoia a identificar. Su je abera ka premipisti permiž na inastin 2 artija 1 La respuesta de que con una dola arca, la contribitat de che con los bito de información de forma corsulmente as cocuancie 13103100, con el espaciumiento adsounde, an do 0/1 : son 2 tramas, la probabi  $1$ idad de que cusumlmente consecuent la seu pode correcte en de $1/2^{\overline{\lambda_{\phi}}}$ y tren B trance, la trobabilista de la 16<sup>14</sup>= 596 % 10<sup>06</sup>, entonces come la volocidad de transmisión de la 172101 bita/sec. usando l trimas orga community podría arceidadouse existir una falla de sin aposis ender ofte in allegradice. Bato inglied overgoothly watered way of dal aistema escuchará un Melicth eady olde the <sup>30</sup>mars .<br>Comumão trama mara assas de a mandado de falla docrete, no ro di complian al ciatura Santoinho. Tiendo In Simum 11 nodembros proises ou cumule cumiculare de los tros compunidares del recipiunidad (a lincronía identifica la secuen cia corrects, envia un pulso a una aprovarta and y si los tres comparadores tienen In secuencie correcta envira cimultánesmente

 $10 -$ 

 $\mathbf{H}$ 

 $\overline{10}$ 

 $\Omega$ 1

n n

 $01$ 

nn

 $\mathbf{1}$ 

 $\overline{1}$   $\overline{0}$ 

 $01$ 

nn.

วว

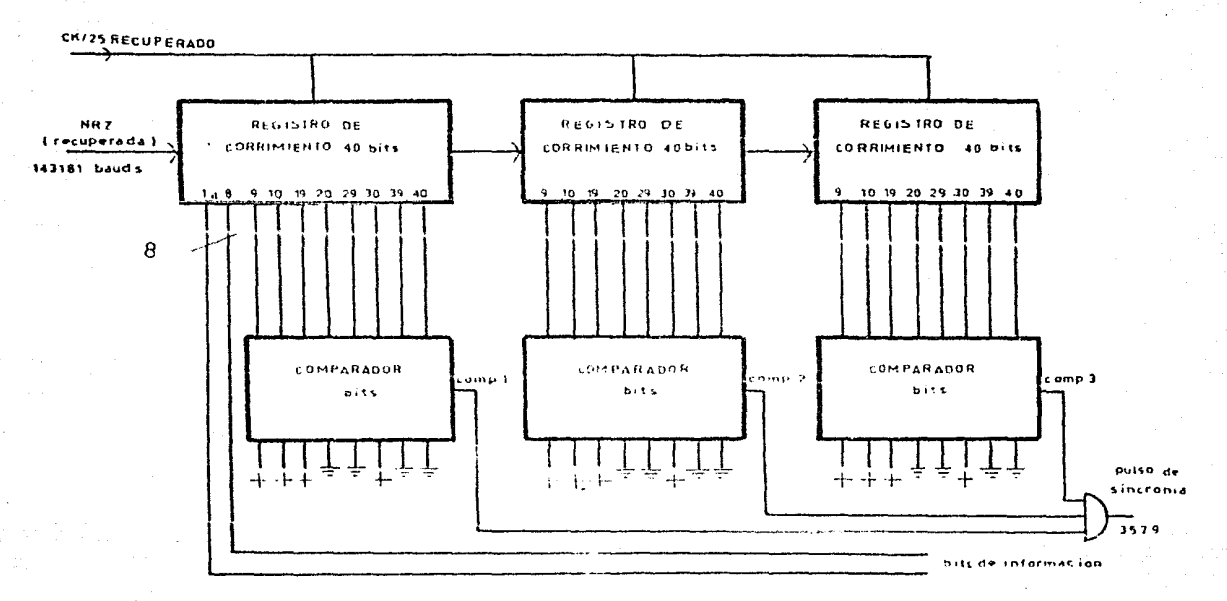

FIGURA 11. CIRCUITO RECUPERADOR DE SINCRONIZACION

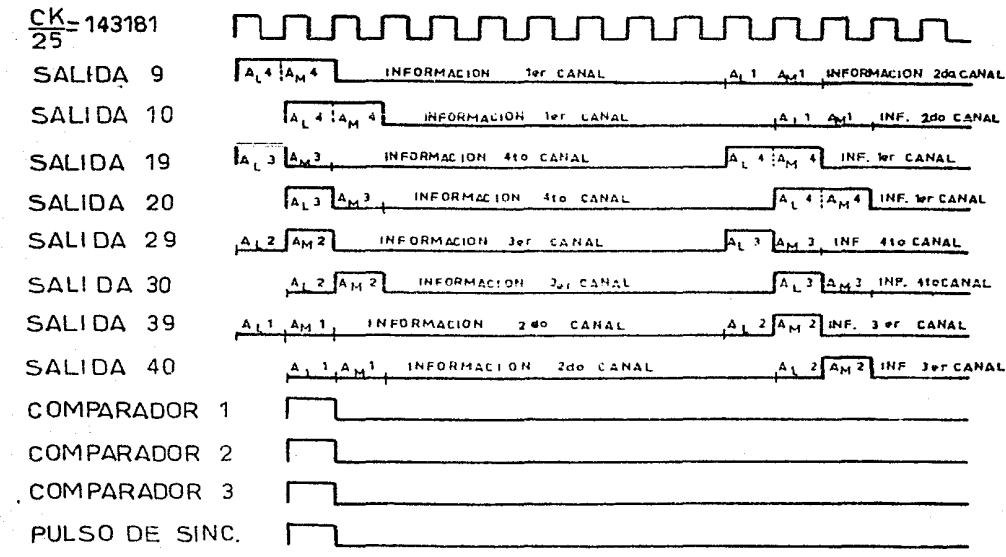

Cronograma del Circuito de Sincronización

्<br>जन्म
un pulso a la compuerta mencionada. Ésta produce a su vez un --pulso que pone en ceros a todo el cistema de decodificación. Esta puesta en coros ocurre una ves cadá trama ( 4 canales de da tos ), de modo que si el circuito de recuperación de cincronía se equivoca. puede echar a perder un pártico de 4 muestras. una de cada canal, o sea que el upuario telefónico perderá informa-ción de audio durante 1/14318 seg, lo cual os despreciable desde el munto de victa humano.

Por lo dicho anteriormente, el eigenito de decodificación traba ja libremonte durante 3 muestras y, a la cuerta, se le resjusta o resincroniza, aunque no se hava desincronizado.

El convertidor DAC0800 en un dispositivo esinerónico, al que hay que alimentarle los 3 bits simultánecmente. por lo tanto temaremos las 3 primeres eslidas paralelo del registro de corrimiento utilizado en el recuperador de sinerenís, para alimentarlas a un juego de S Flip-Plops D. En el nomento en que estín presentos -los 8 bits correspondientes a un cenal. a la entrada de los ----Plin-Flon; éstos reciben un milso de carga, que permite tranaferir los mencionados 8 bits al convertidor D/A. Los Plin-Plans tienen la propiedad de aue. aunque en sus antrodos estén variendo las seliales, sus salidas parmamentin en un astado constante. mientras no llegue otro pulso de carga.

Por lo tanto el convertidor D/A, entrepend un veltade análogo du rante todo el tiempo correspondiente a una muestra; lo que hace innecesario el uso de un retenedor a la salida del D/4, similar al que se usa en la entrada A/D.

Los pulsos de carga para los Flip-Flaps provienen de un contador de 0 a 9, controlado por el reloj recuperado (Ck/25). Las 4 salidas de este contador se niegan y se alimentan a una compuerta and, para que cuando se tengan 4 ceros, los Flip-Flops reciban el pulso de carga. El contador mencionado en este párrafo es pre cisamente el que será puesto en ceros, con la antida del recuperador de cincronía, previamente adelgazada con el uso de un monoesta ble (figure 12).

Las muestras recuperadas por el convertidor D/A, deberán cor distri buides a los 4 conales correspondientes; por lo tanto se dispone de 4 switches analógices, controlados por un contador de 9 a 3. Las salides del contador son combinadas a trivas de inversores y com--puertas and, para oper - secuencialmente los 4 switches enalógicos  $f: 21$  and  $22.1$ .

Las muestras de cada canel, cerín convertidad a señal continua debi do el uso de retenedores y filtros paso bajos de 1.5 Mhs. con lo cual el usuario del sistema, tituado en al extremo receptor, tendrá acceso a la información enitida en el lado transmicor.

Por otra parte, los filtros tanto de entrada coma de salida, cerán iguales, 4 en la entrada y 4 en 1º malido del sistema ( figuras 14  $x \rightarrow 5 - 1$ .

Los filtros escogidos acrán de estructura Chevahov de cuarto orden. Warn determinar les valeres de resistencient especitancies de los filtros a usar, nos referiremos o la grán - 16, localizaromos la frecuancia de obrite requerida tomando un clar de copacionacia CO, comercial de .02 uf y con ello localisar el parémetro l'eorrespondiente que en este caso on 3.4. Pasondo e la crífica 17 con el vallor de K = 3.4, con gunencia de 4 y un rizo de 1/2 db, hocalizaremos los valores de las resistencias, niendo los siguientes:

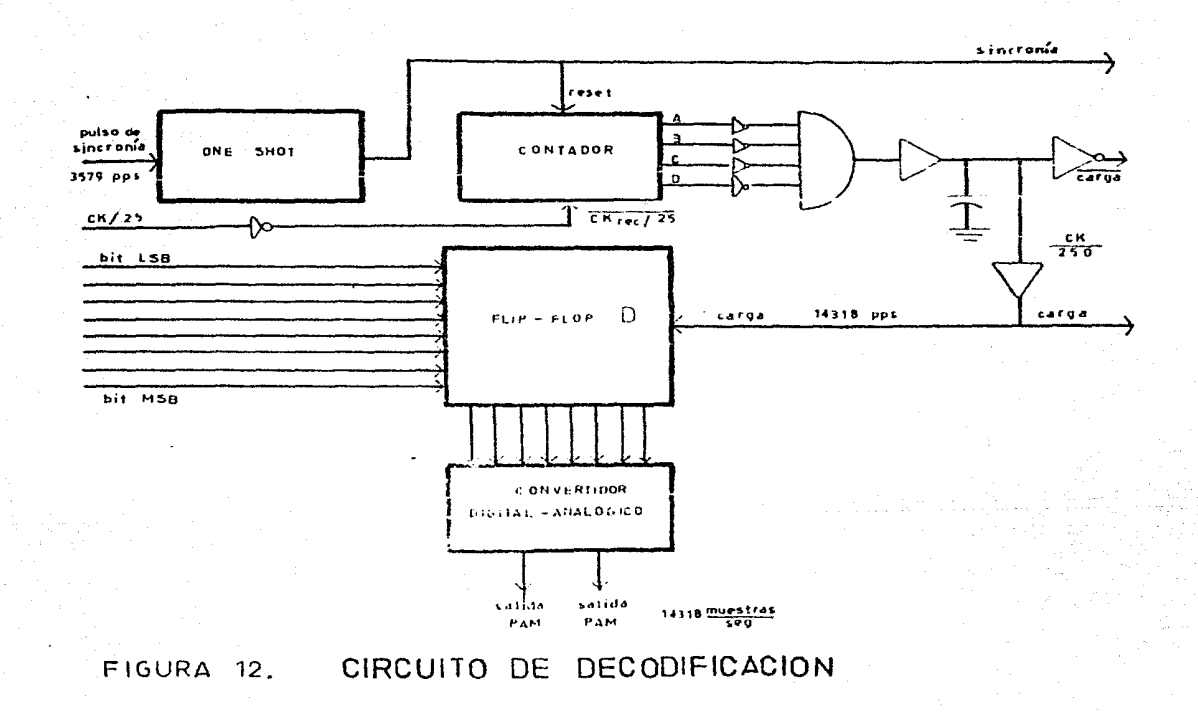

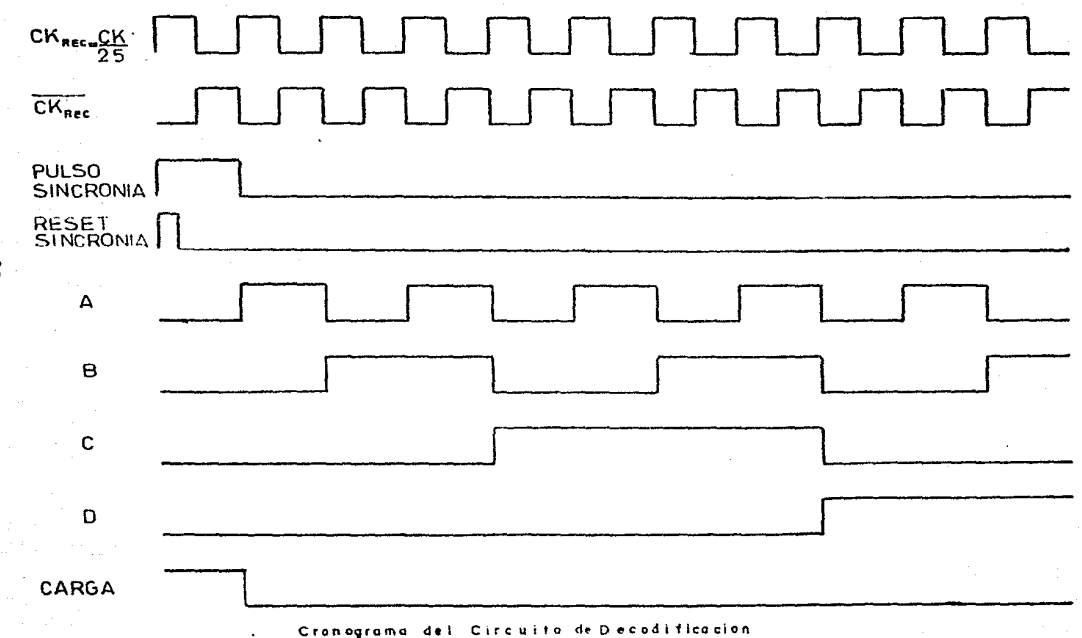

 $\mathbb{Z}$ 

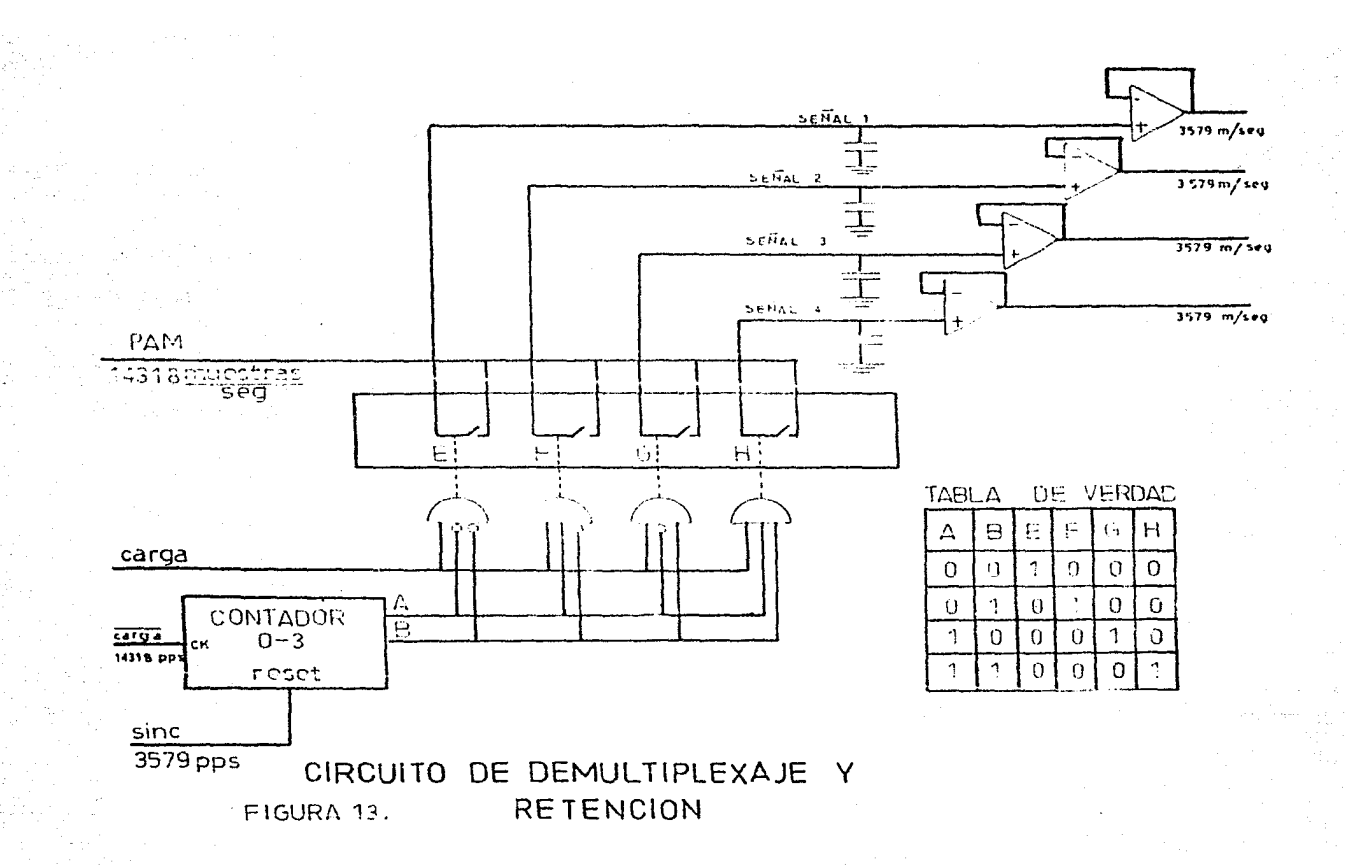

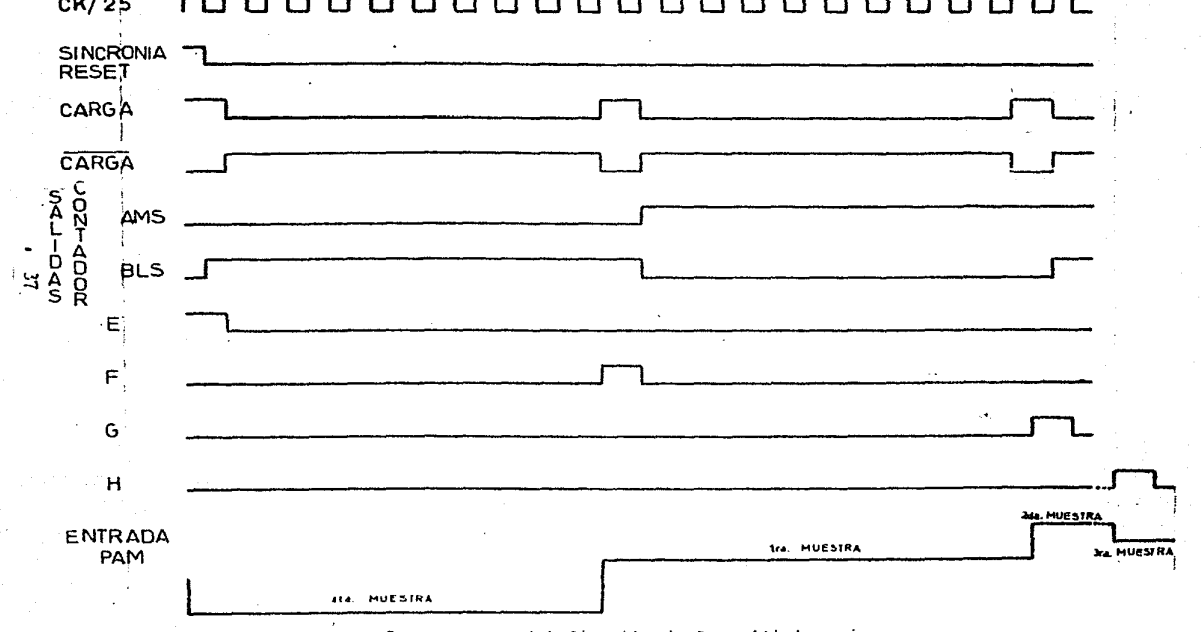

**้กล่าส่วนกล่าวกล่าว ส่วนกล่าว ส่วนกล่าว ส่วนกล่าว ส่วนกล่าว ส่วนกล่าว ส่วนกล่าว ส่วนกล่าว ส่วนกล่าว ส่วนกล่าว ส**  $CK/25$ 

Cronograma del Circuito de Demuitiplexaje

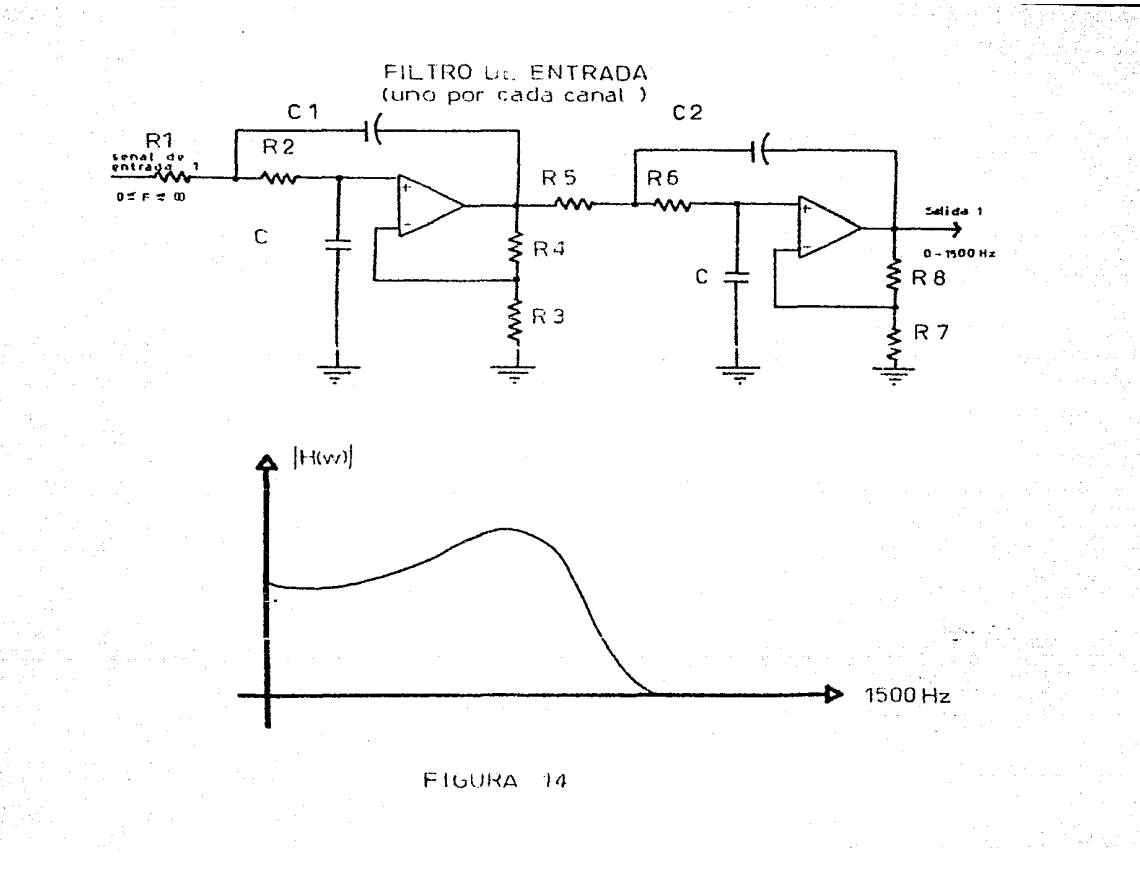

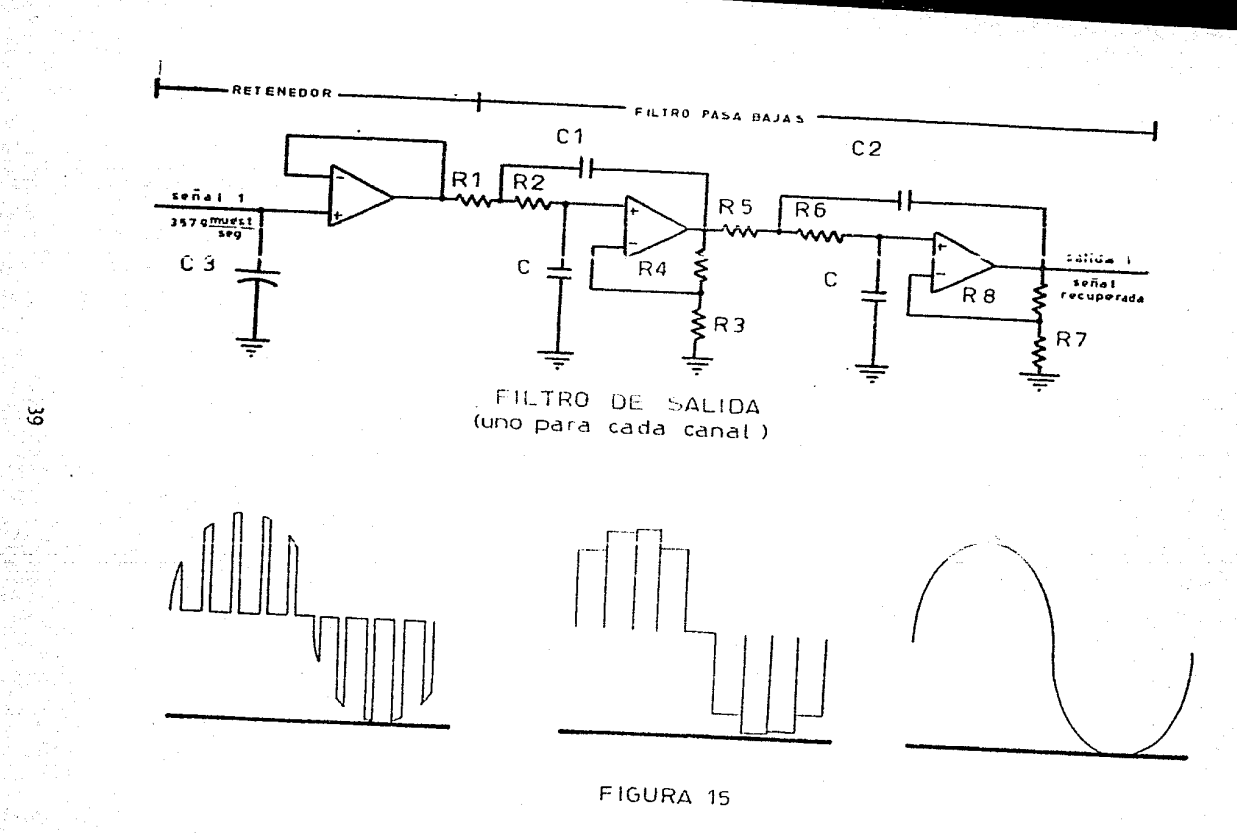

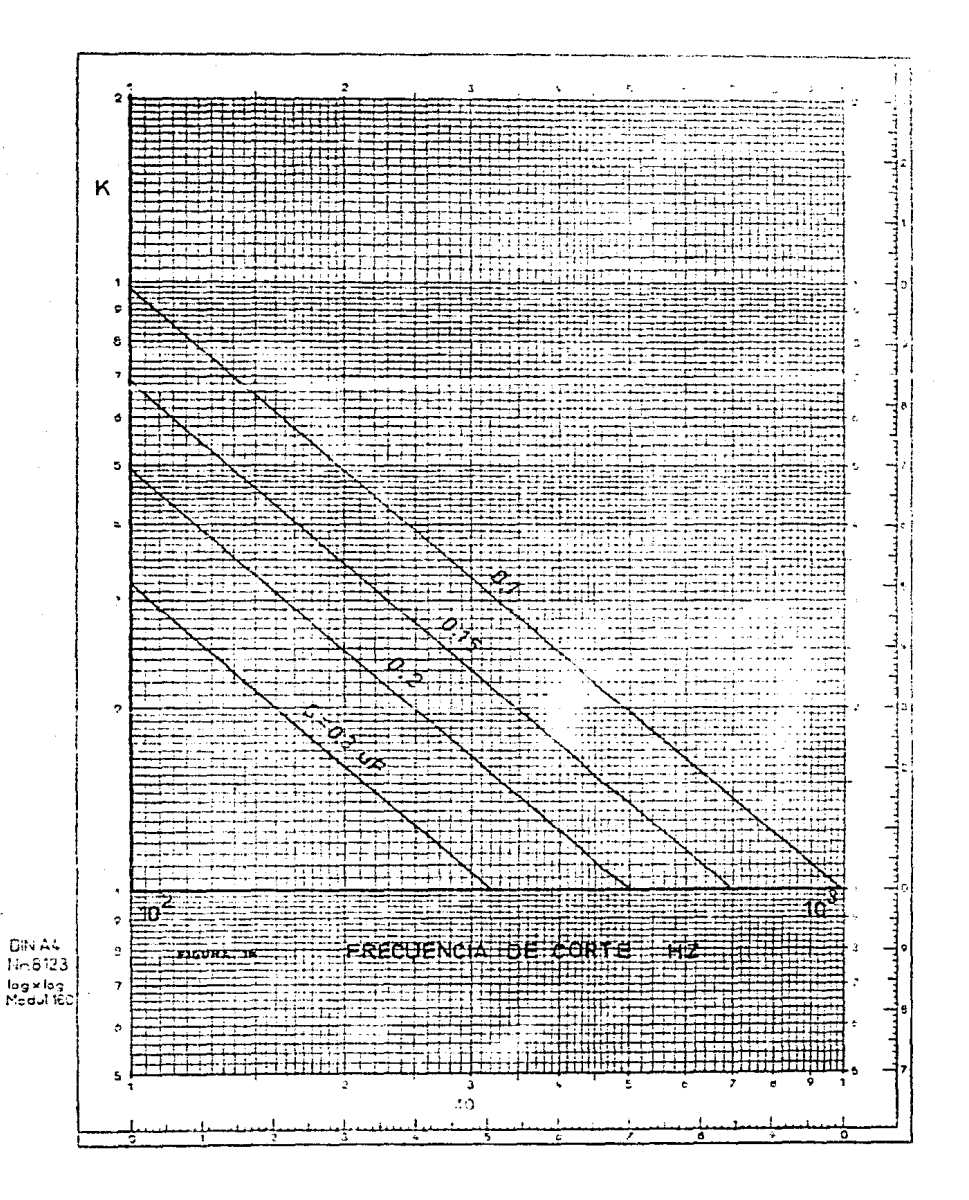

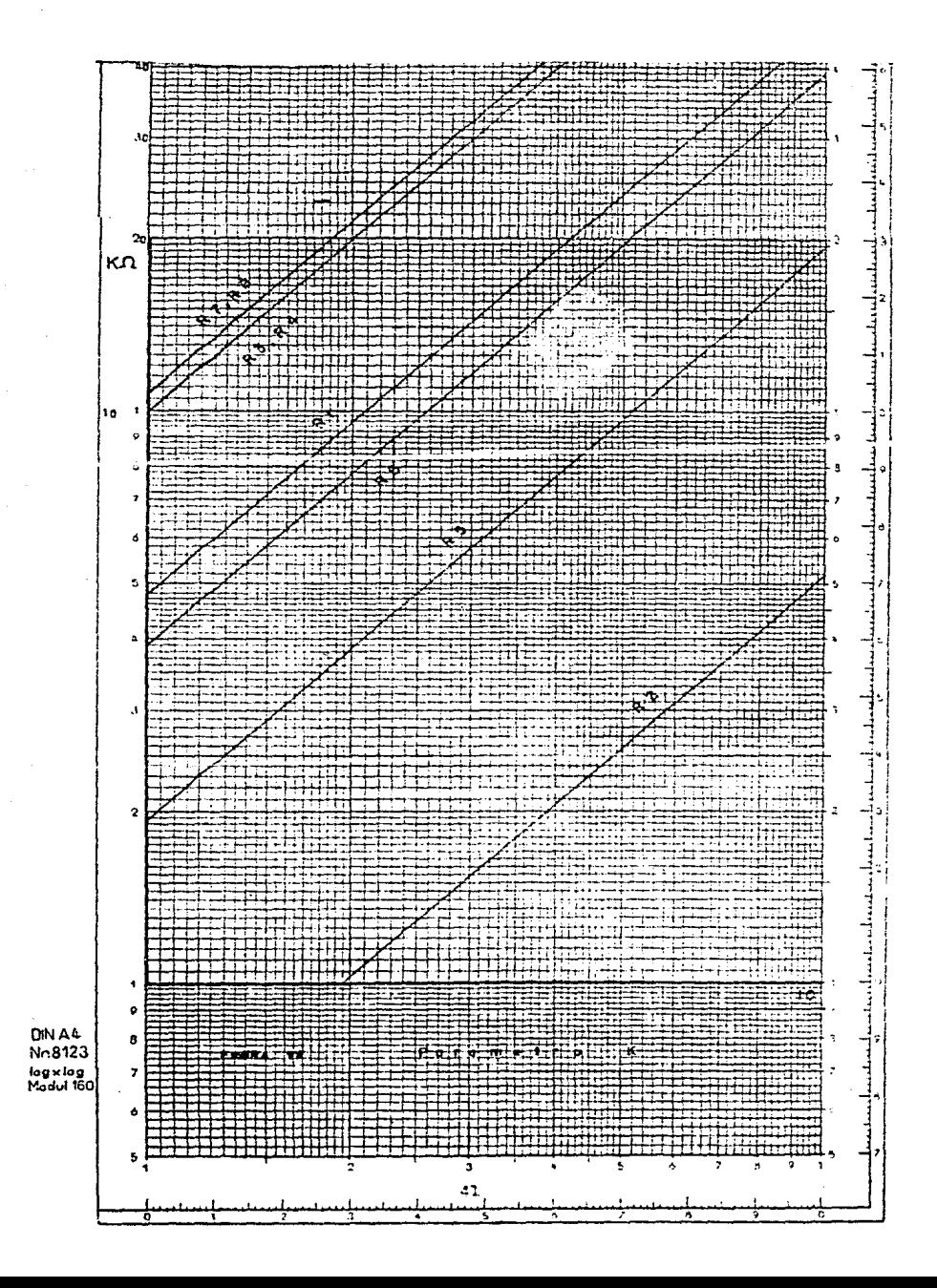

# $R1 = 15 K$

 $R2 = 1.05$  K

 $R3 = 33$  K

 $R5 = 6.2 K$ 

 $R4 = 33$  K

 $R6 = 13 K$ 

 $R^2 = 39$  K

 $R7 = 29 K$ 

 $CL = .02$  uf

## $C = .02$  uf

# $\cup$   $C2 = 0.38$  uf

Discão del sistema de slimentación.

Para el diseño de los fuentes de C.D. no requiere conocer el consumo de corriente de cada módulo o Miosue del Fistema PON. Para ello existen 2 criterios:

1.- Hecer la suma de las corrientes consumidas dor los distintos C.I. según datos del fabricante.

2.- Alimentar a los circuitos con una fuente de C.D ajustable y me-dir la corriente que consume enda módulo.

A continuación se presenta una lista de las corrientes máximas y voltajes de cada C.I. obtenidas del manual del fabricante y posteriormente se anota el resumen de corriertes medidos experimental--mente, así como de los voltajes nominales.

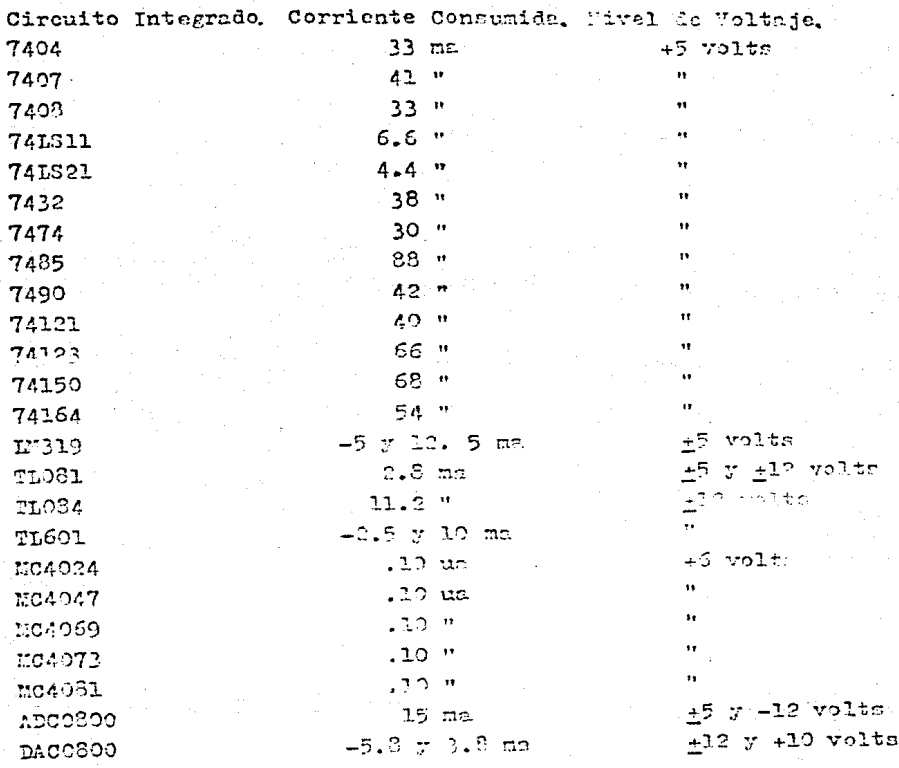

De acuerdo al consumo por bloques, se tendría lo siguiente;

# Circuito de Temporización

Contiene 3 circuitos integrados 7490 y un circuito integrado 7494. lo que de un conquito de corriente total teórico de 159 ma, y un consumo real de 124 mm, a +5 volts.

## Circuito de Fultimlexaje

Este circuito contiena 4 interrados M54047, 4 TISO1, un TIOS1, un KC4081, un MC4069, y un MC4004, le que teéricomonte concume -10 mm a -12 volts, 42.8 mm a +12 volts, y 40 ma a +6 volta. Realments consume -4.5 mm n -12 wolts. 20 mm s +19 wolts y. 20 mm s  $+6$   $...$   $200$ 

## Circuito de Colificación

Dicho circuito contiene un interrado ADC 20. eustro interrados 7474. un 7407, un 7404, un 7490, dos 74121, v u. 74150, la sue la un consumo de corriento de 300 ma o 45 velto, toéricomente. Realmonte consume- $193$  ma a +5 volts,  $-56$  ma a -5 volts,  $y$  -13 ma a -12 volts,

## Circuito Codificador de Línea.

Está constituido nor un circuito interrado 7404, un 7408, un tran--sistor 234126 y un trepeistor 234124, lo que teóricomente consume 56 mg a +5 volts, este circuito og alimentode por fuentes de +5 volts r -5 volts del circuito de podificación mor lo que el consumo real va incluido en el consumo del cofilicador.

#### Piltros

Tanto en el transmisor como en el receptor están constituidos por 2 circuitos integrados TIOS4, y en ambos casos teóricamente consumen 22 ma n +12 volts, realmente 10 ma n + 10 volts y 1 ma n -12 volts.

# Circuito Decodificador de Linea y Recuperador de Roloj.

Está constituido por un circuito integrado 7432, un 7474, un 74121, un TLOSI, y un LH319, lo que consume 123.2 mo n +5 volts y -5 ma s. -5 volts teóricomente. Realmente consume 20 mm n +5 volts y -2 mm s  $-5$  volts.

# Circuito de Sineronicceión

Contiene 15 integrados 74164, y 8 integrados 7485, lo que da un consumo teórico de 1.514 A, a +5 volts. Realmente consume 650 ma.

## Circuito de Decodificación

Contiene 4 integrados 7474, un integrado 7407, un integrado 745S21. un 74123, un 7490, un 7404, y un DACOSOO, que consumen 313 ma s +5 volts, 3.8 mm a +12 volts, -5.2 mm a -12 volts teóricomente. Realmente consume 200 ma a +5 volts, ? na a +12 volts, -3 ma a -12 volts.

# Circuito da Decmultiplemaje

Está constituido por 2 integrados N64073, un N64069, un N64004, 4 TL601, y un TL084, que consumen 20 ma a +5 volts, -6 ma a -12 volts y. 51 ma a +12 volts, teóricamente. Realmente consumen 10 mm c +5 volts,  $-3$  ma a  $-12$  volts  $\tau$ ,  $24$  ma a +12 volts.

El sistema de alimentación desarrollado es de tipo totalmente con-vencional, obteniendose la C.D. por rectificación de onda completa con su puente de diodos alimentado con un transformador reductor.

Para obtenar los diferentes voltajes a martir la nata fuente mrimaria, de acudo al uno de reguladores y cualificadores de C.D. Se vanron 3 tipos de Arrenitos:

1. Porulador fijo en circuito interrido

S. Regulador (justable en circuito interredo.

3. Piodo zener y curlificidor de camiicar enicor.

ha nelaceión de enda una le ellos se hist sesún los necesidodes le corriente, estabilidad de victoja y conto.

En clarativer coar, no se romissama cóloules; ciumlemente de deben respetar los ufiimos estallecidos por el fabricamento.

In el corsado capo, el fricieralmo romecifico mun el rísmic de capiliza viz nedio de un coscheismetro, cor lo sus tennoco es se lingu oficulás, ai no exe bista em esperan el cientito y luera, rechalecta ol motenciometro con restatores fijor.

El cilculo de los corronantes del tercer una na muy cercillo y se ilustra con un ejectolo, semín (" sinovit" ("o la Cicura l'or,

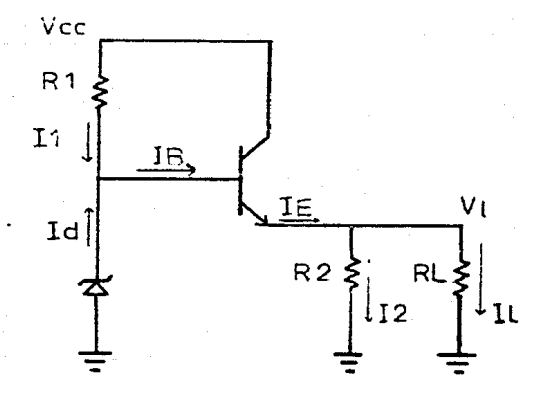

 $FIGURA$  18a.

## **CALCULOS**

En Ins figures 185 y 19 vemos los diagrames de las fuentes de alimen theión y en ellos se anotan los circuitor ens van a ser alimentados. En este coso el volor de Voc es de 47 voltá de c.d. El voltaje nominal VI será de +6 volts la c.3., con un valor de corriente IL de 500 mm. nominal. Se pelecciona un diodo zener de 6.2 valto a 1/2 watt, con lo que la corriente a través de él será:

$$
\texttt{Id} = \mathbb{R}/\texttt{Var} \cup \mathbb{S}/\mathbb{S}, \mathbb{S} = \texttt{79 m}
$$

a través de R2 masara I2 con un valor nominal de:

Fijando R2= 1 WA I2= VL/R2= 5 volts/ 1 KA = .005 cmp

Por otro lado tenemos auni

$$
\texttt{IE} = \texttt{I2 + II}
$$

como IL= 500 ma por lo tanto 113-1916 cap.

temants un weltwin de VDE= .3 volts

$$
B = 40
$$

IB= IE/ B + 1= .0123 cmp. I1= IB + Id= .0123 + .079= 91.3 ma

 $V_{CC} = R1 T1 + VBE + 6$ 

de donde R1= 10.7/.0913 = 117.19  $\Lambda$ 

el valor comercial n'a cercano es de 120 A por lo tanto RI= 120 A

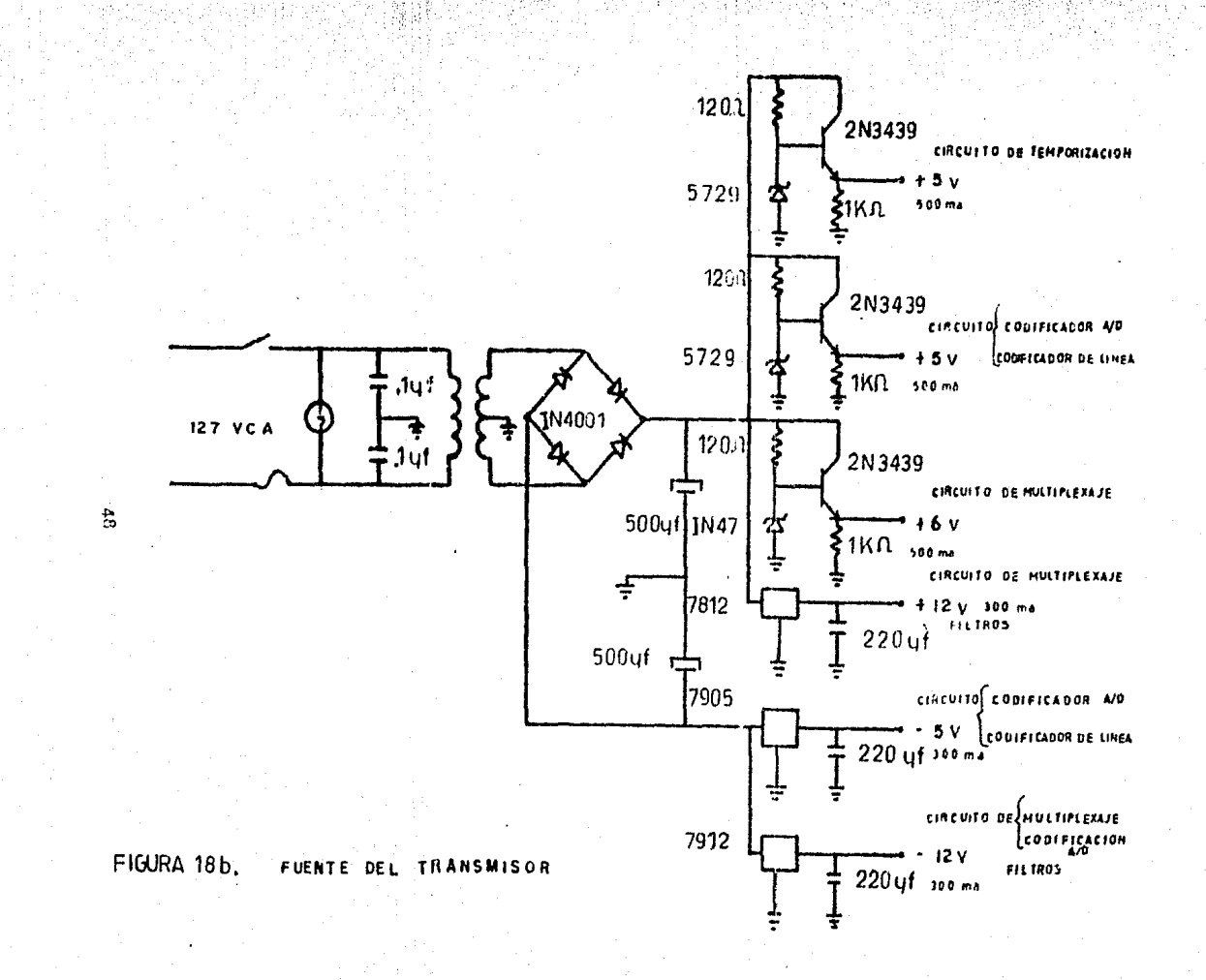

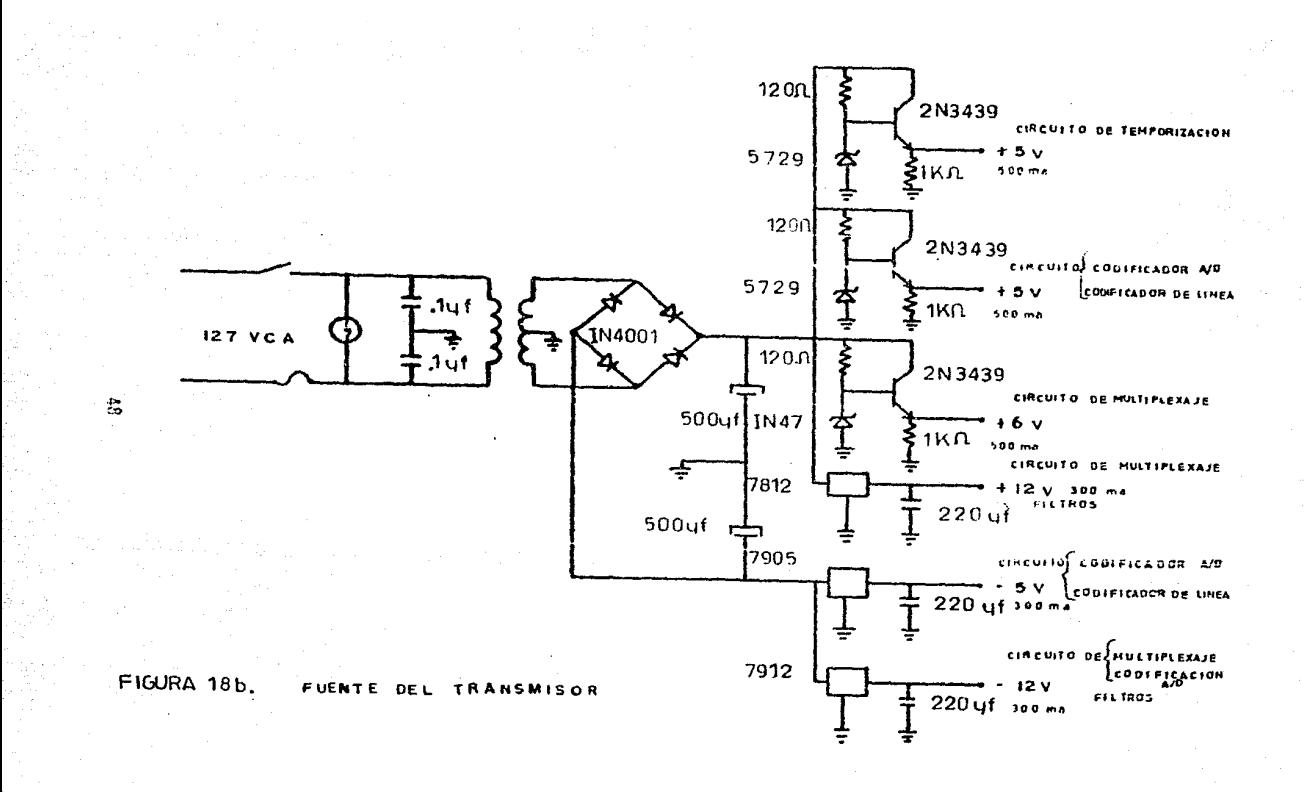

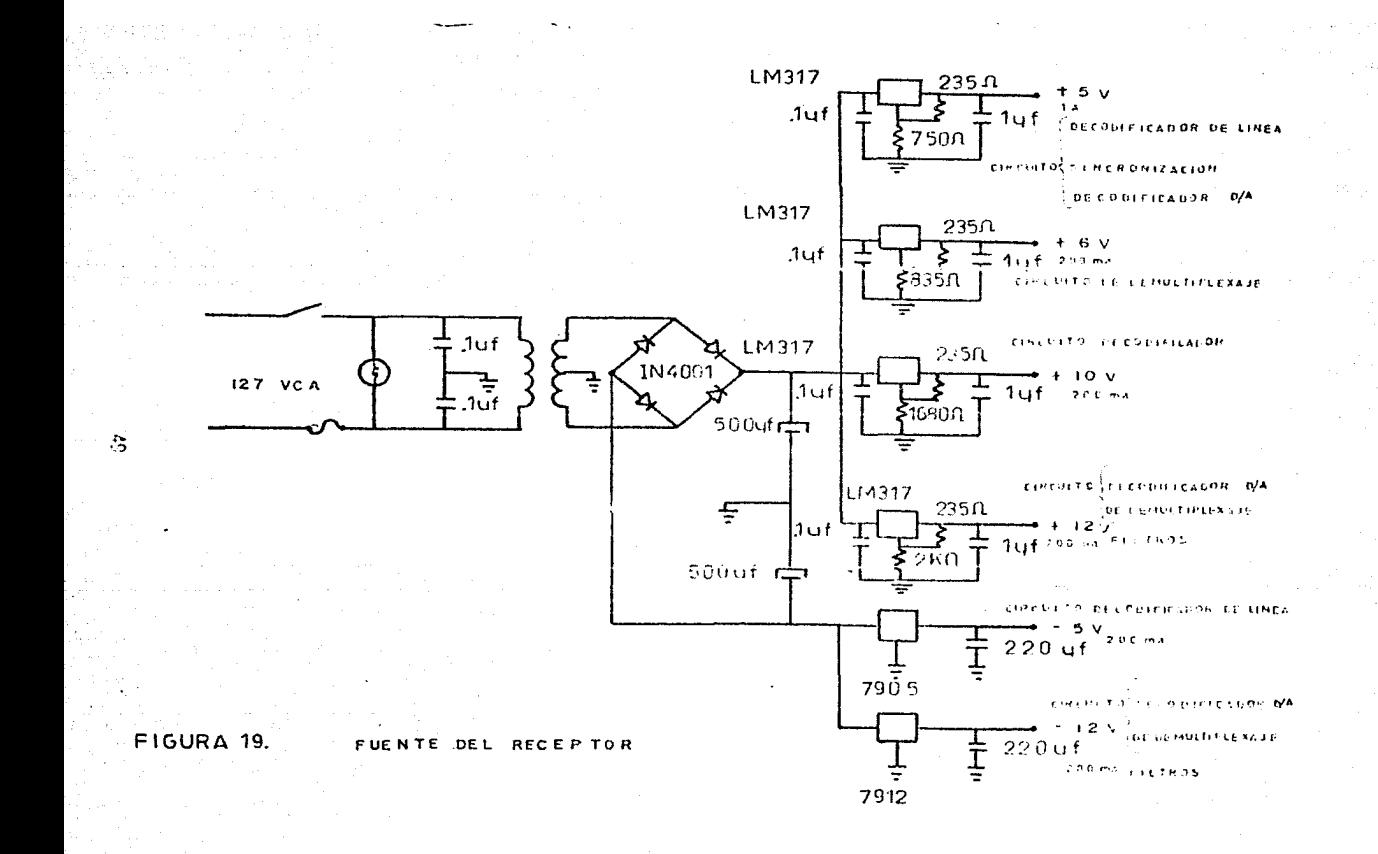

Adomás de los elementales calculos realizados para el sistema de alimentación, debemos determinar algunos valores de resistencias. y capacitancias para los diferentes monoestables utilizados en el sistema.

A continuación daremos los valores deter inades:

- Constante de tienno de los nonoestables para los switchs del circuito de cultiplexaje.

In formula consignada para el ancho del pulso as 2=2.48 RC por lo que considerando que se remiero un encho de migo de 1944 pregundos aproximadamente, del menuel de operación del MC4047 fijando R= 130  $A$ , se obtiene un valor de capacitancia C= 100 X 10<sup>-12</sup>f.

- Constante de tiempo del monoestable para los pulsos de inicio de conversión.

Del manual de operación del airentto integrado 74101, en la página 81 de esta tesis se tiene que, para un ancho de pulso= 1 useg, con R= 2 K A. la gráfica nos de C= .001 pf.

- Constantes de tiempo de los monoestroles para los pulsos de carga en el circuito de decodificación.

De la misma gráfica usada en el caso anterior atra el circuito integrado 74121 se tiene que para el primer monoestable se necesita un ancho de pulso= 3 pseg de donde R= 2 KA, y nor lo tento C= .0047 pf. Para el segundo monoestable se neceritará un ancho de pulso= 2 µseg, fijando R= 2 K $\Lambda$ , por lo tanto C= . 0922 µf.

- Constante de tienpo del monoestable del decodifiondor de linea y recuperador de reloj.

Del manuel de operceión del circuito integrado 74121, necesitando un ancho de pulso= .6 pseg si fijanos R= 7.5 Kn se tendrá un  $C = 1000$  nf.

- Constante de tiempo del monoestable del convertidor D/A.

pel manual de oper ción del circuito integrado 74123, se tendrá:

 $0 =$  and  $10 - 120$  ,  $25 - 9$  (  $7 + 17/8$  ) considerando que se necesita un ancho de pulso= .25 paeg, y tomando  $R = 1$  K $\Omega$ . se tendrá C= 1000 m2.

- Constante de tiempo de los eirenitos de retención.

La constante de tiempo de los airemites de retención, se deter mina experimentalmente considerando un a queitor de un vilor tal que .<br>permita que se enrgua alerto instante foi liempo y además, que desear gue hacia el amplificador operacional.

# CONSTRUCCION Y PRUEBAS

Date capitule tiens el objetivo de dar a conocer les resultsdos de las emperes reclizadas el sistema PCM. saí como los detalles mobre ou channolido. Dentro de las pruebas realizadas mencionaremos les siguientes:

a) A Distorsión de la cellal recumerada.

b) Amplitud máxima de la cellal de entrada.

c) Offset de la señal de entrada.

d) Respuesta e la frecuencia de los filtros de entreda y silida.

e) Ruido de canal vacie.

f) Espectro de fracuencias de la señal transmitida (RZ-Polar).

g) Prucbs del sistema.

a) % Distorsión.- Es el parámetro que nos indien la calidad de la se Hal recuperada con respecto a la frecuencia. In la fimira 20 aparece el diagrama de blocues para medir la distorción le la señal resupera da. El diagrama está constituido en primer término tor un cenerador aue proporciona una onde senoidal de amplitud constante al transmi-sor indicada en el voltmetro y cuya frecuencia varia como se muestra en la table de distorsión que se muestre en la rácisa 55, visualisan doln on al frequencimatro. El receptor al recugar r la veñal. Ea envia simulténesmente tl sciloscenio y el chalizador de espectros; al .<br>mrimero para visualizar 1 - distorción de la sobal y al sopundo para observar enjespeciro de discussionem y solar del continuin la modir labeletorsión de seusrão e la fúravia de la párina 35. En la figura 21 se muestro la gráfica de distantión con respecto i la fracuencia.

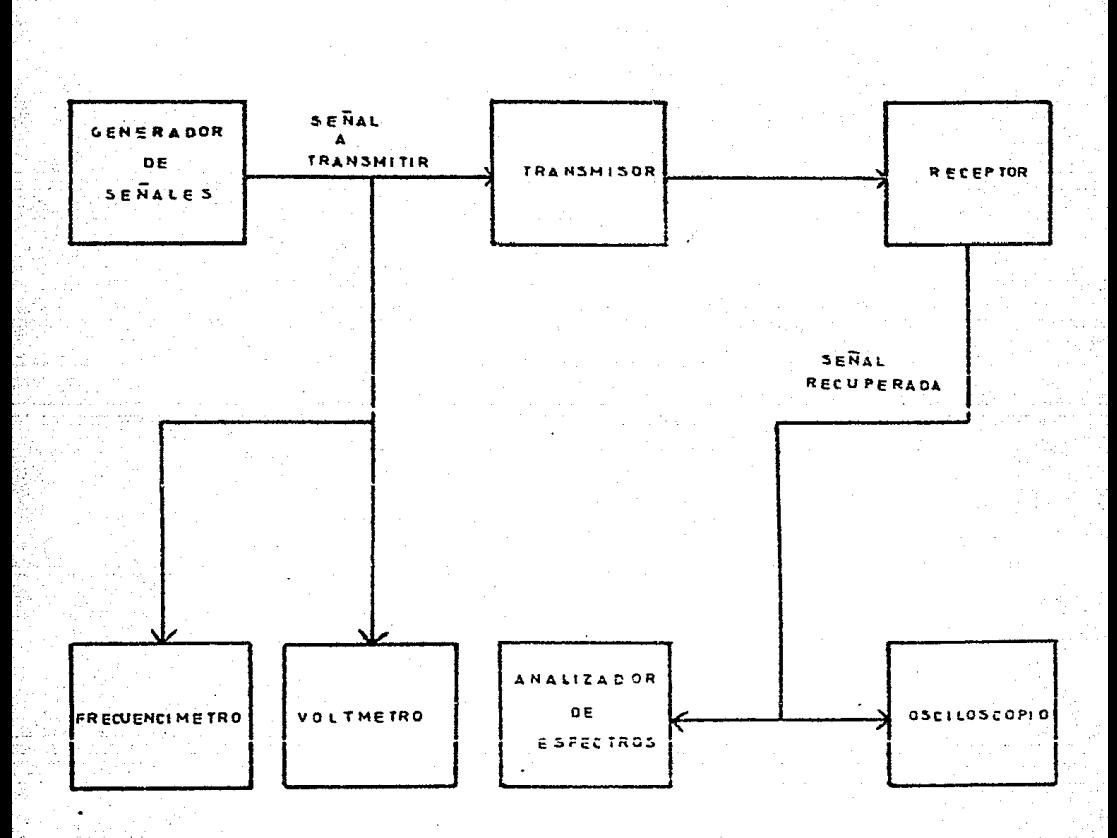

DIAGRAMA DE BLOQUES PARA MEDIR LA DISTORSION FIGURA  $20$ 

 $F_{\rm rad}$ 

En lo que respecta al dide distorsión, personalmenterlo por le eiguiente formula:

> Supistoraión = Jolizia conconentes indesenblac E 100 Voltaje de la segni focatale

hos valores de la préfica de distorción se den en la ciruiante tabla:

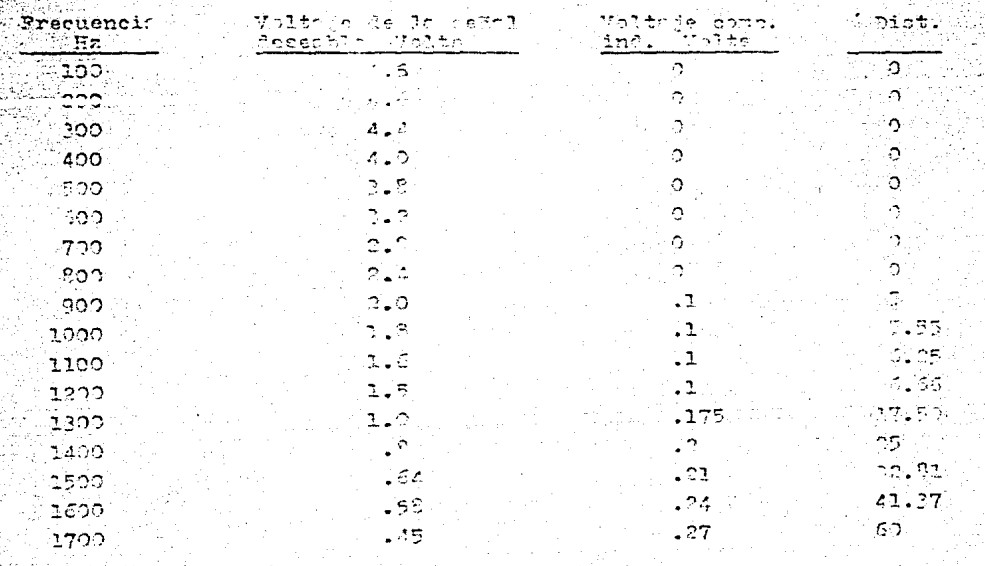

स्ति ikalni IT Washington Parties an Luigean.  $\mathbb{Z}_{\mathrm{min}}$ t.<br>Vite 菲 بالبيناتين 4. 4월 49 be A. 간필 IJ., 17 B. πb 海上菜 ģ وأرباني .. .. ngi لتقديرهم tre profonti ÷ ÷ R) بالتفييل piu ंड छा (46⊡)  $\epsilon = \omega_{\rm c}$ -34 ាន់ elle<br>Aglici<br>44.391  $20 -$ W. t. teller<br>Harle  $510 -$ Popis i Ba 12.0 O., HZ ili Circanno Col 1000- $\sim$ eng New **DISTORSION** F1r. **URA 21.G R** c **DE** 

ina.<br>Paulinium 55

b) Amplitud maxime .- To la amplitud maxima permisible de una se-Mal oue se muede trensmitir ain deformerse esta al recuperaria, dicha anplitud tiene un valor de 2.2 volts p-p.

c) Offost. Es el offoct que requiere la mésicl a transmitir margo eviter deformaciones de esta al recuperaria. Micho offsat tiene un Valor de + 2.2 velts.

d) Respuesta a la frecuencia de los filtros usulos.- En la figura Sa se observa el diarrama de cloques pora medir la rosmuesta a la Trecuencio de los filtros usados en el cietoma. Se envis una onde senoidal al filtro, cava amplitud se mantiene constante aproximadamente y cuya frecuencia de mide cor medio de un frecuencimetrol La cited a frocuencia veria regún la tatal de la página 59. A la calida del filtro, de mide la armittal de la segal filtrada atilizando un yoltmetro y un occilescopio. In la firura 23 se unrali la arigitat de regnueste en fracuencie de los filtros.

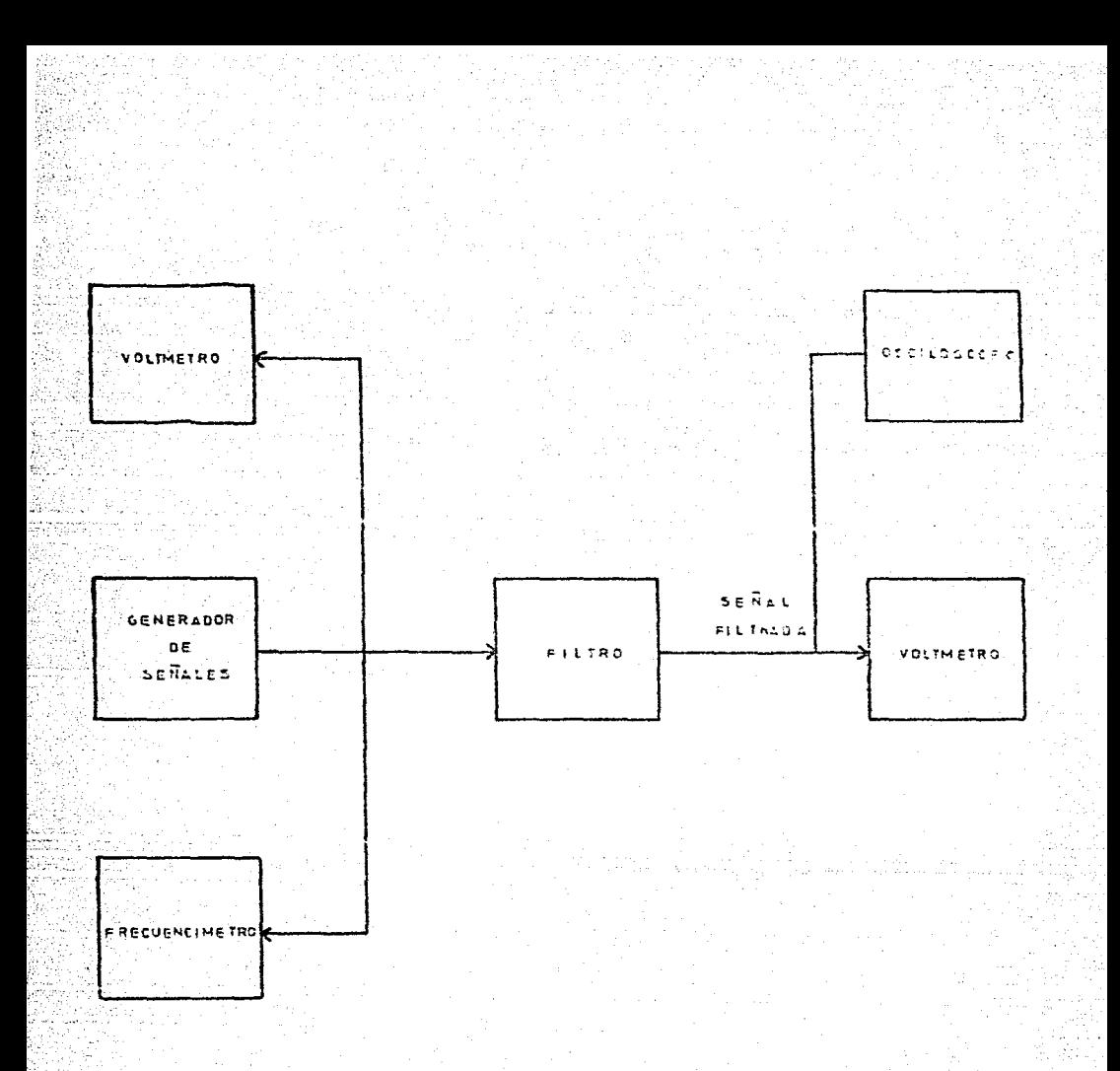

DIAGRAMA DE BLOQUES PARA MEDIR LA RESPUESTA EN **FIGURA 22.** FRECUENCIA DE LOS FILTROS USADOS

Los valores correspondientes de la gráfica de rasquesta en frecuencia pe den en la riguiente tabla:

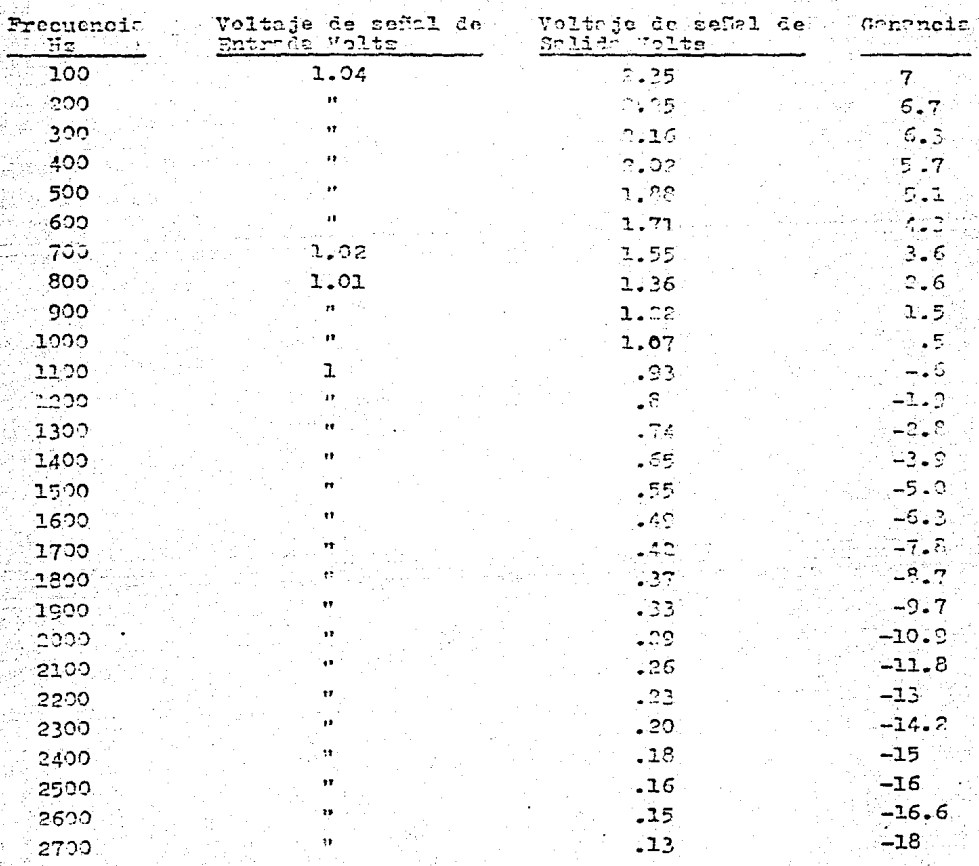

Ganancia

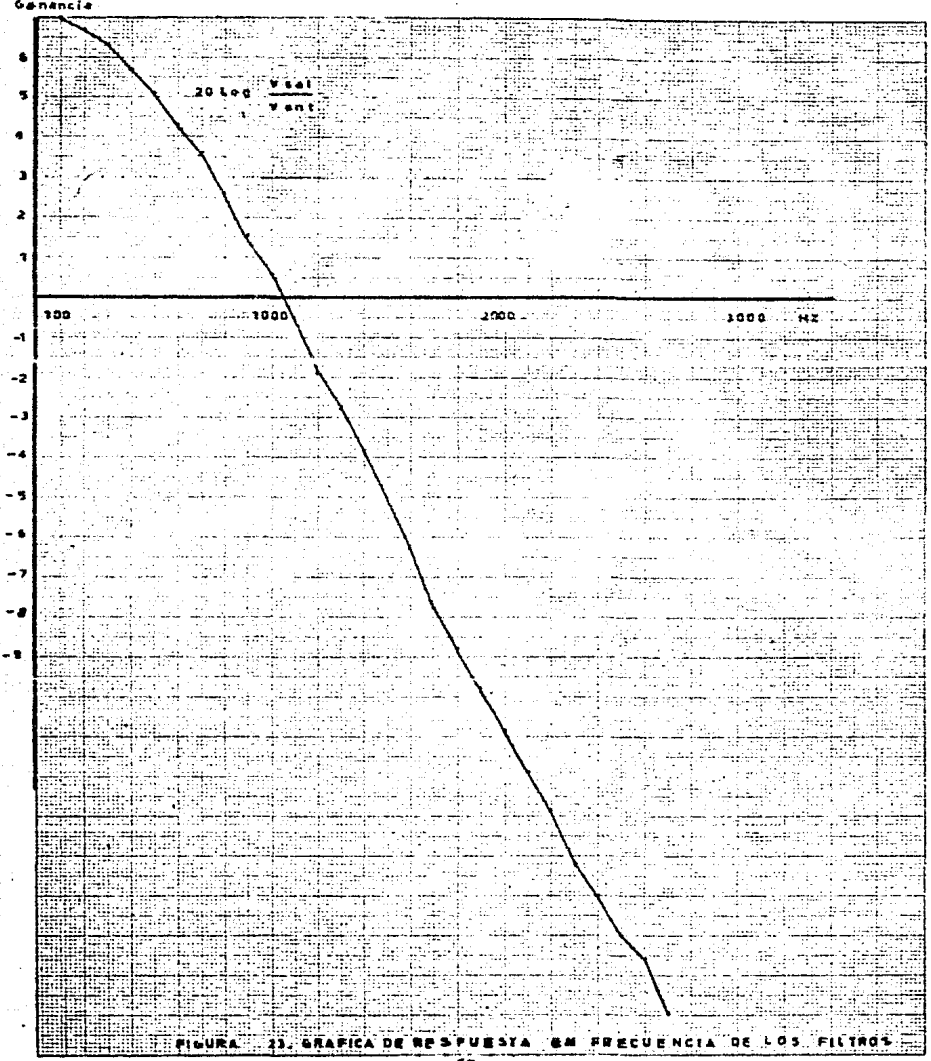

e) Ruido de cenal vacío.- El ruido que existe en los cansles cuendo estos no transmiten señal. su valor prácticamente so 0.

f) Espectro de frecuencias de la señal transmitida ( RZ-Polar ).-En la figura 24 tenemos el diagrema de bloguto pora observar el -espectro de frecuencias de la señal R2-Pol.r correspondiente a los bits de asignación de canal. Para lograrlo, se enciende el transmi sor sin proporcionarle ninguna señal, es decir mandando a tierra las entradas de señal del transmisor. A la salida de áste se conecta cluoscilosconio para visualizar la señal RZ-Polar, y el analizador de espectros para apreciar el espectro de frecuencias. En la figura 25 se muestra el espectro de frecuencios de la señal.

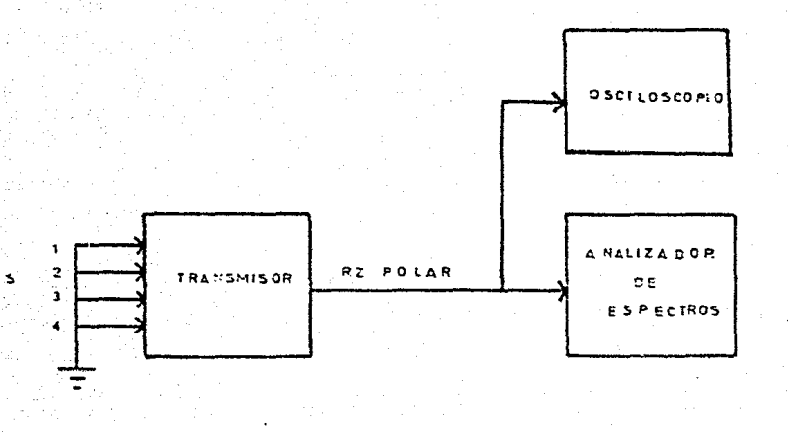

CA

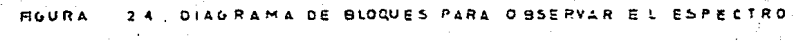

DE PRECUENCIAS CE LA SEÑAL RZ FOLAR

edsa leate-lee <u>ਰਸਵਾ</u>ਰ HIE 77 ħ इट्राइ खनी Ŧ ¢ şii ببضاء -51 ₽¥ ą ਜ਼ਬ ಡೆಡ æ ₩ tein 鹽 Ŧ ŤΣ u. ŧ, R P 4Ţ Æ te J U4 £, 17. ī. zid <u>e la </u> ш. ŧ. ÷. T ĒĐ. ಡ Tan  $\mathbb{F}_{q^2}^{\mathbb{Z}}$ ٠, Œ. ÷÷ Ŧ w.  $\overline{\mathfrak{c}}$ د ټ τ तत  $\sim$ ibi . . . . . . ritar  $\frac{1}{2}$ Ŧ ı ÷ **JE** tu<br>in أحفي ÷ أبت بأبريا ÷. Ŧ P ----آتين į.  $\lambda$ þ  $\lambda$ tŤ ÷H 51 **TELE**  $\mathbb{P}^1_{\infty}$ क्षि $_{\rm L}$ t न्दर्भ राज्य स w ٠Ė. E Ţ, Ψŗ. की ंग्रा I 753 Ŧ 77 ÷'n  $\frac{1}{2}$ Wi **NHT** eler ‴î† ांसं 77 ing. ÷ί 폙 **tatti** Ţ tru تبلز المسائمات d Grammen <u>A comunication include</u> Ŧ  $\rightarrow$  $500 - 1000 - 1500$ 2000 2500 Ŧ 41 Ŧ. ÷ Ŧ - 31 ga Ma Ħ. ī., Ę Ę 77 T ार ing<br>Malaysia 작품 ₩ Ţ ದ್  $-12.1$ Ħ m, a<del>n i</del> Ŧ Ë pitt situa Ś. Œ Ħ ∯÷H<br>i#¦i T É EIS स्त्र ijÃ ಹಾ H ۰, ÷. - 15<br>11 πr Ŧ . 27 ١è. 電話電 <u>START OF </u> 非平等 न মূচ 南 es rectho of  $P0 + R$ يستعرب ä÷. **CUECIA-S** Àż. -7 V. īш Estad H ēd leh. غتيب المنتوب - 5 TIE: Ţ 7 W स्मा Æ t, र्क् संदर्भ f È en de la posta de la posta de la posta de la posta de la posta de la posta de la posta de la posta de la posta<br>La posta de la posta de la posta de la posta de la posta de la posta de la posta de la posta de la posta de la alai E  $\overline{\mathbb{R}}$ vul. q. ित ä, Ŧ. T. 1. LE यम् ⊞ħ æ ---V ŦF ÷÷ za: t ij Ŧ ÷ k ПP. ¥ يتبين me क ¥. we .З स्कृत inž aBa . . . . 朝語 Ħ. E تشير 云针 БĿ. - 15 ರಾ 75. ₹T ŦF W ₩ 45 a little hin ¢ :43TT Œ FF ie: E ₹F k<br>Til Т÷ ÷, <u>e de s</u> F. Ŧ - E ł., Finder ah i÷i ÷. **MA** 

g) Prueba del sistema.- Podemos obcervar en la figura 26 el diagrama de bloaues para hacer la prueba del sistema. Se utilizan 4 generadores de señal, los cuales proporcionarán : diferentes tipos de ondas al transmisor. Postoriormente se condeta un osciloscomio de 4 trazos en la entreda de los filtros del recestor para visualizar las señales recuperadas. En la figura 27 ao aprecia la comparación de las señales a transmitir con las recuperadas.

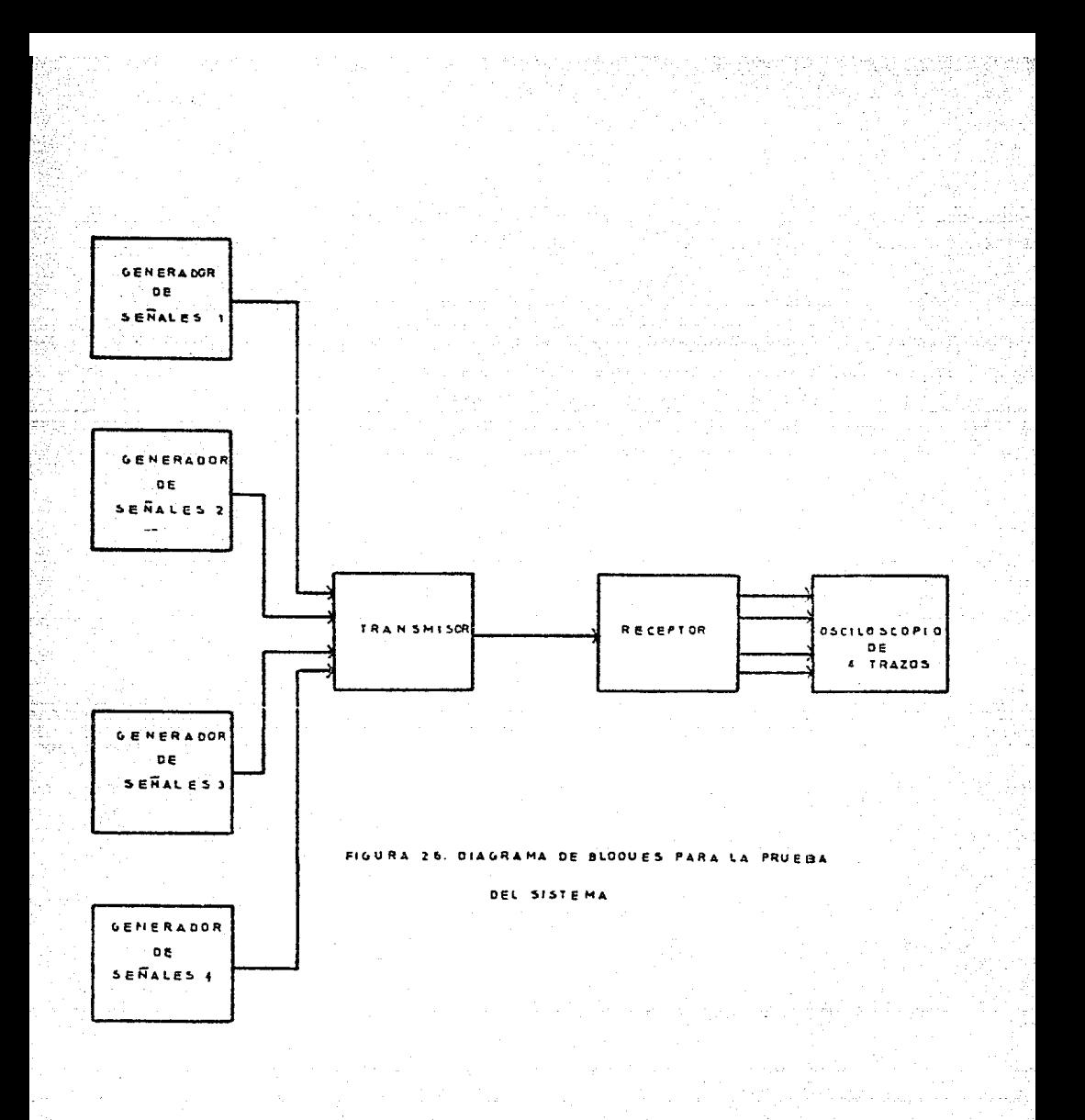

 $65<sub>1</sub>$ 

 $\bullet$ 

 $\overline{\mathbf{r}}$ 

 $\bullet$ 

MMMMM WAAAA/  $\Lambda\Lambda\Lambda\Lambda\Lambda$ MMMMMMMMMM **MMMMMMMMMMMM** MAMMAMM *AAAAAAAAAAAA*AAAAA **MAMMMMMMMMMMM**
# CONSTRUCCION DEL SISTEMA

Generalmente cuando implementamos un circuito electronico, se enali zan verias opciones. En este caso no tenemos esa posibilidad ya sue la técnica obvia es el montaje en circuito impreso por tal motivo y sin pensar en otra posibilidad nos decidimos por esta técnica uti-linando para ello terjetos de 10 X 15 cm de una o dos caras según la complejidad del circuito. La interconexión de las diversas tarjetas se realizó mediante concetores hembra tipo "peine" en los que se pue den enchufar las tarjetas provistas de lenguetas de contreto impre-sas con el mismo cobre de la tarjeta, aste se muede viragliser en la figura 28. Una alternativa que se discutió en un principio ---consiste en montar todo el transmiser en una nola terieta. y al recentor en otra, pero esta orción de dececho porque el temaño del -impreso hacía muy difícil el proceso de probado. Para coportar podo el conjunto de conceteres y tarjetes de fabrierron dos cajas matalichs de lamines de hierro, cuyas medidas actrecem ou la figura 29. Se escogieron actas dimensiones porque los paradonedos muebles van a ser instalados en bastidores ( rocks ). In el frente de los modulos se han dispuesto hornas adecuados nas tener acoase a las señales más importantes del sirtema. como son: 1.- Para el tranemisor:

a) Entrades porc 4 cellales and lógicas.

- b) Sefial PAK.
- c) Fulso de inicio de conversión.
- A) Bits de asignación de consl.
- e) Diferentes scunles de reloj usadas.
- f) Sefinl NRZ.
- e) Señal RZ-Polar.
- h) Tierra.

# 2.- Para el receptor:

- a) Señal RZ-Polar.
- b) Sefial NRZ recuperada.
- c) Señal de reloj recuperado.
- d) Pulso de carga.
- e) Fulso de carga negado.
- f) Pulso de Sincronia.
- g) Señal PAM recuperada.
- h) Cuatro salidas para las señales recuperadas.
- i) Tierra.

Así como los interruptores de cheendido de la fuentes de alimentación. Dichas fuentes se ensamblaron, parte en una placa de acero que aloja al transformador y al rectificador con que respectivos capacitores de filtrajo; los reguladores que nos proporcionan los diferentes voltajes se enatmblaron en una placa disipadora que se encuentra plojada en la parte posterior de los aparatos ( finura 30). El diagrama general de conexiones de los anaratos se muestra al final.

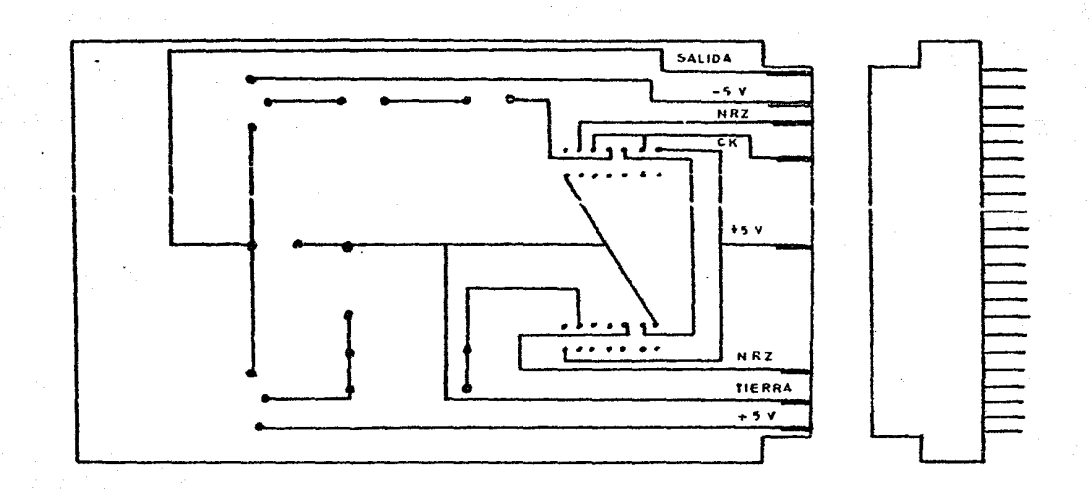

ගී

FIGURA 28. TARJETA Y CONECTOR HEMBRA

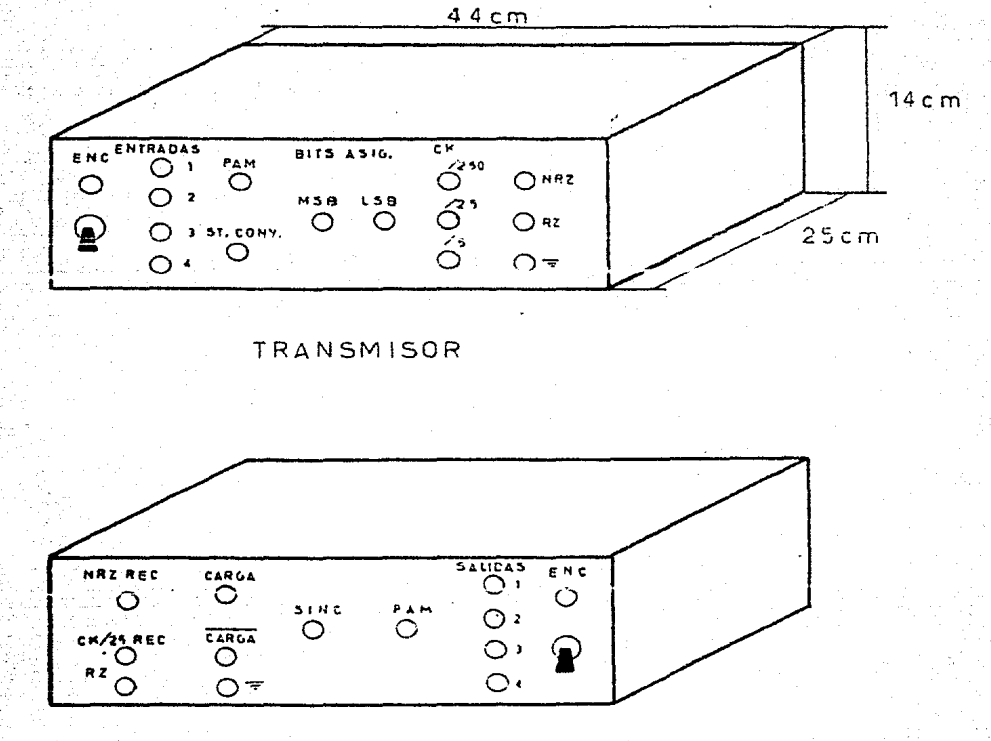

T, a

**RECEPTOR** 

DIMENSIONES DE LOS MODULOS

FIGURA 29

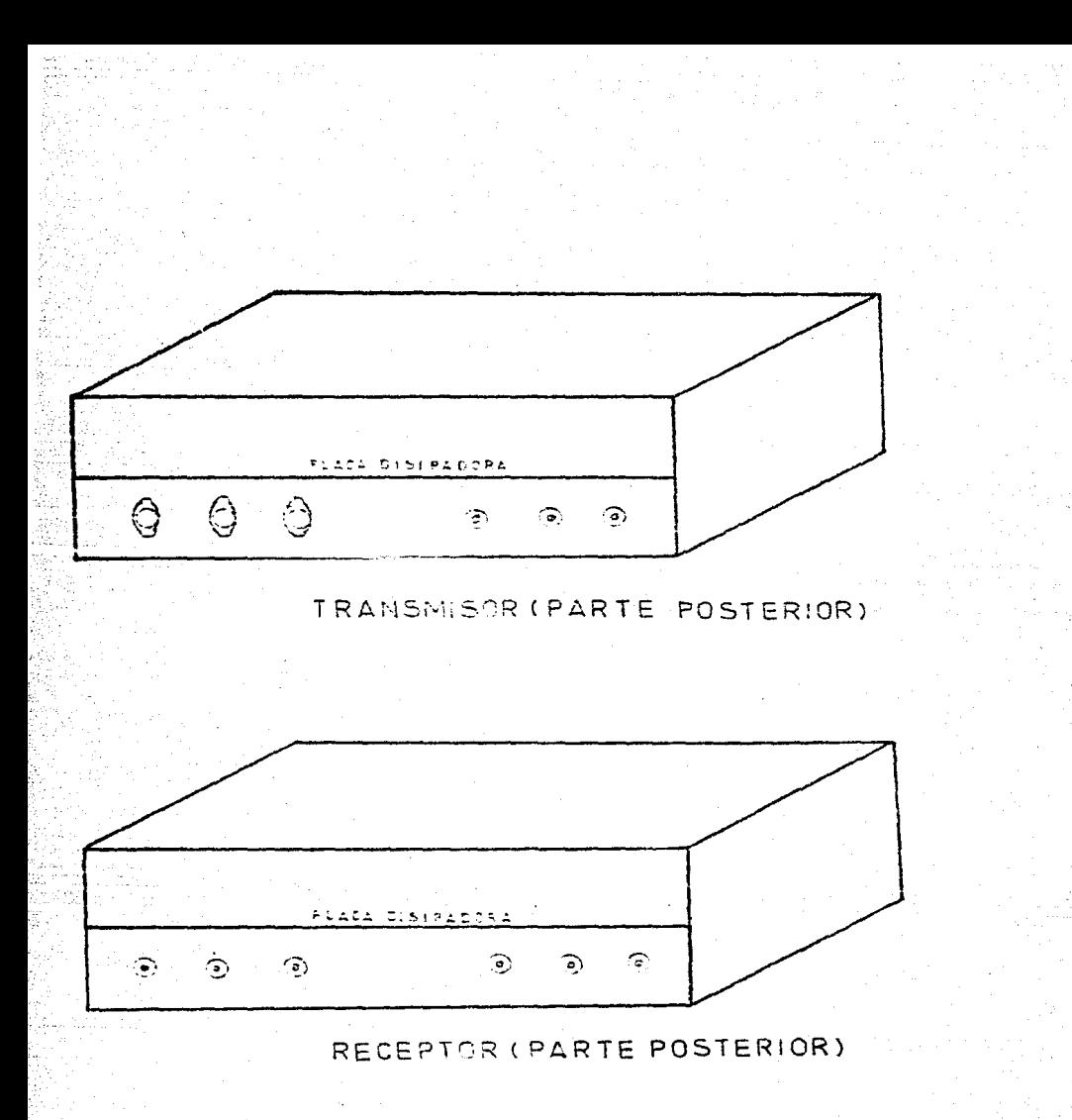

FIGURA 30

## CONCLUSIONES.

En éste capítulo trataremos de realizar:

a) Una evaluación técnica del proyecto realizado.

b) Una autocrítica de la tésis.

a) Deade al plantecmiento inicial la tésis fue de proporciones realmente modestas, teniendo en cuenta que se un trabajo que debe realizarse en un labso de 4 mases y, en este caso particular, por una sola persona. Otro factor limitante en el progecto. es la obtención de fondos para adquirir los componentes necess-rios. ya que la institución no suministra más que sus instalacio nas y la asesería del director de tésis.

Con las limitaciones antes mencionades. la extensión del provecto se redujo enormemente. Sin embargo las principios fundamentales que se ponsaba demostrar, talas como el muestreo, le conversión A/D. D/A y el multiplexaje, pueden cer estudiodes sin grandes problemas, usando los aparatos de medición de que se dispone. tal como se puede apreciar por lo anotado en el capítulo de pruebas y experimentos con que concluye la parte técnica de esta tésis. En cuanto a la calidad de la señal de audio proposada, no es buena, comparada con la obtenida en un ristema telefónico comercial, sobre todo para las frecuencias agudas de la señal.

El problema de la pérdida de información, que ocurre cuando el recuperador de cineronia del receptor se desajusta, no es demaniado gravegna que ablo de producen algunos clicks y cracks esporádicamente.

Con respecto y los dispositivos que se decidió no implementar en al provecto, podemos enumerar:

1) Un sistema de bobina hibrida, para hacer la comunicación en ambos sentidos.

2) Un sistema compreción-expensión para minimizar al ruido de cuan tificación producido en los convertidores A/D y D/A.

3) Un tistema amplificador de Potencia, conocido como line driver. mara neoriar la seMal de salida del transmisor a la línea telefó-ten beleneerde.

4) Un sistema de protección contra erreros binarios causados por el mido en la línea belefínica.

5) Un sistema duclicado de reloj para prevenir la posibilidad de que el reloj que controla el proceso, queda faller e interrumpir toden las commienciones.

6) Un canal tolológico de cervicio, que se utiliza para comunicar a los operadores en umbos extremos del sistema.

7) La posibilidad de poder enviar información interna de las centrales, junto con la información de la conferencia.

Como se puede apreciar por los 7 puntos mencionados enteriormente, el sistema desarrollado en enta tésis, carece de muchos de les funciones que realiza un equipo concretal; sin embargo ai se hubiera considerado incluir estos aspectos en un provecto, habria sido extremadamente ambiciono y hubiene dejado el teme casi agotado para otras posibles tésis.

b) El desarrollo de este proyecto, además de demostrar los princi pios fundamentales del PCH y de tener las limitaciones autes mencionadas. permitió obtener cierta habilidad en la resolución de problemas de caractér técnico y además. de adquirir cierta ha bilidad en el manejo de circuitos analígicos y digitales, de tal forma que para futuros proyectos se contará con lo aprendido, además de conplementarse con los conocimientos de las clases de teoría, para lograr un mejor parendisaje y, como conceetemeia. desempefiar lo mejor que se pueda el desarrollo de la profesión.

APENDICE

HOJAS DE DATOS DE LOS TRENOIRALES SURGIUROS INTERARDOS UPADOS

A. Addabn .<br>تابىقىقىقىقىق **HEX INVERTERS** 32 S نحتا i∿. وسمية  $04$ ď Δ  $\mathbb{Z}_p^{\times}$ 10分以 .<br>Have found: à  $\cdot$  G  $\sum$ . ŝ  $\sqrt{2}$ <del>഻ढ़</del>ॗॕॻॹॗॹॗॹॹॗ ਦਾਝ ਦਾ <sup>"</sup> ਜ਼ੑਜ਼ੑਸ਼ਜ਼ੵਜ਼ ចូ sniskak lai SN7404 (2, N1 **CNS404 COL CHOEHOA (W)** SMS4HS4 (J) SNY4HO4 (2. N) SN 24LGA LE NI  $(1, 0, 0, 0, 1, 0)$ STESSES TO MANUSCHES TO See page 6-2 SNS4504 (J, W) 51274504 (J, V) EASTER **HER BUFFERS DRIVERS** MEN BUTTERS UNIVERS<br>INTHIOPEN COLLECTOR<br>INGH VOLTAST DUTFUTS س س ن  $07$ Ă  $i$   $\sim$   $\sim$  $\geq$ anistice Ing.c <sup>ច</sup>មានជាងធំនាំង  $V = 4$ Sea page 6-24 SNNOT U. N. SN7407 (J, N) **AAAAA**NA **QUADRUPLE 7 INPUT** POSITIVE AND GATES  $2D +$  $08$  $\overbrace{ \begin{array}{c} \alpha+\sqrt{\lambda_{\max}} \\ \alpha \lambda_{\max} \end{array} }^{M_{\max}} \widetilde{ \lambda} \geq 0.$ L. ć. psertive Ingro  $x = \lambda x$ stando (1980) — Stofaro (1980)<br>Francisco (1980) — Stofar Reference<br>Standar (1980) — "Stofarco (1980) See page 6-10

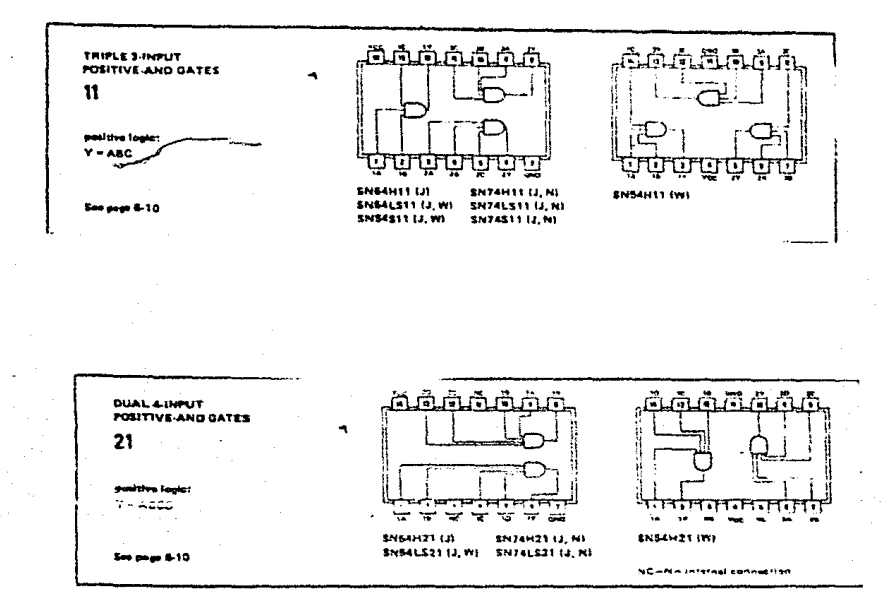

اتر Æ m đưa កាក់ **QUADRUPLE 2-INPUT<br>POSITIVE-OR GATES** × 32 papitive louis:  $Y = A+B$ ų Ų 7 ۰, 201512211, W1 **KN7432 (J.M) ENSALS32 (J. W)** SN741.532 (J. N) ż. m paga 6-24 **ENS4E32 (J, W) SN74532 U.NI** 

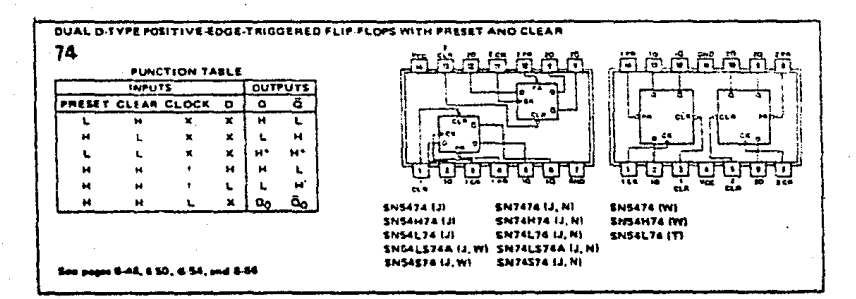

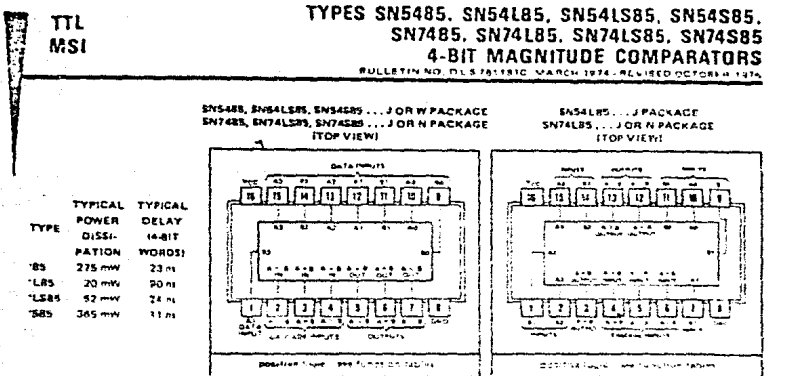

#### description

These Fouriest magnitude comparators perform comparison of straight binary and straight BCD (8-4-2.1) codity Three fully decoded decisions about two 4.bit words (A. B) are milde and are externalist available at three outputs. Energy devices are fully expandable to any number of gits with microscernal gates. Words or greater length may be consumer the connecting comparators in cascade. The A. > B. A. < 3. and A. + B outputs of a state handling less significant bit. am connected to the corresponding A.D.B., A.C.B. and A.P.B inputs of the next stage handling more investments. .... stage handling the lesti-significant bits must have a high level voltage applied to the A individual on addition for the "LB5, low-level voltages applied to the A. > B and A. < B inputs. The cascading paths of the 195, 10285, and 1986 are implemented with only a two-gate-level delay to reduce overall comparison times for long words. An alternate niver-wi of cascading which further reduces the comparison time is shown in the typical application data.

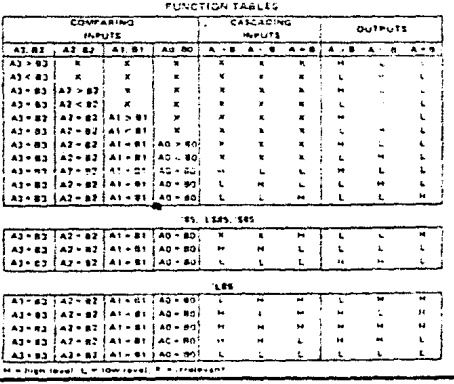

TEXAS INSTRUMENTS 1018 . DALLAS TESSA 19717

 $7 - 57$ 

# TYPES SN5490A, SN5492A, SN5493A, SN54L90, SN54L93, SN54LS90, SN54LS92, SN54LS93, SN7490A, SN7492A, SN7493A. SN74L90, SN74L93, SN74L93, SN74L90, SN74L92, SN74L90, SN74L93, SN74L93, SN74L993, SN74L993<br>DECADE, DIVIDE-BY-TWELVE, AND BINARY COUNTERS

90A, 'L90, 'LS90 ... DECADE COUNTERS

'92A, 'LS92...DIVIDE-BY-TWELVE **COUNTERS** 

'93A, 'L93, 'LS93,.., 4-BIT BINARY **COUNTERS** 

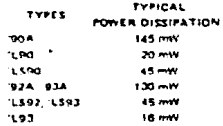

#### description

 $\pi$ L

**MSI** 

Each of these monolities counterstrowledge to the master slave. flip flops and additional gating to provide a divide by-two counter and a three stage binary counter for which the count cycle length is divide by flux. Tor., the 190A, 1L90, and 1L590, divide-by-six for the '92A and 'LS92, and divide by-eight for the '93A, 'L93, and 'L593.

All of these counters have a gated zero reset and the 190A, 1L00, and 1L590 also have gated retito nine inputt for use in BCD nine's complement spolications

To use their maximum count length filecade, divide by twelve, or four bit binery) all these counters, the B input is connected to the OA output. The input count indues are applied to input. A and the ourputs are as described in the appropriate function (able, A symmetrical divide by-ten count can be obtained from the '90A 'L90, or 'LS90 counters by connecting the On output to the A input and approving the input count to the B input which gives a divide by ten square wave at output QA.

SNS4', SNS4LS' . . . J OR W PACKAGE SHOW: SHOWLE INTO THE CARDS<br>SHOWLE IN THE THE RACKAGE

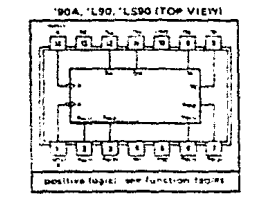

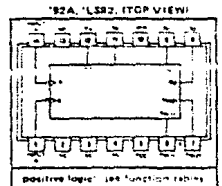

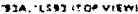

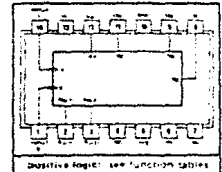

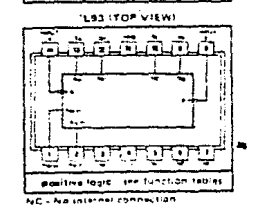

### **TEXAS INSTRUMENTS**

# TYPES SN54121, SN54L121, SN74121, SN741121 **MONOSTABLE MULTIVIRRATORS** WITH SCHMITT-TRIGGER INPUTS

- **Programmable Qutput Pulse Width** With  $B_{int}$  . . . 35 ns  $Typ$ With Rest Cest . . . 40 nt to 28 Seconds
- Internal Compensation for Virtual Temperature Independence
- Jitter-Free Operation up to 90% Duty Cycle
- Intillit Conability

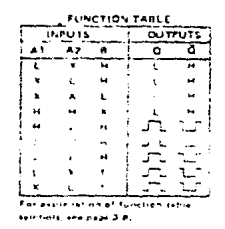

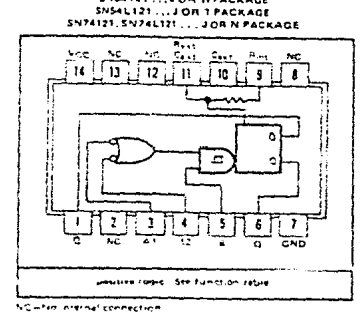

SNS4121...JOR WPACKAGE

- sance in An acternal capability may be connected based Cost (Pascove) and Razz Cast
	- Seat Universed and maint Seat<br>Thi use the internet timing teastor, comment Rust<br>Fol Mini, Flor improved plute wildth accured a and remettability, connect an external resetcr between Restrictions and Voc with Hous openioncorner.

#### description

These multivitivitations feature dual negative transition trippered inputs and a single publise-transition-trippered input which can be overfire in inhibit indust. Complementary, output putses are provided.

Pulse tridention occurs at a particular voltage festil and is not directly risated to the transition emelof the input pulse. Schmittlinger input circuitry (TTL hytreresis) for the B input allows offerities trigoning from invists with transition rates as those is continuously praviding the circuit unth an excellent noise immunity of tugically 1.2 yours. A high immunity to Mee noise of typically. LS volts is also provided by internal (all hims lincuits).

Divin filed, the autpurs are independent of further transisions of the that and ate a function only of the collina .<br>Post buse length may be valle from component. Tripus potter may be of any duration relative to the outridifferent control of 28 seconds by choosing containiste timing comto. With no external timing end in patt fix. Rine connected to Vgg. Case and Reserve control as successful coupledly, 30 or 36 inauguedomics schieved wince, may be interfert as a did triagened resert signal. Orinous rise and fail simmates TTL gement hie and independent of pulse league.

Pulse width stulkney is achieved through internal complectation and is virtually independent of Veg and temperature. In most applications, pulse stability will only be limited by the accuracy of external timing components.

ditter free aperation is maintained over the full temperature and McC rangel for intore than six decades of timing cananization. (10 pF, to 10 uE) and more than one decade of firming resistance (2 kS2 to 30 kG2 for the SN54121/SN54L121 and 2 kll to 40 kll for the SN74121/SN74L121). Throughout these causes, pulse width is defined by the relationship factual, " GestRatin2 + 0.2 GestRat. In circuits where pulse outoff is not critical, timing canacitance up to 1000 uF and timing relixtivite actions as 1.4 kL2 may be used. Also, the range of jitter-free output pulle Auditi is extended if Mcc is held to 5 volts and free air temperature is 25°C. Duty everes as high as 90% are .<br>achieved whili gring maximum hisomineoded Alt. Higher duty cycles are available if a certain amount of pulse width patern official

 $6.64$ 

**TEXAS INSTRUMENTS** ORF CE MOLENESE E DALLAS TEAKS TERSE

# TYPES SN54121, SN541121, SN74121, SN74121<br>MONOSTABLE MULTIVIBRATORS<br>WITH SCHMITT-TRIGGER INPUTS

# **TYPICAL CHARACTERISTICS<sup>§</sup>**

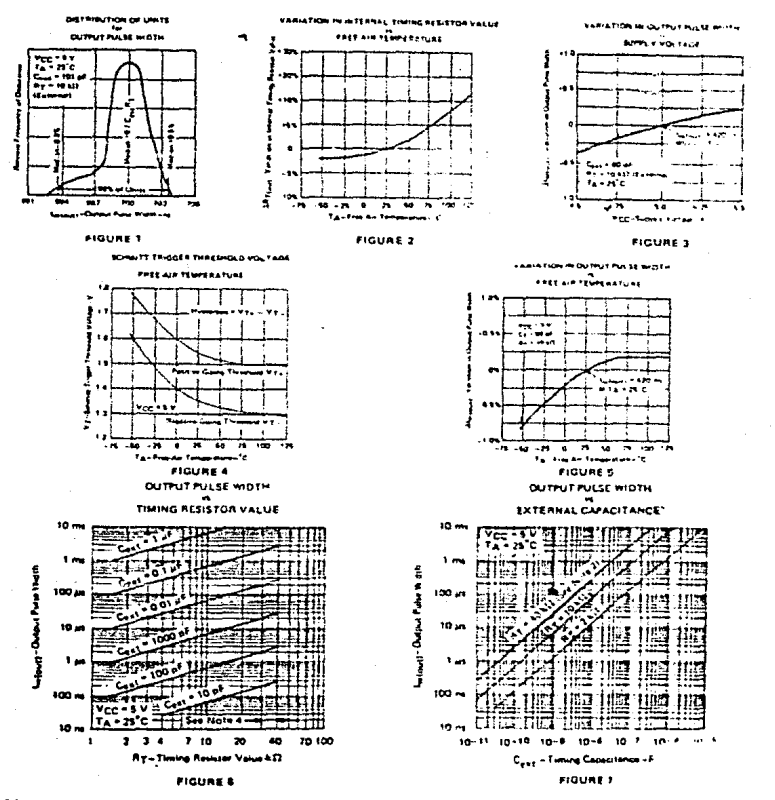

NOTE 4- Those return of re of me SNSIL121 TOols for N erstures balaie D<sup>e</sup>C and above 70°C are 54121 and \$24541.121 e far Sh

# TEXAS INSTRUMENTS

667

 $\mathbf{r}$ 

# TYPES SN54122, SN54123, SN54L122, SN54L123, SN54LS122, SN54LS123, SN74122, SN74123, SN74L122, SN74L123, SN74LS122, SN74LS123 **RETRIGGERABLE MONOSTABLE MULTIVIBRATORS**

- D-C Tricoered from Active-High or  $\bullet$ Active Low Gated Logic Innuts
- Retrigerrable for Very Long Output Putter, Up to 100% Duty Cycle
- **Overriding Clear Terminates Output Pulse**
- Compressited for VCC and Temperature Variations
- "122, "L122, LS122 Have Internal **Timing Resistors**

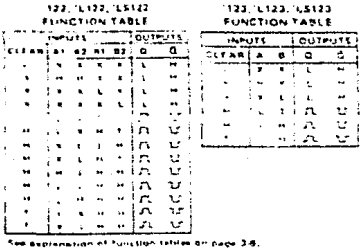

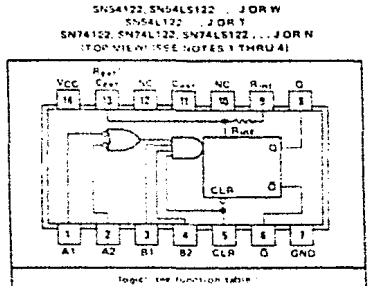

AC-No maine connectio

#### SN54123 SN54LS123. . JDR W 109 M

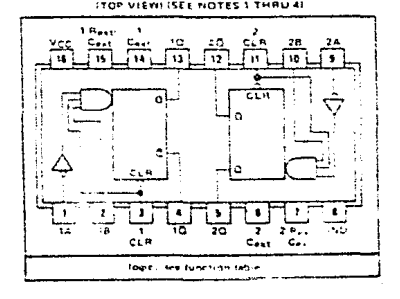

description

H

These dir responses multividirators feature butcut nulse willits control by three methods. The basic pulse time is programmed by selection of external resistance and capacitance values (see typical application data). The 1122, 10122, and 105122 have internal timing resist or that allow the pirquits to be used with only an extrinal capacitor, it so desired. Once indoned, the time bulse width may be extended by resingeening the quied fow-text active (A1 of high level active (B) inputs, or be reduced by own of the evering me elese. Fronte: 1 minutes exter pulle control by retrigaring and early ofter

The "ES122 and "LS123 et e provided enough Schmitt hysterest to enture ofter free trippering from the B inguit with transition rates as slow as 0.1 millisoit per nanowcomi

NOTES 11. An external bining capsil tor may be ennemated between Cox1 entit Road Cope (prective)

- 2. Suice Painte Citizens require et 1922-1932 or shi 02. Jamhert Russ te Vice-2000 contracted pulse within pressure and remeatability connect an activities recipied between Real-Gest and VCC with Real consumer and the processed
	- To goldin variable outlet anothe, connect en external viriable resistance network Rijot at RegalCase and VCC-

**TEXAS INSTRUMENTS** 

5.76

# TYPES SN54122, SN74122, SN54123, SN74123 SN54L122, SN74L122, SN54L123, SN74L123, RETRIGGERABLE MONOSTABLE MULTIVIBRATORS

# TYPICAL APPLICATION DATA FOR '122, '123, 'L122, 'L123

For pulse widths when Cext < 1000 pF, See Figures 4 and 5.

The output pulse is primarily a function of the external capacitor and resistor. For  $C_{ext} > 1000$  pF. the output pulse width (tw) is defined as:

$$
t_W = K + R_T + C_{ext} \left(1 + \frac{0.7}{R_T}\right)
$$

للمحافية

#### K is 0.32 for '122, 0.28 for '123. 0.37 for 'L122, 0.33 for 'L123

By it in KQ finternal or external timing resistance.

Cast 11 in pF

**Continuous comments** 

To prevent reverse voltage across Cext. It is recommended that the method shown in Figure 2 be employed when using electrolynic capacitors and in applications utilizing the clear function, In all applications using the diode, the pulse width is:

> tw = Kp + RT + Cext  $\left(1+\frac{0.7}{R_T}\right)$ Kn is 0.28 for 122, 0.25 for 123. 0.33 for 'L122, 0.29 for 'L123

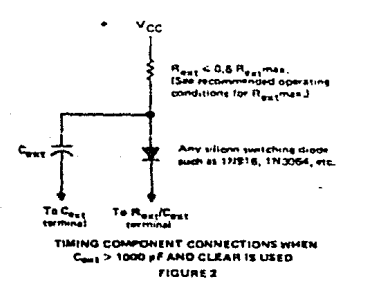

Applications requiring more precise pulse widths fup to 28 seconds) and not requiring the clear feature can best be satisfied with the '121 or 'L121,

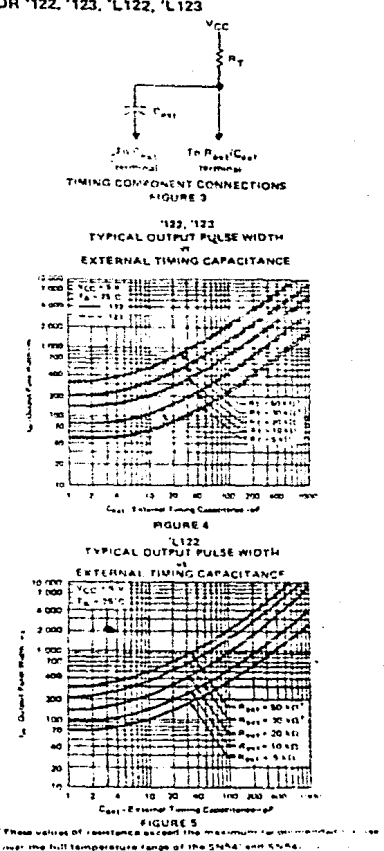

TEXAS INSTRUMENTS

#### TYPES SN54150, SN54151A, SN54152A, SN54LS151, SN54LS152, SN54S151, SN74150. SN74151A. SN74LS151. SN74S151 DATA SELECTORS/MILLTIPLEXERS **Base of Pine**  $\overline{c}$ .

#### '150 Selects One-of-Sixteen-Data Sources  $\Delta$

- Others Select One-of-Eight Data Sources
- $\ddot{\phantom{a}}$ Performs Parallel-to-Serial Conversion
- Permits Multiplexing from N Lines to One Line
- Also For Use as Boolean Function Generator
- **Input-Clamping Diodes Simplify System** Design
- Fig. y. Compatible with Most TTL and DTL Co Juits

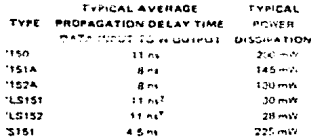

Thursday Asia

#### description

These monolithic data selectors multipleagrs contain full on-chip hinary decoding to select the desired data source, The 1150 selects one of sixteen data sources; the '151A, '152A, 'LS151, 'LS152, and '5151 serect one of eight data sources. The 1150, 1151A, 1LS151, and 'S151 have a strobe input which must be at a low logic level to anable these devices. A high level at the strobe forces the W butput high, and the Y output im soplicatie! low

The '151A, 'LSI51, and 'SI51 feature complementary W and Y outputs whereas the 150, 152A, and "LS152 have an inverted (W) output only

The '151A and '152A incorporate address buffers which have symmetrical propagation delay times through the complementary paths. This reduces the possibility of transients occurring at the nutput(s) thin to changes made at the select intility, even when the '151A purputs are enabled (i.e., strotie fow).

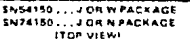

**BEA INTEL PLAYEED DETAIL** 

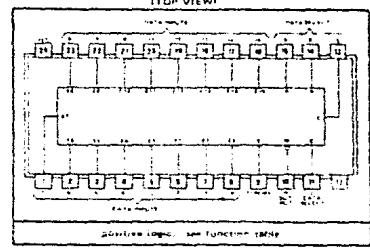

THEATTER COLOUL GALAXIES LLADH WEADK AGE SN74151A SN74LS151, SN740151...J OR N PACHAGE **ITOP VIEWI** 

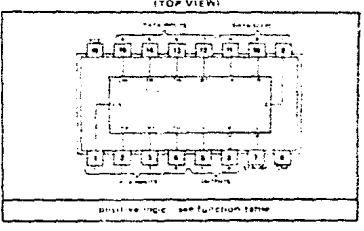

SNSC1524, SNS4LS152...WPACKAGE

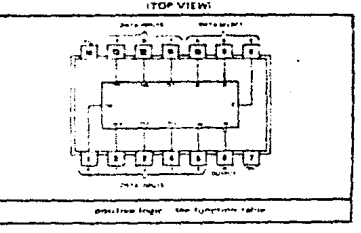

#### TEXAS INSTRUMENTS

#### TТI TYPES SN54164, SN54L164, SN54LS164, SN74164, SN74L164, SN74LS164 **MSI** 8-BIT PARALLEL-OUT SERIAL SHIFT REGISTERS BULLETIN NO. 01. 1 2011935, MARCH 1974 - REVISED OCTOBER 1574

- Gated (Enable/Disable) Serial Innuts
- Fully Buffered Clock and Serial Inputs  $\bullet$

**Asynchronous Clear** 

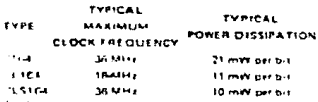

description

These Rint shill requires feature gated senal inputs and an asyn-bionous clear. The gated serial inputs (A erst At permit comprete control over incoming data as a friw at either Incovathi inputishinnabits entry of the new itala and resets the first flip-flop to the luw level at the next clock pulse. A him level input enables the nthin input which will then determine the state of the

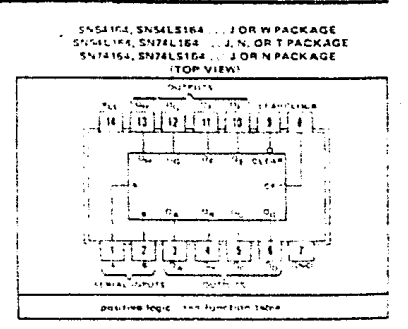

first flighting. Data at the serial inputs may be changed while the dipolics high or low, but only information meeting the setual requirements, will be entered. Glocking occurs on the low to high-level transition of the clock input, Atl inputs in direte clamped to minimize transmission line effects

Series 54. 54¢, and 54¢5 devices are characterized for operation dixor the full military remonrature range of - 55 € 125<sup>n</sup>C. Series 74, 74L, and 74LS devices are characterized for operation from 0°C to 70°C.

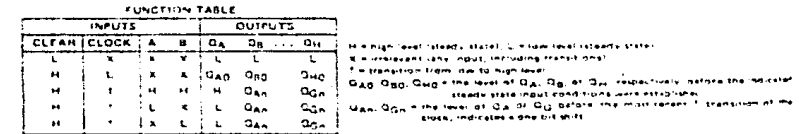

schematics of inputs and outputs

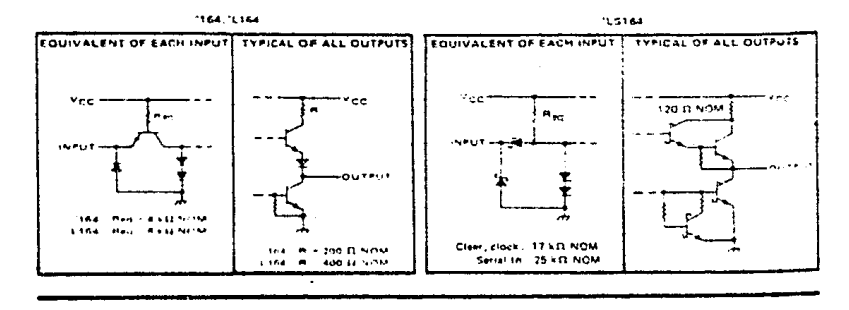

 $7.206$ 

×

F.R

# **TEXAS INSTRUMENTS**

# **22 National**<br>22 Semiconductor

# **Voltage Comparators**

# LM119/LM219/LM319 High Speed Dual Comparator

# **General Description**

The LM119 series are preniuon high speed dual compeators fate-cates on a single monotine chip. They are designed to ecolate over a wire ranot of sunsty voltages down to a single SV lose alpoly, ind almost Further, they have higher give and lower input curricut than devices like the LM710. The unconcentral collector of the putched stage makes the EM119 competitive with RTL. DTL. and TTL as well as capable of driving lamps and relays at cwrents up to 25 mA. Out standing features include

#### Features

- Two independent communities
- Operates from a single is claudely
- Typically 80 ns resignition in air +15V
- mum fan out of 2 each side

# **Schematic and Connection Diagrams**

÷

Maximum input corrent of 3 a.A over temperal ture.

- Imputs and puttiests no douted from system ground
- . High commun more this rate

Although itesigned strongrify for applications reduring operation from digital looic supplies the EM119 series are tully specified for power supplies up to +15V. In features faster response than the LM111 at the expense of higher power dissipation. However, the high speed wide operating voltage range and low nackage count make the EMTIS much mure versatile than older devices like the  $1.55333$ 

The LM119 is specified from ~55°C to +125°C. the LM719 is therefore tram +25 in religion and the 13/319 is specifical from D.C. to +70 C.

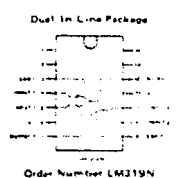

. . . . . **Number LASSING LASSED** 

**ALM3192**  $$$ 

#### **Matal Carl Parkass**

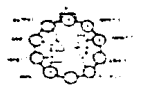

**CLM119H. LM219H** OF LM319H See NS Packass H10C

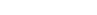

**Typical Applications** 

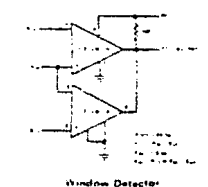

#### THER NEGRATION REGLA, SQUEEN RUID REGEAR **INTEGRATED** TLOBIB, TLOB2B, TLORAR JFET-INPUT OPERATIONAL AMPLIFIERS BULLETIN NO DL-S 12484 FEBRUARY 1977-REL ISED OCTOBER 1976

24 DEVICES COVER COMMERCIAL, INDUSTRIAL, AND MILITARY TEMPERATURE RANGES

**. Low Power Consumption** 

**CIRCUITS** 

- . Wide Common-Mode and Differential **Voltage Ranges**
- . Low Input Bias and Offset Currents
- Output Short-Circuit Protection
- . High Input Impedance . . . JFET-Input Stage
- . Internal Frequency Compensation (Except TLOBO, TLOBOA)
- **.** Latch-Up-Free Operation
- High Slew Rate . . . 13 V/us Tvp

#### description

ta ve

The TL081 JFET-input operational amplifier family is designed to offer a wider selection than any previously developed operational amplifier family. Each of these JFET-inour operational amplifiers incorporates well-matched, high-voltage JFET and bipolar transistors in a monolithic integrated circuit. The devices feature high yew rates, iow input bias and offset currents, and low offset voltage temperature coefficient. Offset adjustment and external compensation options are available within the TL081 Family,

Device types with an "M" suffix are characterized for operation over the full military temperature range of ~55°C to 125°C. Ihosp with an influence characterized for operation from =25°C to 85°C and those with a "C" suffix are characterized for operation from 0°C to 70°C.

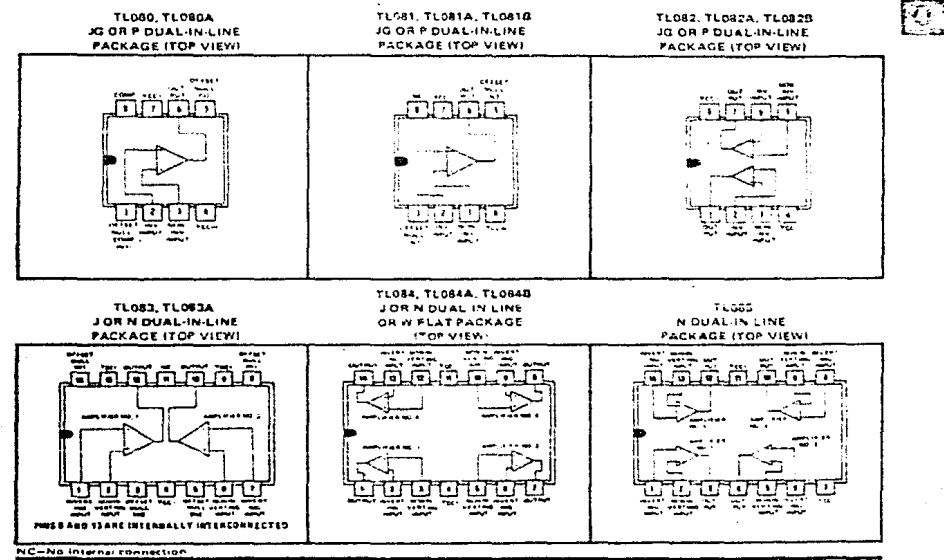

Converges of 1979 no Texas instruments in cars of afric

139

**TEXAS INSTRUMENTS** INFORMORATED PUST OFFICE 80A 225012 . DALLAS TEXAS 75265

# **LINEAR INTEGRATED CIRCUITS**

# **TYPES TL601, TL604, TL607, TL610** P-MOS ANALOG SWITCHES

 $5.1$ Yee.

> ſ, 6.

> > $v_{\text{cr}}$

ᅐ

SULLETIN HO. DL-S 12401, JUNE 1976-HEVISED OCTOBER 1927 TLGOT

> 7  $\pmb{\epsilon}$

> > z

k.

v.L.

Ŧ ה

 $\mathbf{1}$  $\mathbf{z}$ 3 £

ەھە

TL604

 $\rightarrow$ 

 $\ddot{\phantom{a}}$ 

Yez. ö

- Switches ±10-V Analog Signals .
- **TTL/DTL Logic Capability** 5- to 30-V Supply Ranges
- Low (100 0) On-State Resistance
- High (10<sup>11</sup>  $\Omega$ ) Off-State Resistance
- **8-Pin Functions**

#### description

The TL601, TL604, TL607, and TL610 are a family of monolithic P-MOS analog switches that provide fast switching speeds with high restriction ratio and no offset voltage. The p-channel enharmament-type MOS switches will accept analog signals up to ±10 yolts and are controlled by TTL-compatible look inputs. The monolithic structure is made possible by BI-MOS tachnology, which combines pichannel MOS with standard bipoter transistors.

These switches are particularly suited for use in كحادث كالكاكبيون فاجادا الالحامية شاعر كفاعضضة أدوعها والمترافية as data acquisition, multiplexers, A/D and D/A converters, MODEMS, sample-and-hold systems, signat multiplexing, integrators, programmable operstional amplifiers, programmable voltage regulators, crosspoint switching networks, logic interface, and many other analog systems.

The TL601 is an SPDT switch with two logic control inputs. The TL604 is a dual complementary SPST switch with a single control input, The TLGG7 is an SPDT switch with one logic control input and one enable input. The TL610 is an SPST switch with three logic control inputs. The TLG10 features a higher rottfron ratio than the other members of the family.

The TL601M, TL804M, TL607M, and TL610M are characterized for operation over the full military temperature range of -55°C to 125°C, the TL6011, TLGG41, TLCG71, and TLG101 are characterized for operation from -25°C to 85°C, and the TL601C, TLB04C, TLE07C, and TL610C are characterized for operation from 0°C to 70°C.

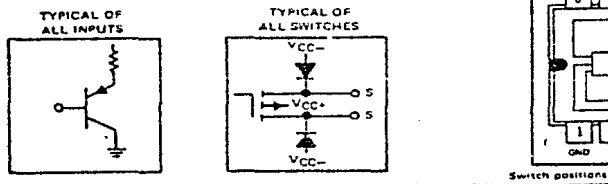

Capyright @ 1979 by Texas Instruments Incorporated

#### **TEXAS INSTRUMENTS** INCORPORATED POST OFFICE BOX 225012 . DALLAS TEHAS MOIS

 $\ddot{\phantom{a}}$ **TL607** 

ïт,

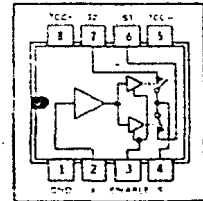

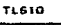

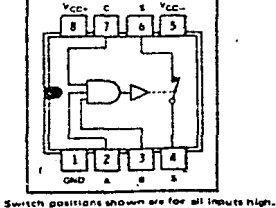

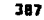

JG OR P DUAL-IN-LINE PACKAGE (TOP VIEW)

CD4024BM/CD4024bC

# ಾಂಗ **Zee Rendeenductor**<br>222 Semiconductor

# CD4024BM/CD4024BC 7-Stage Ripple Carry **Binary Counter**

# **General Description**

The CD4024BM/CD4024BC is a 7-stage ripple-carry binary counter. Buffered outputs are externally available from Stages 1 through 7. The couldr is reset to its logical "0"<br>stages 1 through 7. The couldr is reset to its logical "0"<br>stage by a logical "1" on the reset input. The counter is advanced one count on the negative transition of each stock putse.

# Featuros

#### Wilson supply voltage range # in group call monity.

# Louise For TTL fan out of 2 driving 74L condatting

3.0V to 15V

12 MHz (typ.)

 $0.45V_{0.0}$  (typ.)

- High speed
- 
- input puise rate V<sub>DO</sub> V<sub>22</sub> = 10V Fully static operation

# Connection Diagram

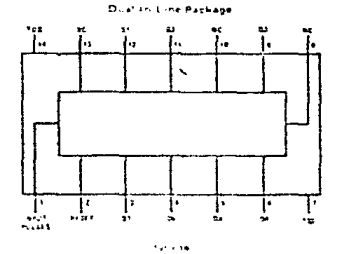

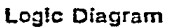

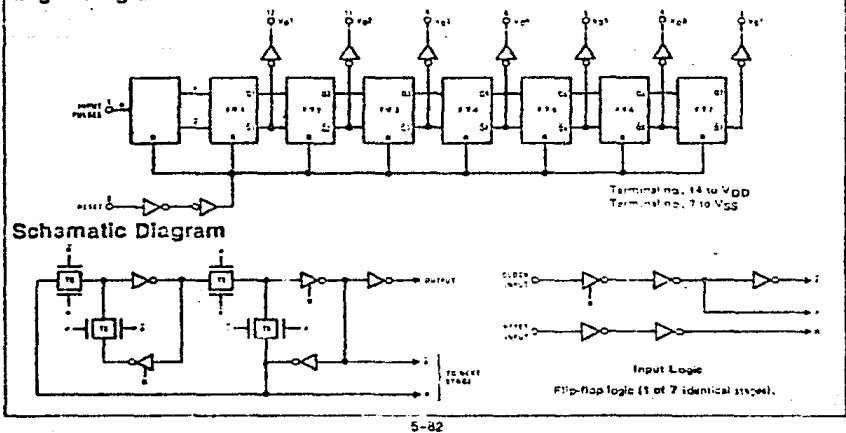

# Mational<br>22 Semiconductor

# CD4047BM/CD4047BC Low Power Monostable/Astable Multivibrator

# **General Description**

CD4047B is capable of operating in either the monostable or astable mode. It requires an external capacitor (between pins 1 and 3) and an external resistor (between bins 2 and 3) to determine the output pulse width in the monostable mode, and the output frequency in the astable mode.

Astable operation is enabled by a high level on the astable input or low level on the astable input. The output frequency (at 50% duty cycle) at G and Obutputs is deterthan by the time of Q is available at the Oscillator Cutput; a 50% outy cycle is not guaranteed.

Monostable operation is obtained when the device is triggered by low-to-high transition at + trigger input or high-to-low transition at - trigger input. The device can be retriggered by applying a simultaneous low-to-high transition to both the + trigger and retrigger inputs.

Å high lavet on Reset input resets the outputs Q to low.<br>① to high.

## **Features**

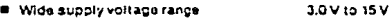

**E** High notes immunity 0.45 Von (typ.) Low power TTL fan out of 2 driving 74L compatibility or 1 driving 74LS

#### **SPECIAL FEATURES**

- Low power consumption: special CMOS oscillator  $\blacksquare$ configuration
- Monostable (one-shot) or astable (free-running) operation
- True and complemented buffered outputs ۰

**Block and Connection Diagrams** 

Coniv one external R and C required

# **MONOSTABLE MULTIVIBRATOR FEATURES**

- Positive- or negative-edge trigger
- Output pulse width Independent of triager pulse duration
- Retriggerable option for pulse width expansion
- . Long pulse widths possible using small RC components by means of external counter provision
- # Fast recovery time essentially independent of pulse width
- Pulse-width accuracy maintained at duty cycles approaching 100%

## **ASTABLE MULTIVIBRATOR FEATURES**

- Free-running or gatable operating modes
- 50% duty cycle
- Oscillator output available
- Good astable frequency stability typical  $= +2\% + 0.03\%$ , "C  $\geq$  100 kHz frequency = ±0.5% + 0.015%/FC @ 10KHz deviation (circuits trimmed to frequency)  $V_{DD} = 10 V \pm 10\%$

# **Applications**

- **E** Frequency discriminators
- Timing circuits
- # Time-delay applications
- $\bullet$ Envelope detection
- **# Fraguency multiplication**
- **# Frequency division**

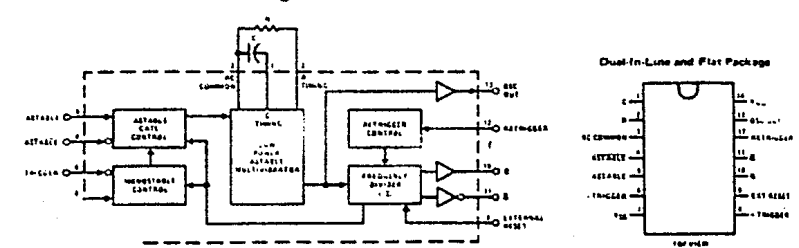

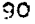

# Logic Diagram

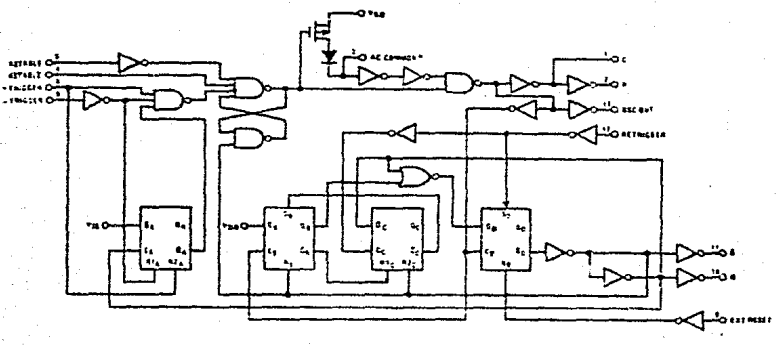

read

# Truth Table

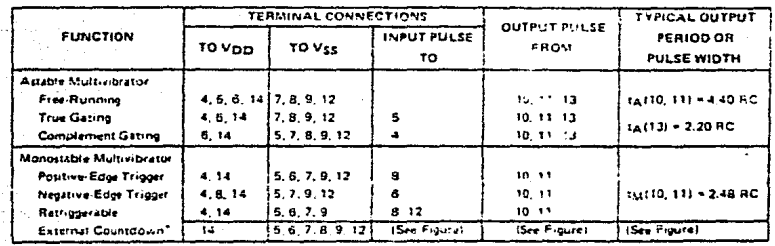

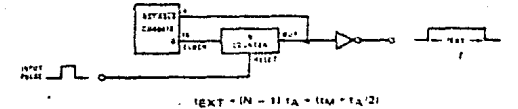

J4047BM/CD4047BC

<u> 6</u>

 $91\,$ 

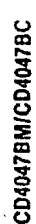

# **Typical Performance Characteristics**

**MADE RECOVALY FOR A BAND BECOMINA** 

Typical Q, Ĝ, Ose Out Period<br>Accutacy vs Supply Voltage<br>(Astable Mode Operation)  $\mathbf{a}$ u  $\cdot$  $\bullet$  $\ddot{\phantom{a}}$  $\bullet$ w 'n. VOLTAGE (V)  $v_{00}$  –  $i$  $40.5$  $\mathbf{R}$ ¢ A 1000 km  $22n$  $10p^2$ 100 kHz  $22<sub>k</sub>$ 100 pF  $10$  kms وباغه ⊬ن محرور ¢ **TAHE** 2204 1000 pF o 100 Hz 1000 pF r.  $2.2M$ 

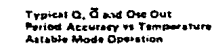

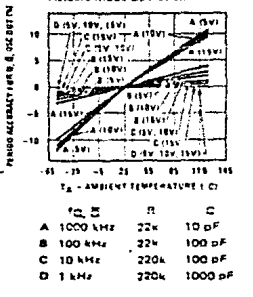

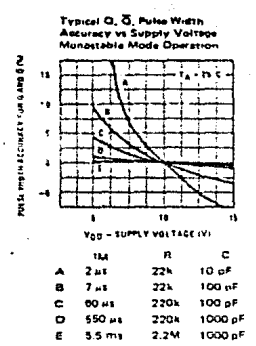

Typical Q and Q Pulse Width<br>Accuracy vs Temperature<br>Monograble Mode Operation

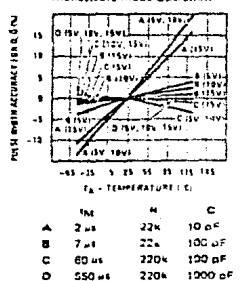

# **Timing Diagram**

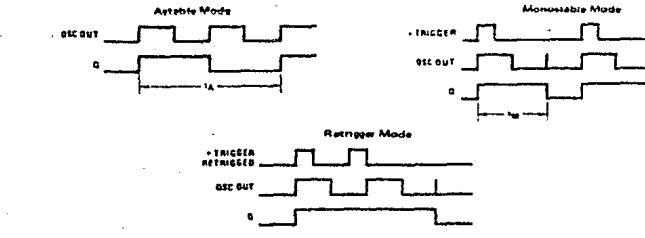

# ⊹⊠ation<mark>al</mark><br>∲Semiconductor

# CD4039M/CD4039C Inverter Circuits

# **General Description**

The CD4069B consists of six inverter circuits and is manufactured using complementary MOS (CMOS) to achieve wide power supply operating range, low power consumption, high noise immunity, and symmetric controtted rise and fall limes.

This device is intended for all general purpose inverter applications where the special characteristics of the MM74C901, MM74C903, MM74C907, and CD4049A Her Inverter Buffers are not required. In those applications redon't give get noise inimunity the MM74C14 or MM74C914 Hex Schmitt Trigger is suggested.

Schematic and Connection Diagrams

All inputs are protected from damage due to static discharge by drude clamps to Von and Vss

## Features

# Wide supply voltage range

0.45 Von typ. fan out of 2 driving 74L

3.0 V to 15 V

# High roles immunity Law power TTL وعنتم ببايرة البايا

- of 1 driving 74LS
- Equivalent to MM54C041MM74C04

# Dual In Line Package

for vise

# AC Test Circuits and Switching Time Waveforms

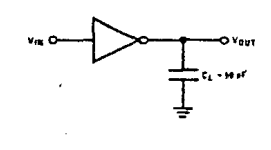

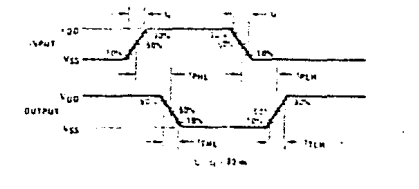

 $5 - 166$ 

# **22 National**<br>**22 Semiconductor**

P-channel enhancement mode transistors. They have

equal source and sink current capabilities and conform

to standard B sarles output drive. The devices also have

buffered outputs which improve transfer characteristics

by providing very high gain. All inputs are protected

against static discharge with diodes to Voc and Vss-

# CD4073BM/CD4073BC Double Buffered Triple 3-Input AND Gate<br>CD4075BM/CD4075BC Double Buffered Triple 3-input OR Gate

# **General Description**

# Features

- These triple gates are monolithic complementary MOS \* Wide supply voltage range (CMOS) integrated circuits constructed with N- and compatibility
	- P High noise immunity **E** Low power TTL
- 0.45 Von typ. lan out of 2 driving 74L

3.0 V to 15 V

- or 1 driving 74LS
- 5V 10 / 15V parametric ratings
- 8 Symmetrical output characteristics
- Maximum input leakage 1µA at 15V over full tempera- $\blacksquare$ ture range

# **Connection Diagrams**

**Put AND Gits CO4073 Tru** TOP VIEW

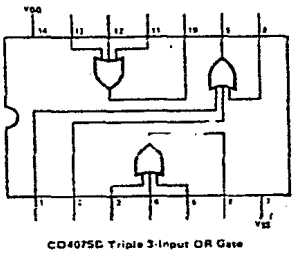

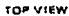

 $5 - 182$ 

# ः एञ्ज<mark>्वी</mark><br>खिलो<mark>वेदातचे</mark>णवीवा

# CD4071BM/CD40718C Quad 2-Input OR Culfored **B** Series Gate CD4081BM/CD4081BC Quad 2-Input AND Buffered **B** Series Gate

# **Ganeral Description**

CD4071DM/CD407<br>CD4081BM/CD406

#### Features

Thase quad gates are monolithic complementary MOS ICMOS) integrated circuits constucted with N- and Pchannel enhancement mode transistors. They have equal stimate and sink current capabilities, and conform to standard B series output drive. The doll this also have buffered outputs which improve training in inauteristics by providing very high gain

All inouts protected against static discriarge with diodes to Von and Vss.

# **Schematic and Connection Diagrams**

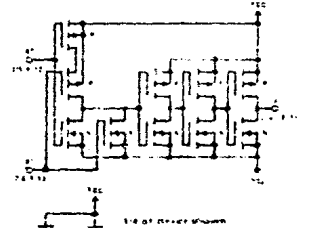

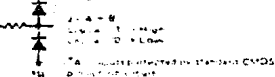

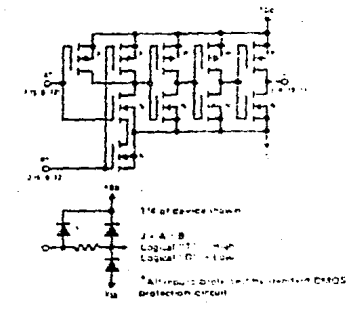

- Low power TTL compatibility
- fan out of 2 driving 74L<br>or 1 driving 74LS
	- 5V-10+15V parametric ratings Symmetrical output inversionering
- traximum input leakage 1uA at 15 V over full tempera-
- ture range

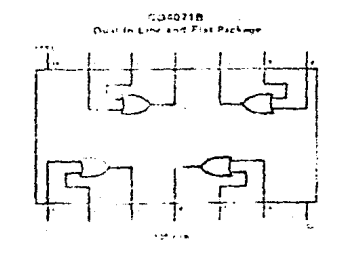

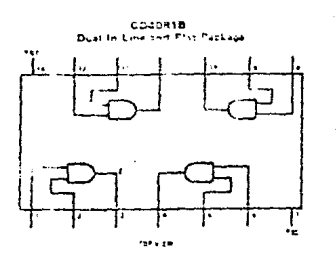

 $5 - 174$ 

# **22** National<br>**22** Semiconductor A to D, D to A ADC0800 (MM4357B/MM5357B) 8-Bit A/D Converter

## **General Description**

The ADC0800 is an B-bit monolithic A/D converter using Pichannel ion-implanted MOS technology. It serves resistors and analog switches, control logic and mitout fatches. Conversion is performed using a succestree approximation technique where the unknown enzing voltage is compared to the rasistor tie points uting analog switches. When the appropriate tie point voltage matches the unknown voltage, convertion is complete and the digital nutches contain an R.hir comin enteriest tensity, word corresponding to the un-<br>known. The binary output is TRI-STATE® to permit hirring on common data lines

The ADC0800PD is specified over -55°C to +125°C and the ADC0800PCD is specified over 0°C to 70°C.

## **Block Diagram**

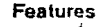

- Lowcont ٠
- +5V, 10V leput ranges
- No missing codes
- **Hatiometric conversion**
- TRI-STATE outputs
- $\blacksquare$ Fast
- Contains output latches ٠.
- **TTL compatible**
- 
- **Supply voltages**
- Resolution
- Linearity
- **Conversion speed**
- Clock range

 $T_C = 50 \mu s$ 

- 5 Vpc and -12 Vpc
- 8 bits 31,58
	- 40 clock periods
		- 50 to 800 kHz

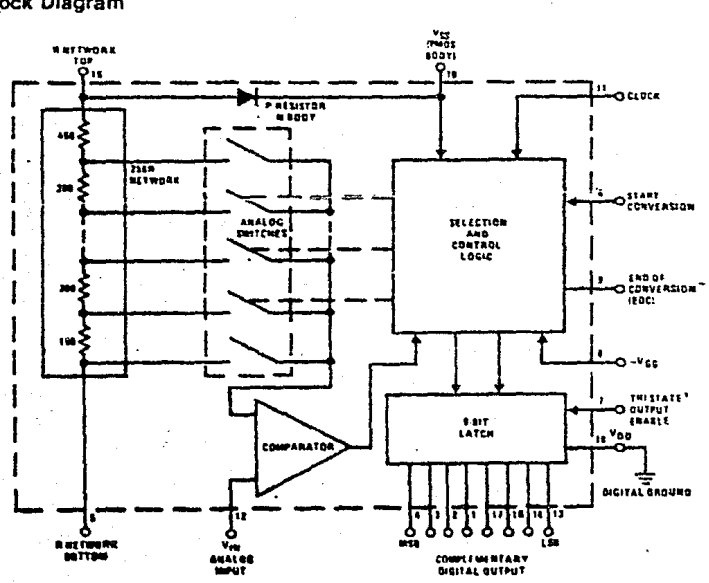

100000000 = +hull-scale)

# A to D, D to A

**AC0800 (LMDAC08** 

Е.

# DAC0800 (LMDAC08) 8-Bit Digital-to-Analog Converter

## **General Description**

**22 National**<br>**22 Semiconductor** 

The DAC08 is a monorithic B-bit high-speed currentnutout digital to-analog converter (DAC) featuring<br>typical setting times of 100 ns. When used as a multiplying DAC, monotonic serformance over a 40 to 1 reference current range is possible. The DAC08 also features high compliance complementary current outputs. to allow differential output voltages of 20 Volp with simple resistor loads as shown in Figure 1. The referenceto-full-scale, current, matching of better share of LSB eliminates the need for full scale trims in most applications while the nonlinearities of better than 10.1% over temperature minimizes system error accumulations

The noise immune inputs of the DAGDB will accept TTL levels with the logic threshold pin, MLC, pin, 1 grounded. Simple adjustments of the VEC potential allow direct insertace to all logic families. The performance and characteristics of the device are essentially unchanged over the full 14.5V to 118V power tuppiv range, power dissipation is only 33 mW with tSV supplies and is independent of the logic input states

# **Typical Applications**

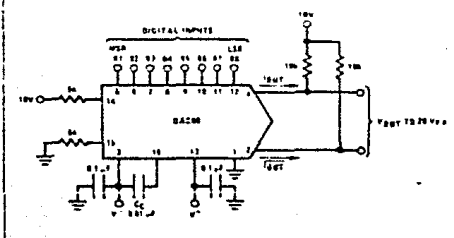

**FIGURE 1, 120 Vale** 

# Ordering Information

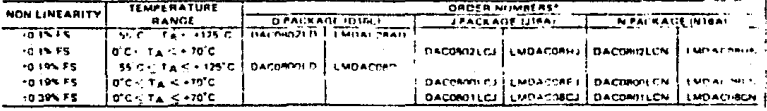

The DAC0800L, DAC0802L, DACCRODLC, DAC0R01LC and DAC0502LC are a direct replacement for the respectively.

#### Features

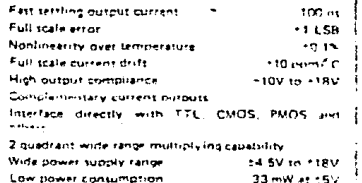

**Cow cast** 

**Connection Diagram** 

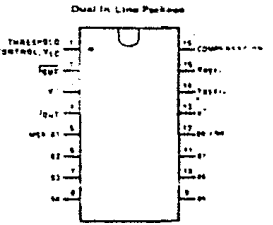

roe wire

# **BIBLIOGRAFIA**

- 1.- Introducción a la teoría y cistemas de comunicaciones S. P. Bathi. Editorial Gimusa
- 2.- Trensmisión de información, Nodulación y Ruido Mischa Schwartz. Editorial Mc. Graw Hill
- 3.- Principios de Comunicaciones Ziemer v Tranter. Editorial Trillas
- 4.- The TTL Data Took Texas Instruments
- 5.- CMOS Data Book National Semiconductor Corporation
- 6.- Linear Data Book **Texas Instruments**
- 7.- Linear Data Book National Semiconductor Corporation
- 8.- Power Dota Book Fairchild

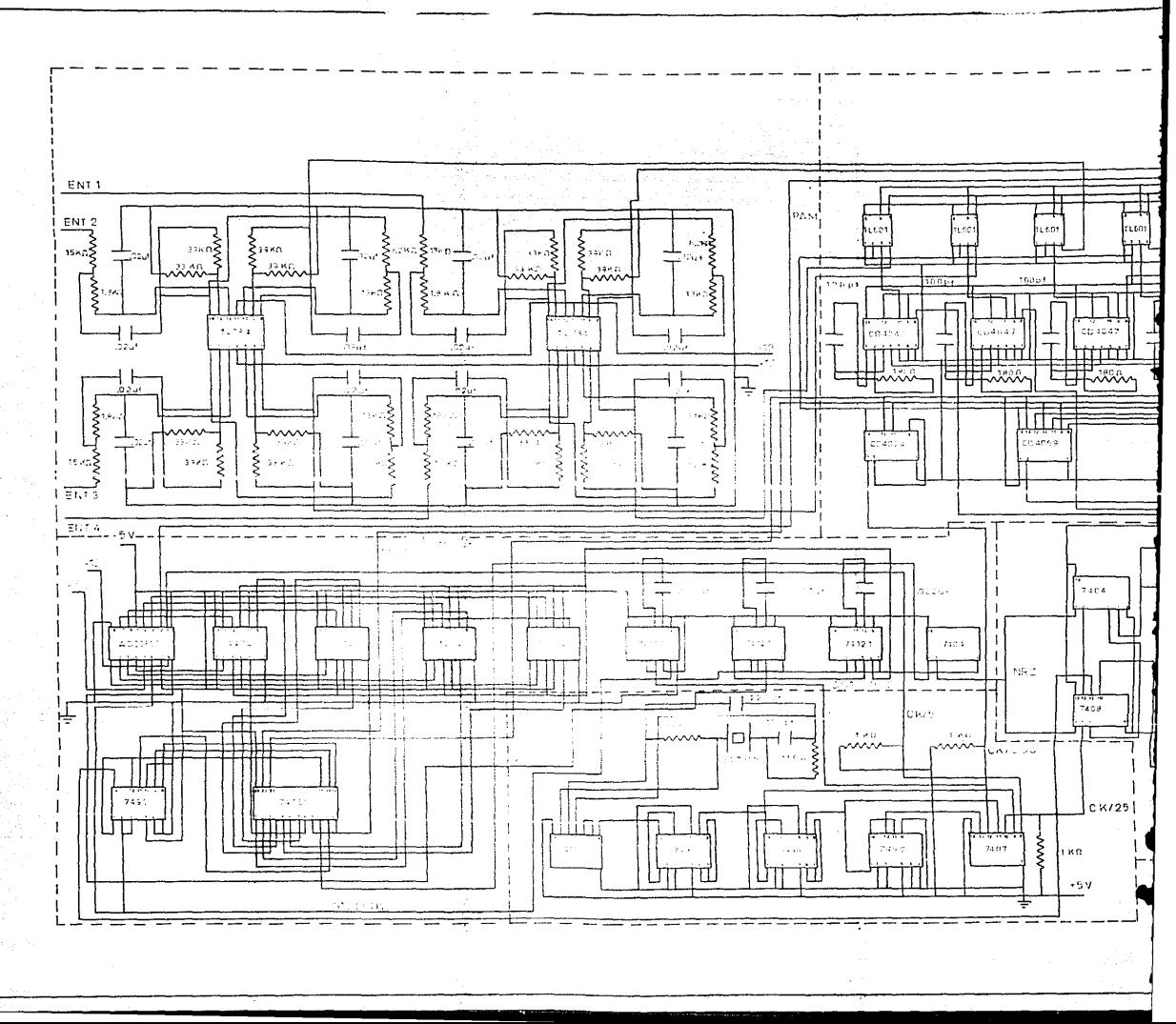

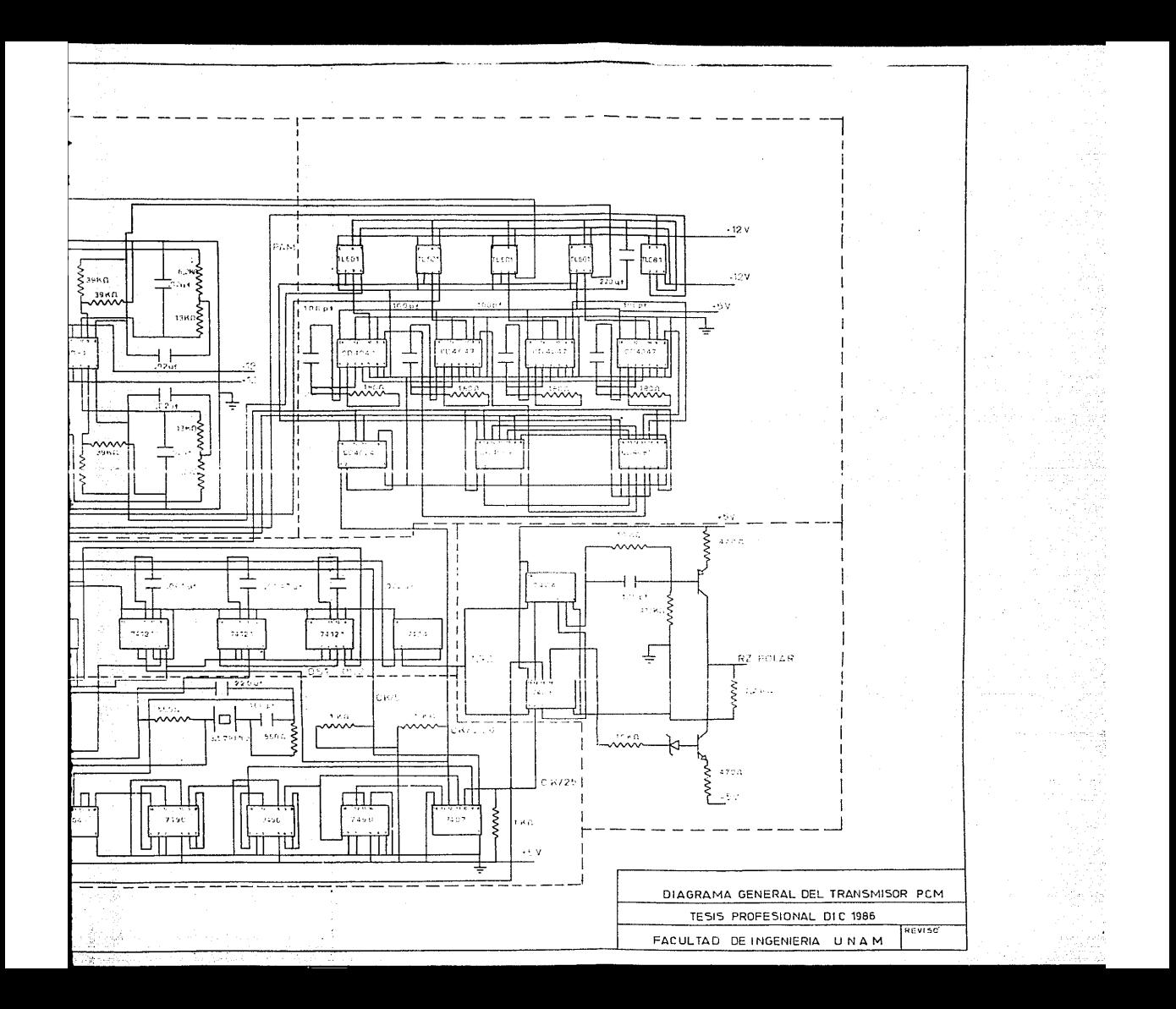

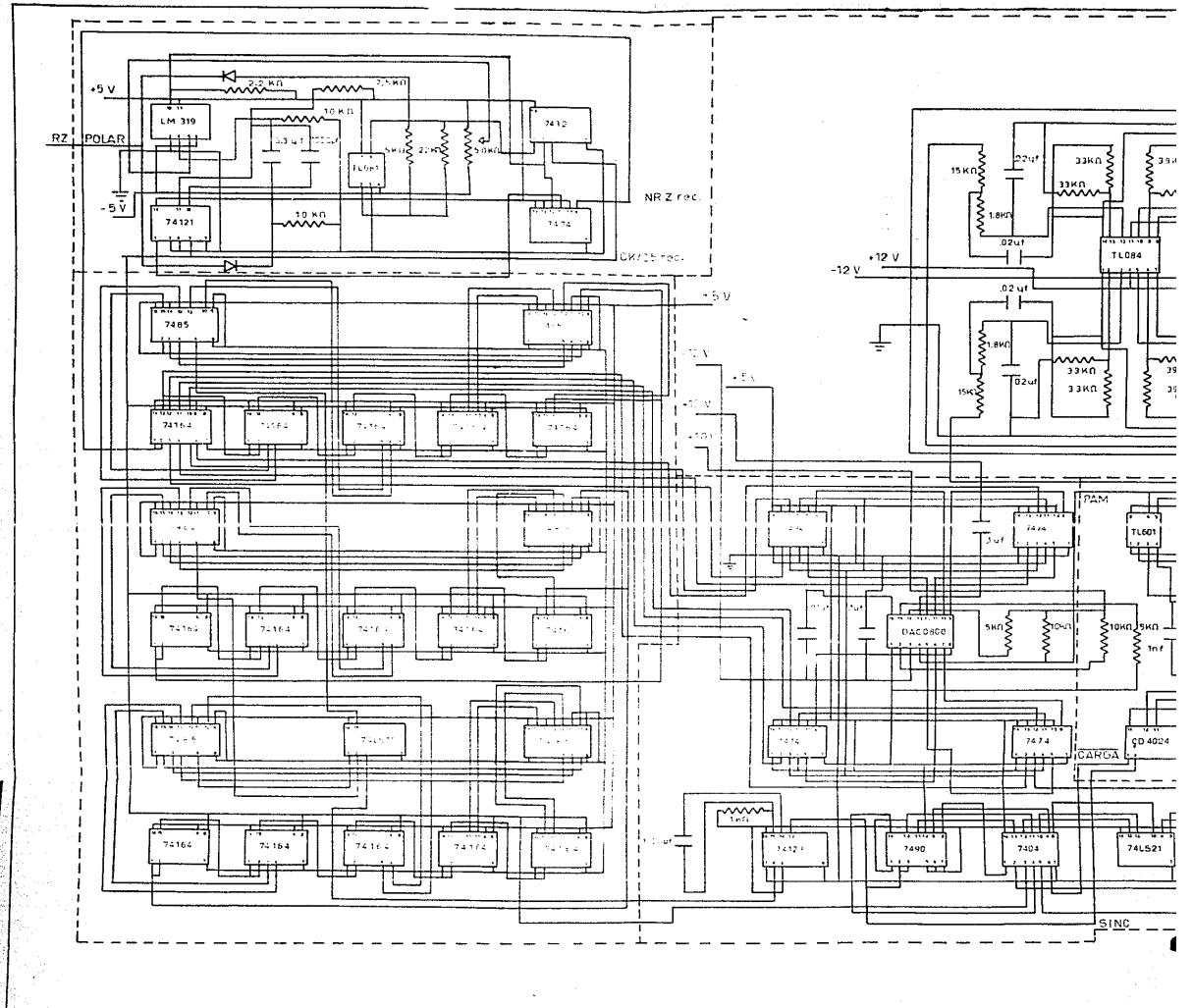

**STAR** 

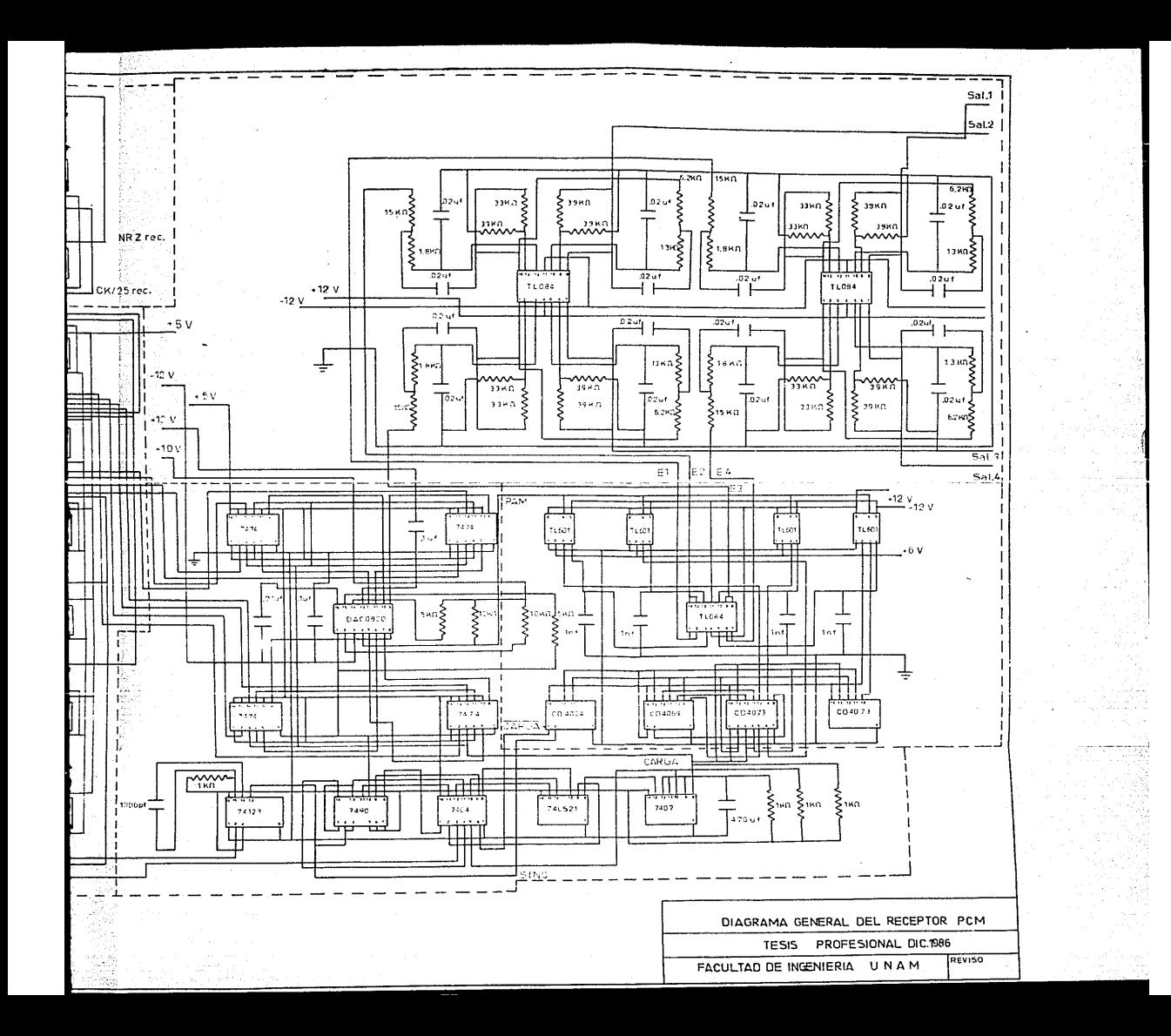
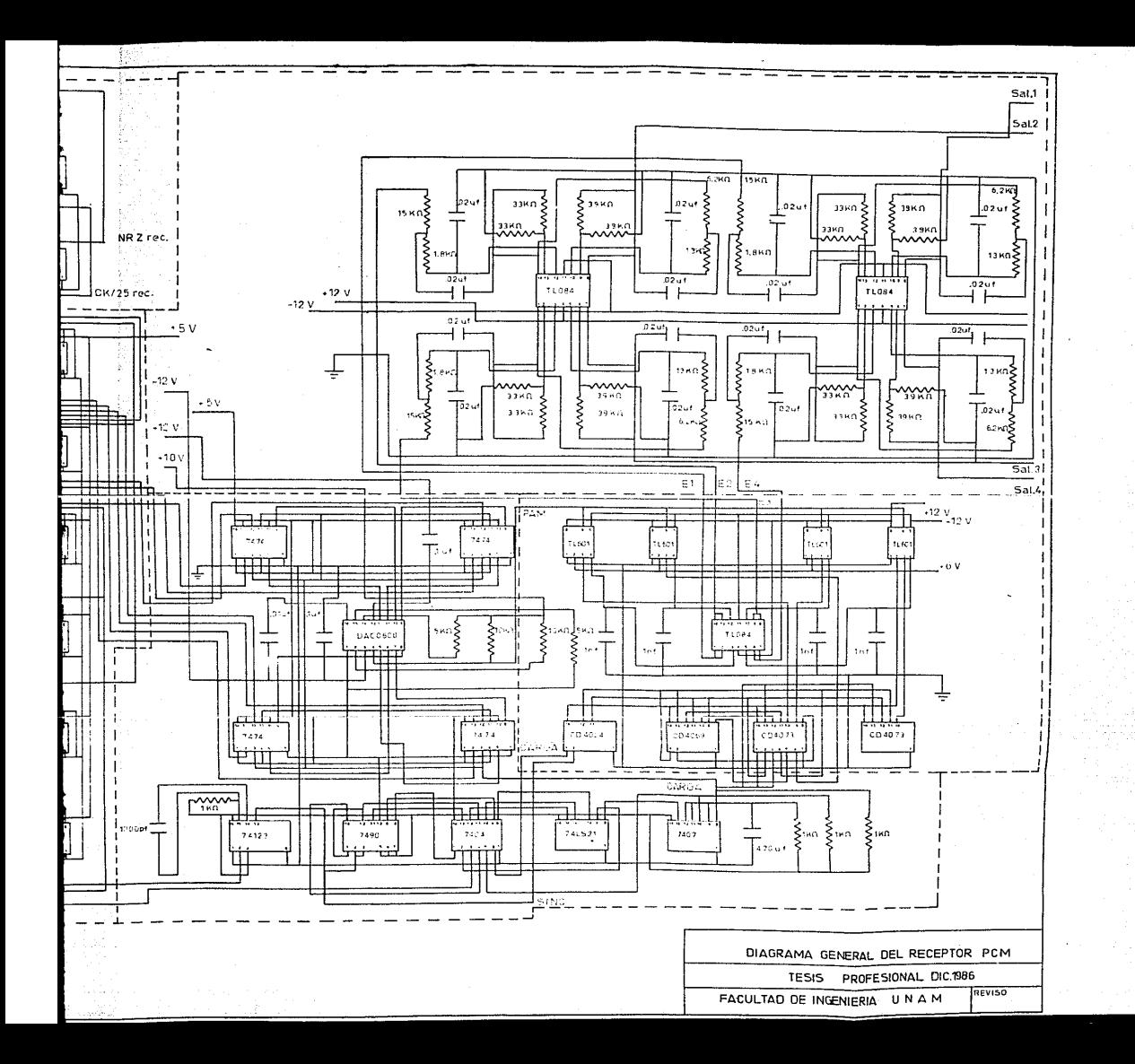